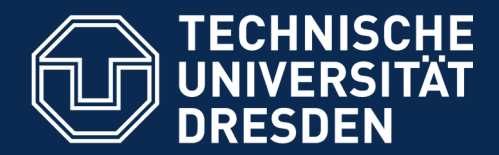

**Fakultät Informatik** - Institut Software- und Multimediatechnik - Softwaretechnologie

# **21) Netzverfeinerung (von UML-Assoziationen) mit dem Java-2 Collection Framework**

Prof. Dr. rer. nat. Uwe Aßmann Institut für Software- und Multimediatechnik Lehrstuhl Softwaretechnologie Fakultät für Informatik TU Dresden Version 20-1.1, 22.05.20 some bugs corrected

- 1) Verfeinerung von Assoziationen
- 2) Generische Container
- 3) Polymorphe Container
- 4) Weitere Arten von Klassen
- 5) Ungeordnete Collections
- 6) Kataloge (Maps)
- 7) Optimierte Auswahl von Implementierungen für Datenstrukturen

# **Obligatorische Literatur**

- ► JDK Tutorial für J2SE oder J2EE, Abteilung Collections
- ► https://docs.oracle.com/javase/tutorial/collections/index.html
- ► http://www.oracle.com/technetwork/java/javase/documentation/index.html

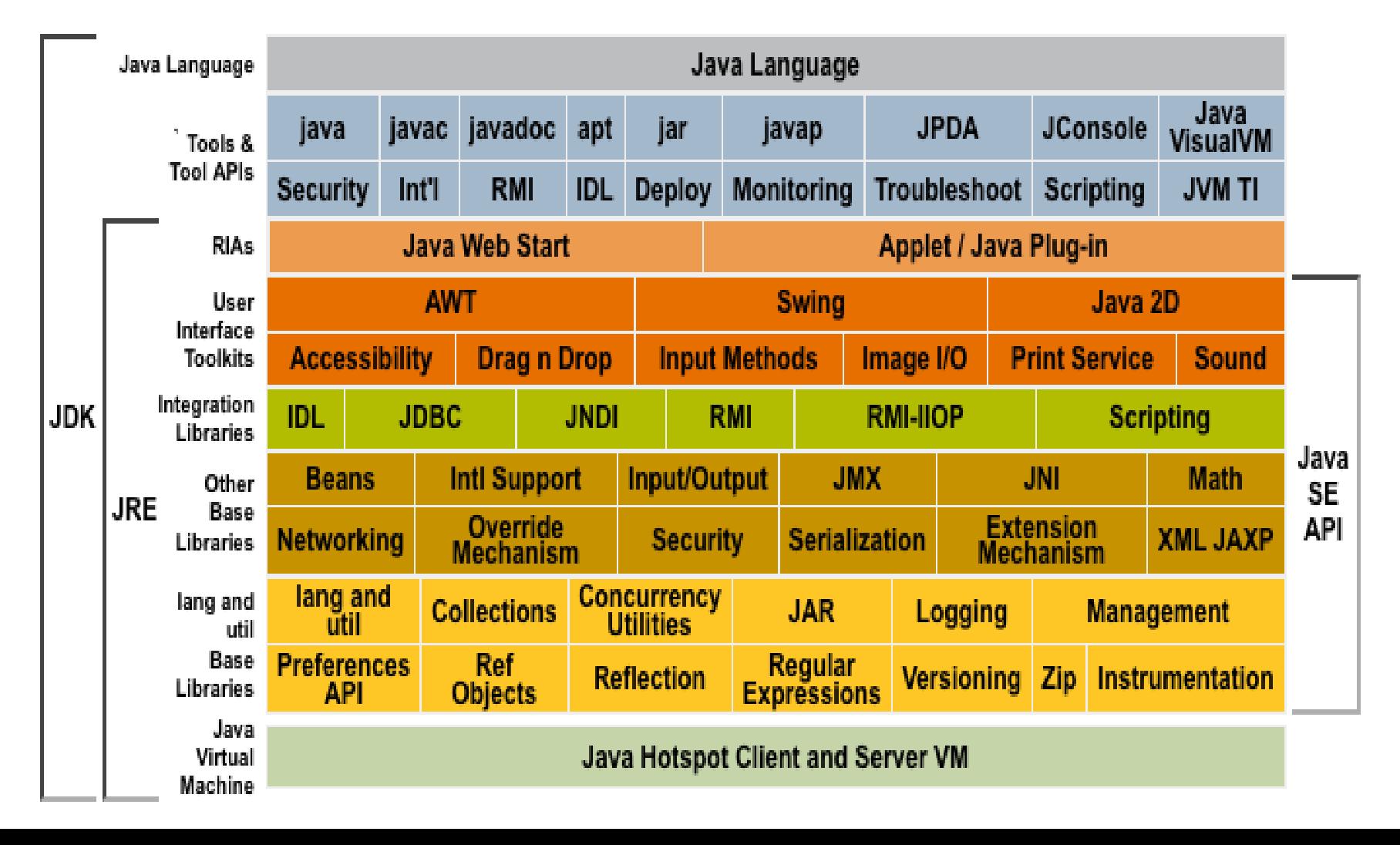

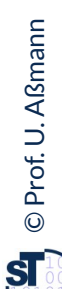

# **Empfohlene Literatur**

3 Softwaretechnologie (ST)

- Im Wesentlichen sind die Dokumentationen aller Versionen von Java 6 an nutzbar:
	- http://download.oracle.com/javase/6/docs/
	- http://download.oracle.com/javase/8/docs
	- https://docs.oracle.com/en/java/javase/12/
	- https://docs.oracle.com/en/java/javase/12/ docs/api/java.base/module-summary.html
- ► Tutorials http://download.oracle.com/javase/tutorial/
- ► https://docs.oracle.com/javase/tutorial/tutorialLearningPaths.html
- ► Generics Tutorial:
- ► http://download.oracle.com/javase/tutorial/extra/generics/index.html

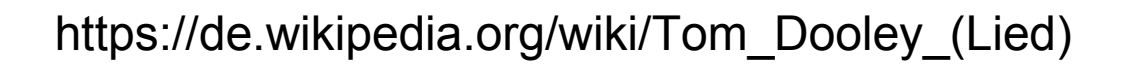

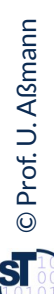

Video für Gitarrelernen mit Tom Dooley https://www.youtube.com/watch?v=\_J8fFFSVp3Y

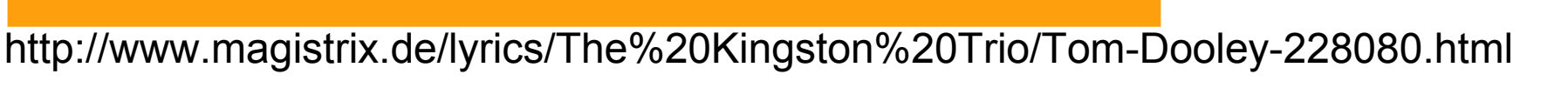

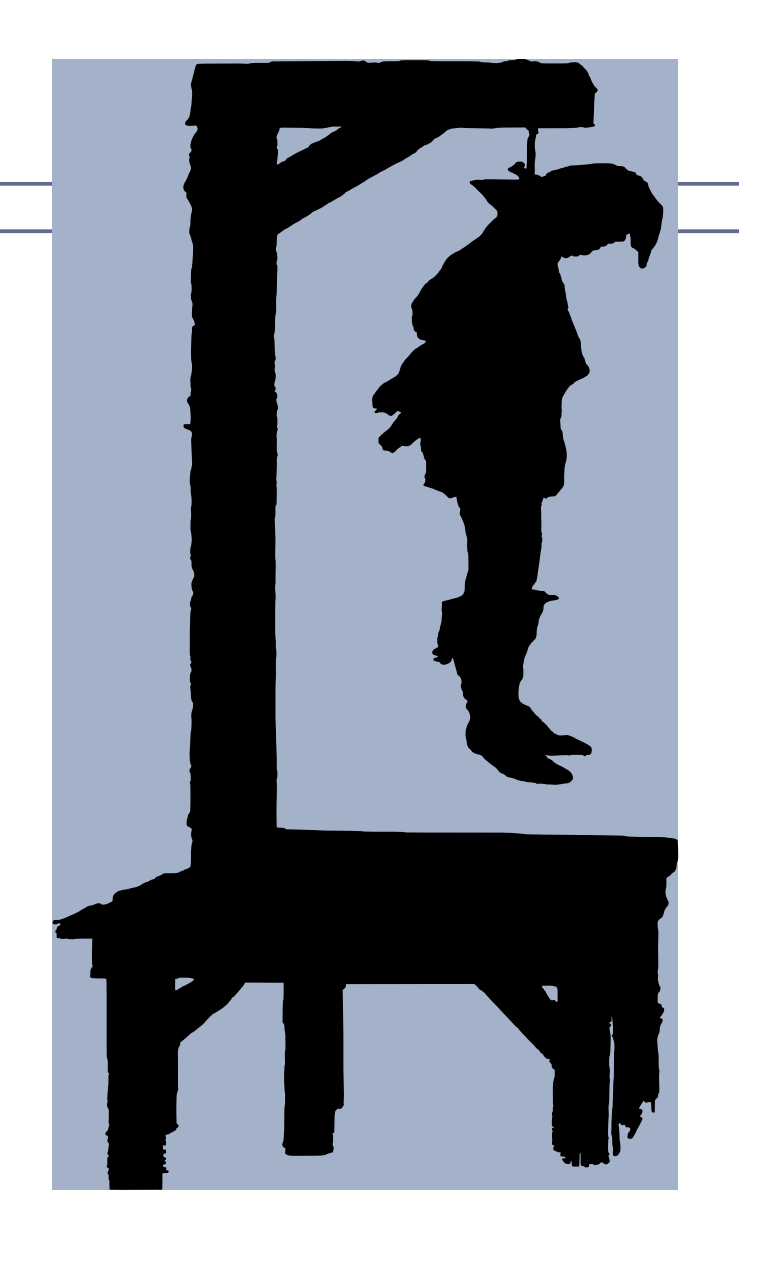

# **"Stay hungry, stay foolish" (Steve Jobs)**

- ► http://news.stanford.edu/2005/06/14/jobs-061505/ (English)
- ► http://www.mac-history.de/apple-people/steve-jobs/2008-10-05/ubersetzung-derrede-von-steve-jobs-vor-den-absolventen-der-stanford-universitat-2005
- ► Last words:
	- https://www.youtube.com/watch?v=J3dXK4UvAaE

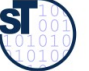

# **Hinweis: Online-Ressourcen**

### 5 Softwaretechnologie (ST)

**..**

**..**

- Über die Homepage der Lehrveranstaltung finden Sie verschiedene Java-Dateien dieser Vorlesung.
- ► Beispiel "Bestellung mit Listen":

**21-Bestellung-Listen/Bestellung0.java**

**21-Bestellung-Listen/Bestellung4.java**

► Beispiel "Warengruppen mit Mengen" **21-Warengruppe-Mengen/Warengruppe0.java**

**21-Warengruppe-Mengen/Warengruppe3.java**

► Beispiel "Kataloge mit Maps"

**21-Katalog-Mit-Abbildung/Katalog.java 21-Katalog-Mit-Abbildung/Katalog2.java**

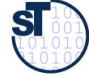

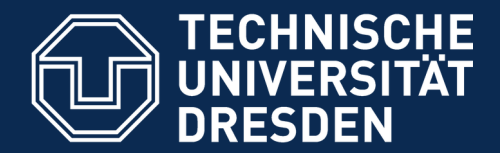

**Fakultät Informatik** - Institut Software- und Multimediatechnik - Softwaretechnologie

# **21.1 Verfeinern von Assoziationen**

- ► Die bekannteste Art, Objektnetze zu realisieren, besteht darin, sie in Collection-Datentypen (Nachbarlisten, Nachbarmengen) zu überführen.
- ► Das hat aber auch seine Tücken und ist schwer zu testen.

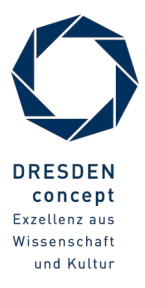

Softwaretechnologie (ST) © Prof. U. Aßmann

# **Wdh.: Objektorientierte Software hat eine test-getriebene Architektur für Objektnetze**

Softwaretechnologie (ST)

- ► Testen beinhaltet die **Ist-Soll-Analyse** für Objektnetze
- Stimmt mein Netz mit meinem Entwurf überein?

Solange ein Programm keine Tests hat, ist es keine Software

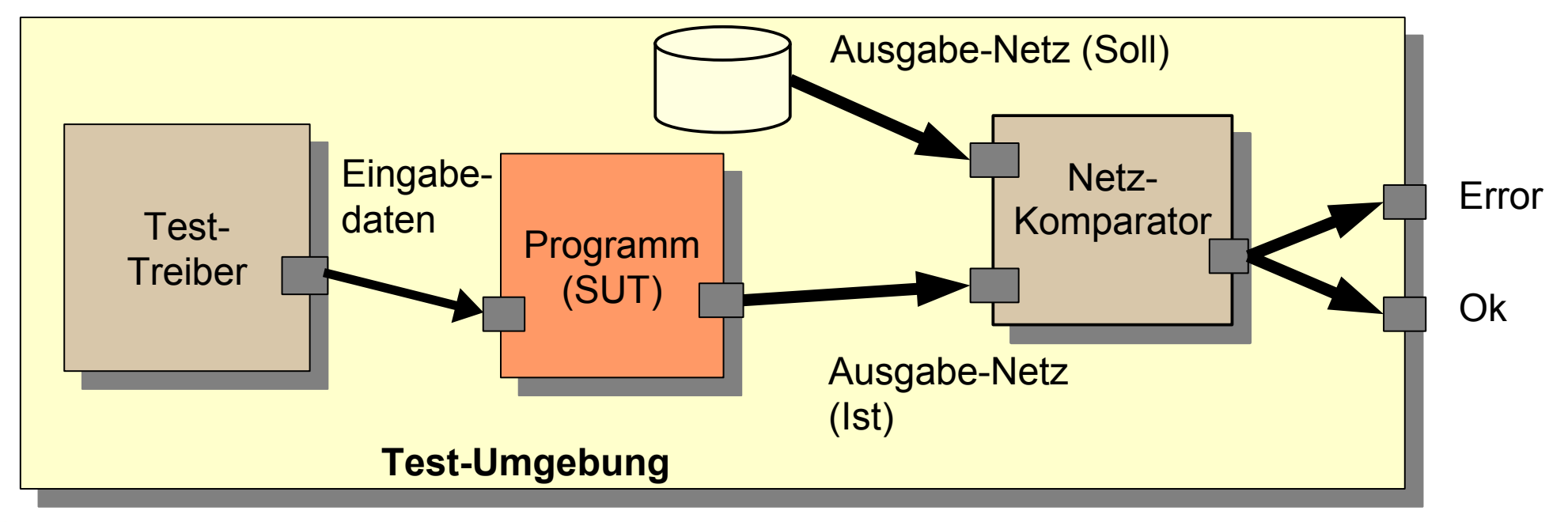

©Prof. U. A ßmann

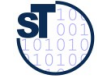

# **Warum ist Objektnetz-Test wichtig?**

8 Softwaretechnologie (ST)

► Schon mal 3 Tage nach einem Zeiger-Fehler (pointer error) in einem Objektnetz gesucht?

- ► Bitte mal nach "strange null pointer exception" suchen:
- ► https://forums.oracle.com/forums/thread.jspa?threadID=2056540
- ► http://stackoverflow.com/questions/8089798/strange-java-string-array-null-pointerexception

Strange-null-pointer-exception-The-Official-Microsoft-ASP.pdf

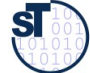

# **Komplexe Objekte**

9 Softwaretechnologie (ST)

►

- Eine Bestellung ist ein komplexes Objekt mit vielen Bestellpositionen (Mixins**)** von Artikeln (Nachbarn).
- ► Daher können wir es nicht in einem physischen Objekt im Speicher repräsentieren.

"\*" führt zu *dynamischen Datenstrukturen*, d.h. Behälterklassen

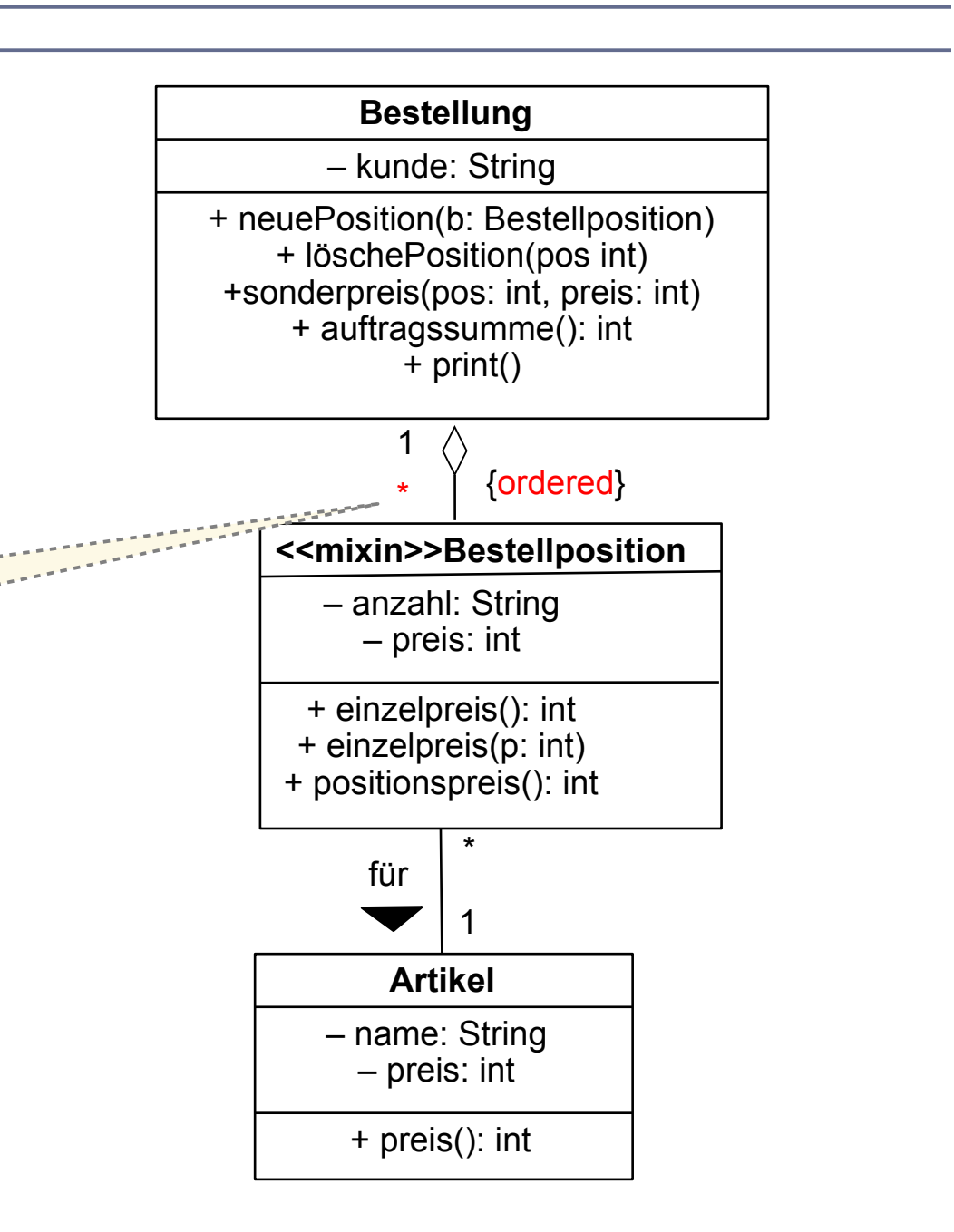

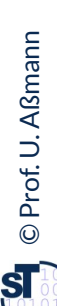

# **Komplexe Objekte**

10 Softwaretechnologie (ST)

#### Ein **komplexes Objekt (Subjekt, big object)** ist ein Objekt, das in einem Programm und im Speicher wegen seiner Komplexität durch<br>webield und mehrere Unterekielde (Teilebielde, Mixie, Oetellit) derneetellt. *ein Kernobjekt und* mehrere *Unterobjekte (Teilobjekte, Mixin, Satellit)* dargestellt wird. Ein **komplexes Objekt (Subjekt, big object)** ist ein Objekt, das in einem Programm und im Speicher wegen seiner Komplexität durch *ein Kernobjekt und* mehrere *Unterobjekte (Teilobjekte, Mixin, Satellit)* dargestellt wird.

Seine innere Struktur besteht aus einem meist hierarchischen Objektnetz, dem **Endo-Netz**. Seine innere Struktur besteht aus einem meist hierarchischen Objektnetz, dem **Endo-Netz**.

- ► Ein **Unterobjekt** ist ein **Kernobjekt** angelagert und bildet mit ihm ein integriertes **komplexes Objekt**
	- Das Unterobjekt hat also keine eigene Identität, sondern teilt seine Identität mit dem Kernobjekt (logische Einheit)
	- Es repräsentiert einen Teil des komplexen Objekts
- ► Das **Endo-Netz** kann beliebig groß werden. Dann werden Behälterklassen benötigt

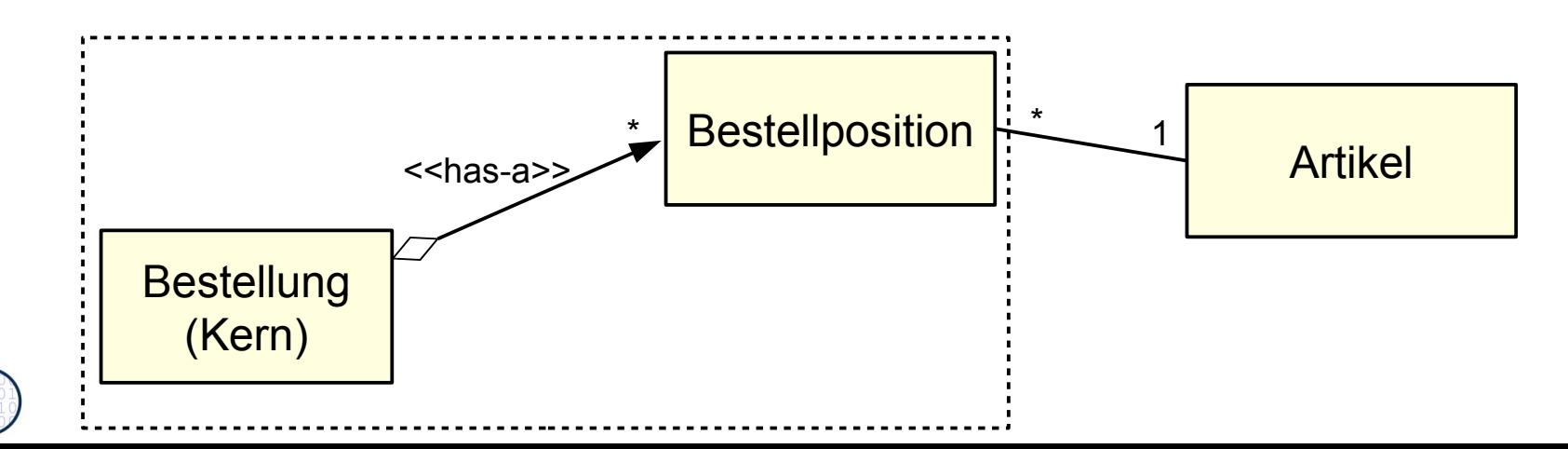

©Prof. U. A ßmann

# **Verfeinern von Assoziationen in komplexen Objekten mit Endo-Netz (Verfeinerung des Endo-Netzes)**

11 Softwaretechnologie (ST)

► Modell einer Bestellung, eines komplexen Objekts mit einfachem Endonetz (Hierarchie):

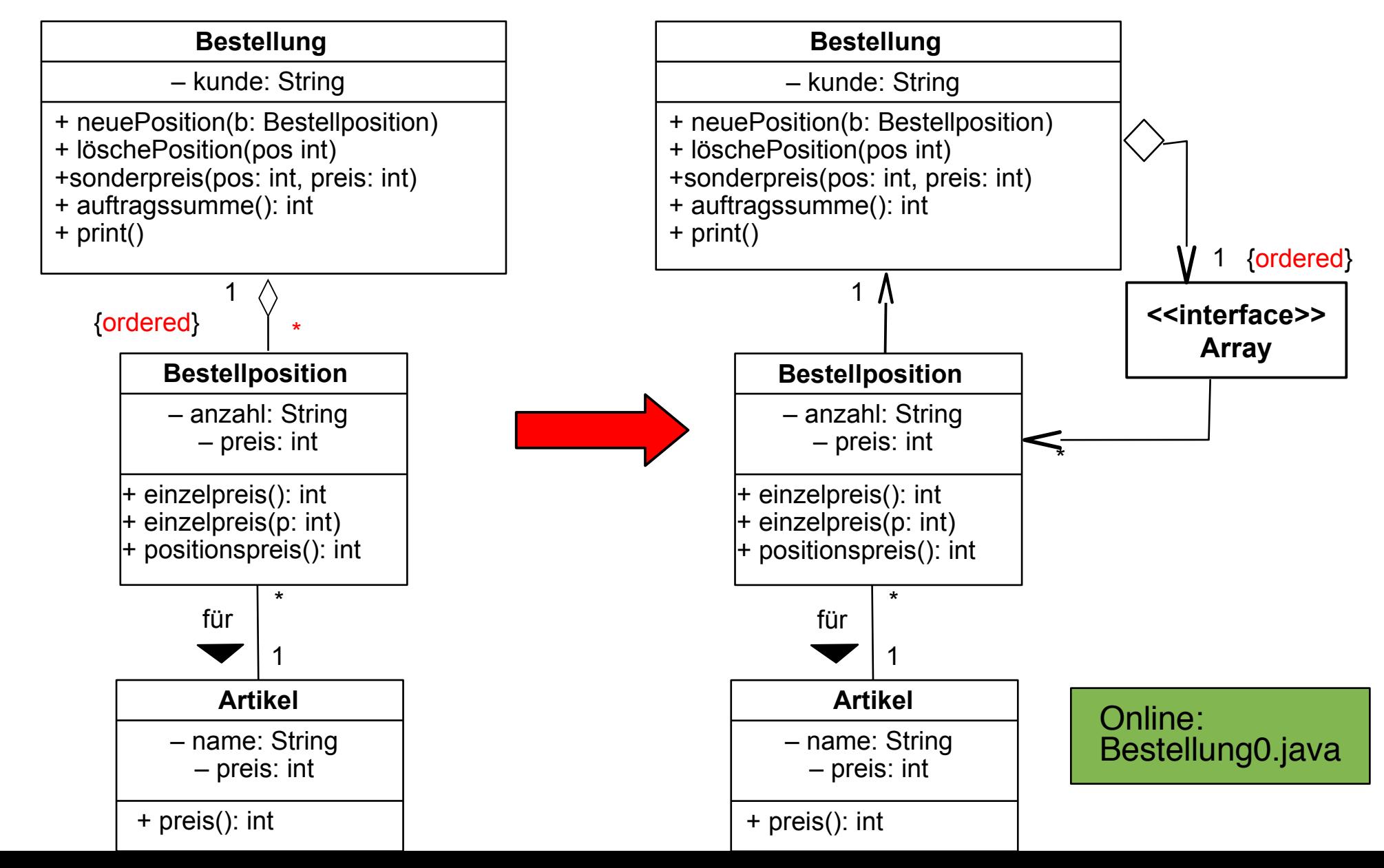

©Prof. U. A ßmann

# **Einfache Realisierung des Endo-Netzes mit Arrays – Was ist problematisch?**

```
12 Softwaretechnologie (ST)
```

```
class Bestellung { 
class Bestellung { 
 private String kunde;
 private String kunde;
 private Bestellposition[] liste;
 private Bestellposition[] liste;
 private int anzahl = 0;
 private int anzahl = 0;
 public Bestellung(String kunde) {
 public Bestellung(String kunde) {
 this.kunde = kunde;
 this.kunde = kunde;
 liste = new Bestellposition[20];
 liste = new Bestellposition[20];
 }
 public void neuePosition (Bestellposition b) {
 public void neuePosition (Bestellposition b) {
     liste[anzahl] = b;
 liste[anzahl] = b;
 anzahl++; // was passiert bei mehr als 20 Positionen ?
 anzahl++; // was passiert bei mehr als 20 Positionen ?
 }
 public void loeschePosition (int pos) {
 public void loeschePosition (int pos) {
 // geht mit Arrays nicht einfach zu realisieren !
 // geht mit Arrays nicht einfach zu realisieren !
 }
 public void sonderpreis (int pos, int preis) {
 public void sonderpreis (int pos, int preis) {
 liste[pos].einzelpreis(preis);
 liste[pos].einzelpreis(preis);
 }
 public int auftragssumme() {
 public int auftragssumme() {
 int s = 0;
 int s = 0;
 for(int i=0; i<anzahl; i++) s += liste[i].positionspreis();
 for(int i=0; i<anzahl; i++) s += liste[i].positionspreis();
 return s;
 return s;
 } 
} 
} 
 }
 }
 }
 }
 }
```
Online: Bestellung0.java

# **Testprogramm für Anwendungsbeispiel (1)**

13 Softwaretechnologie (ST)

©

 $\overline{\mathbf{S}}$ 

Prof. U. Aßmann

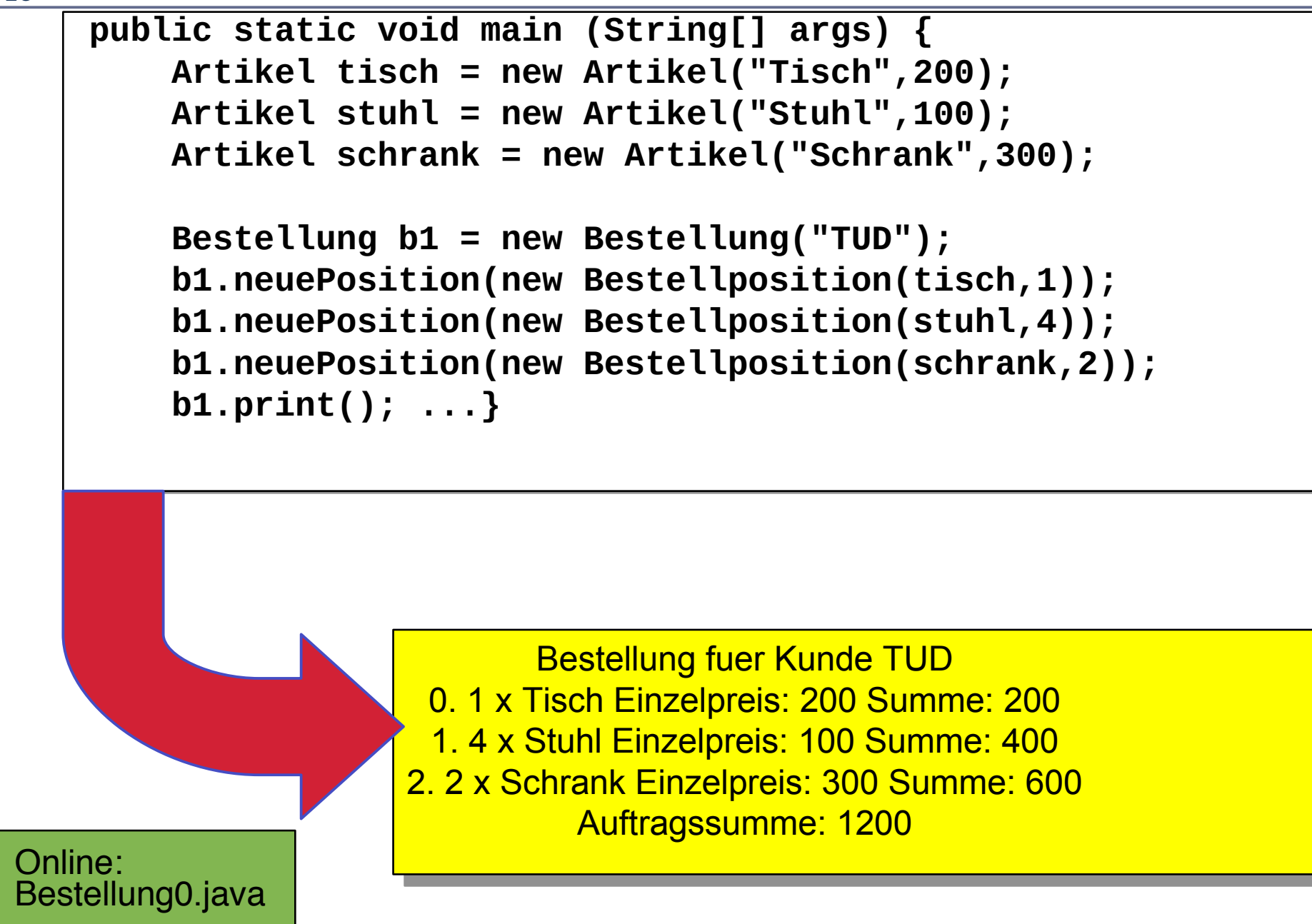

# **Testprogramm für Anwendungsbeispiel (2)**

```
public static void main (String[] args) {
 ...
     b1.sonderpreis(1,50);
     b1.print();
}
```
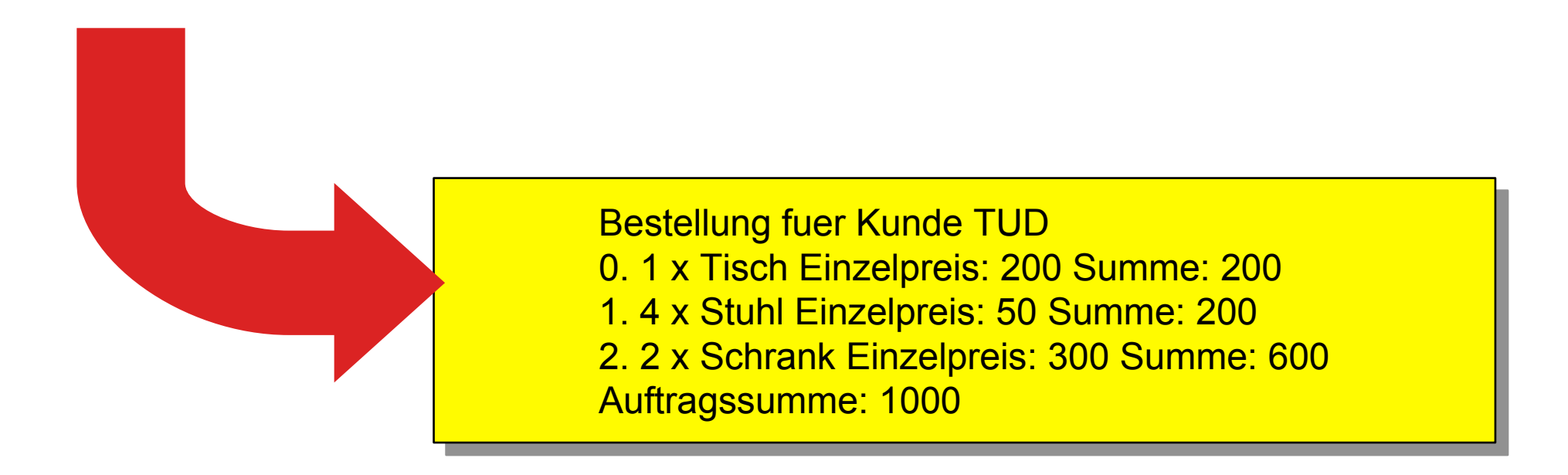

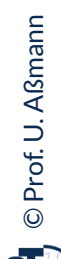

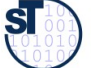

# **Probleme der Realisierung von Assoziationen mit Arrays**

- ► Java Arrays besitzen eine feste Obergrenze für die Zahl der enthaltenen Elemente
	- Fest zur Übersetzungszeit
	- Fest zur Allokationszeit
- ► *Dynamische Arrays* sind dynamisch erweiterbar:
	- http://en.wikipedia.org/wiki/Dynamic\_array
	- Automatisches Verschieben bei Löschen und Mitten-Einfügen
- ► Was passiert, wenn keine Ordnung benötigt wird?
- ► Kann das Array sortiert werden?
	- Viele Algorithmen laufen auf sortierten Universen wesentlich schneller als auf unsortierten (z.B. Anfragen in Datenbanken)
- Wie bilde ich einseitige Assoziationen aus UML auf Java ab?
- ► Antwort 2: durch Abbildung auf die Schnittstelle Collection

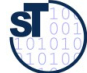

# **Collections (Behälterklassen)**

- ► Probleme werden durch das Java-Collection-Framework (JCF) gelöst, eine objektorientierte Datenstrukturbibliothek für Java
	- Meiste Standard-Datenstrukturen abgedeckt
	- Verwendung von Vererbung zur Strukturierung
	- Flexibel auch zur eigenen Erweiterung
- ► Zentrale Frage: Wie bilde ich einseitige Assoziationen aus UML **flexibel** auf Java ab?
	- Antwort: Einziehen von Behälterklassen (*collections*) aus dem Collection-Framework
	- *Flachklopfen (lowering)* von Sprachkonstrukten: Wir klopfen Assoziationen zu Java-Behälterklassen flach.

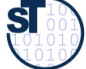

# **Bsp.: Verfeinern von bidir. Assoziationen durch Behälterklassen**

17 Softwaretechnologie (ST)

### Ersetzen von "\*"-Assoziationen durch Behälterklassen

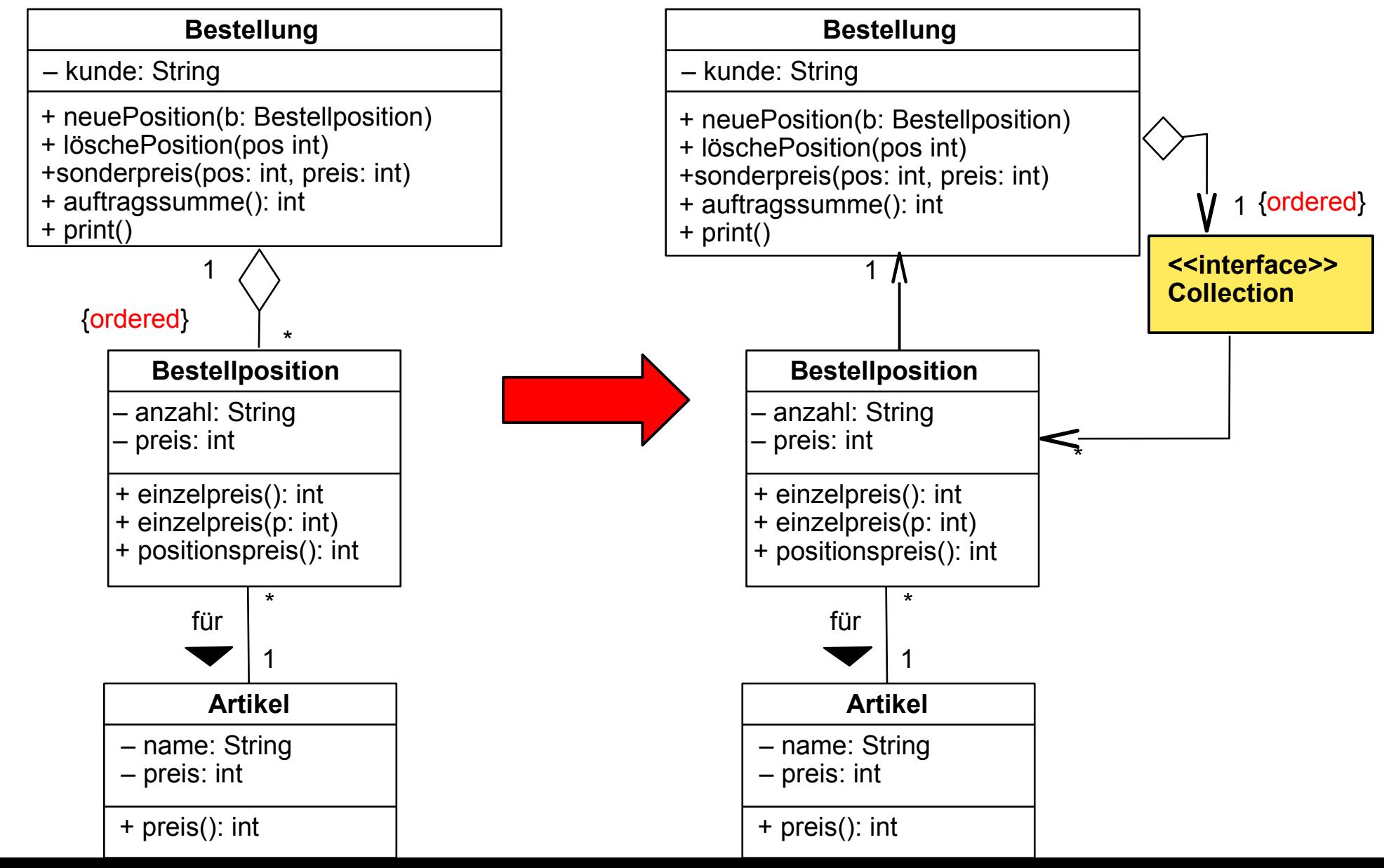

## **Einfache Realisierung mit Collection-Klasse "List"**

```
class Bestellung { 
class Bestellung { 
 private String kunde;
 private String kunde;
 private List<Bestellposition> liste;
 private List<Bestellposition> liste;
 private int anzahl = 0;
 private int anzahl = 0;
 public Bestellung(String kunde) {
 public Bestellung(String kunde) {
 this.kunde = kunde;
 this.kunde = kunde;
 liste = new LinkedList<Bestellposition>(); // Erklärung später
 liste = new LinkedList<Bestellposition>(); // Erklärung später
 }
 public void neuePosition (Bestellposition b) {
 public void neuePosition (Bestellposition b) {
      liste.set(anzahl,b);
 liste.set(anzahl,b);
 anzahl++; // was passiert jetzt bei mehr als 20 Positionen ?
 anzahl++; // was passiert jetzt bei mehr als 20 Positionen ?
 }
 public void loeschePosition (int pos) {
 public void loeschePosition (int pos) {
 liste.remove(pos);
 liste.remove(pos);
 }
 public void sonderpreis (int pos, int preis) {
 public void sonderpreis (int pos, int preis) {
 liste.get(pos).einzelpreis(preis);
 liste.get(pos).einzelpreis(preis);
 }
 public int auftragssumme() {
 public int auftragssumme() {
 int s = 0;
 int s = 0;
 for(int i=0; i<anzahl; i++) s += liste.get(i).positionspreis();
 for(int i=0; i<anzahl; i++) s += liste.get(i).positionspreis();
 return s;
 return s;
 } 
 } 
} 
} 
 }
 }
 }
 }
```
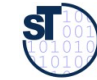

# **Orthogonale Trends in der Softwareentwicklung**

### 19 Softwaretechnologie (ST)

### ► **Rapid Application Development (RAD)**

- *Schneller viel* Code schreiben
- Hilfsmittel:
	- Typisierung weglassen
	- Ev. *dynamische Typisierung,* damit Fehler zur Laufzeit identifiziert werden können
	- Mächtige Operationen einer Skriptsprache

### ► **Safe Application Development (SAD)**

- *Guten, stabilen, wartbaren* Code schreiben
- Mehr *Entwurfswissen* aus dem Entwurf in die Implementierung übertragen
- Hilfsmittel:
	- *Statische Typisierung*, damit der Übersetzer viele Fehler entdeckt
	- Generische Klassen
- Aus der Definition einer Datenstruktur können Bedingungen für ihre Anwendung abgeleitet werden
- *Generische Collections* für typsicheres Aufbauen von Objektnetzen (Java)

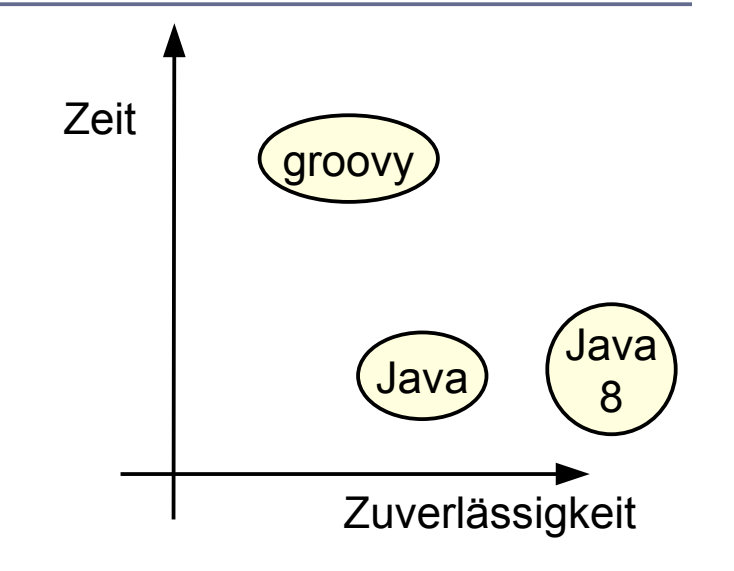

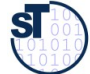

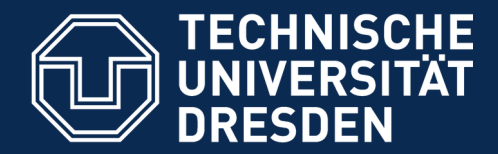

**Fakultät Informatik** - Institut Software- und Multimediatechnik - Softwaretechnologie

# **21.2 Die Collection-Bibliothek Java Collection Framework (JCF) (Behälterklassen)**

- ► Ungetypte Behälterklassen für RAD
- ► Generische Behälterklassen für SAD

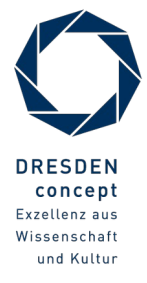

## **Bsp.: Klassen einer Hierarchie und ihre Behälter-Hierarchie**

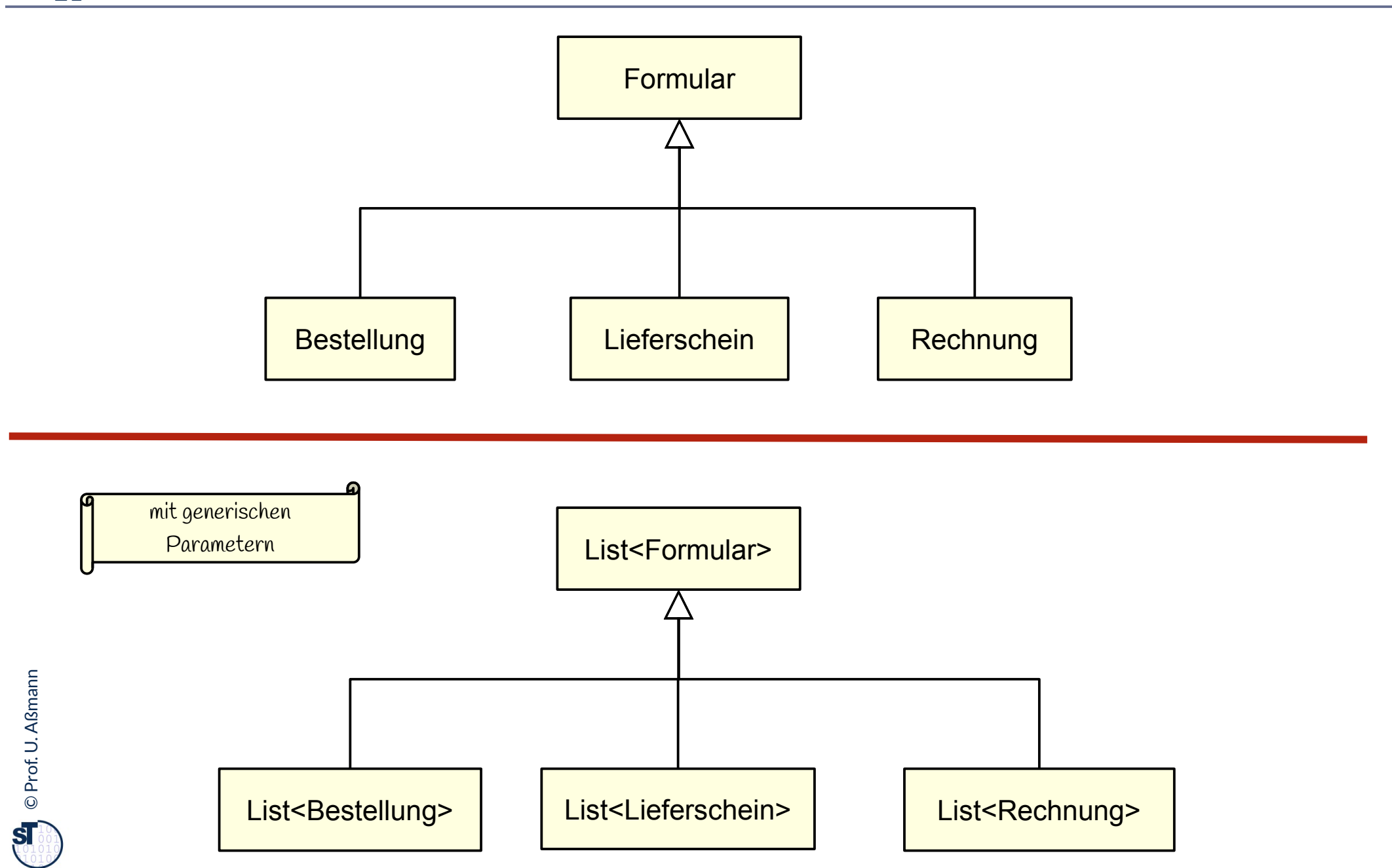

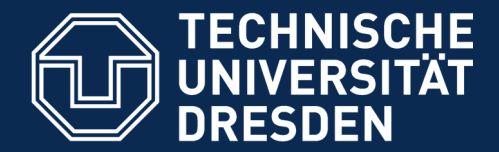

**Fakultät Informatik** - Institut Software- und Multimediatechnik - Softwaretechnologie

# **21.2.1 Die einfache Collection-Bibliothek ohne Element-Typen**

► Behälterklassen: Collection<Object>

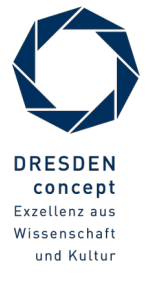

Softwaretechnologie (ST) © Prof. U. Aßmann

# **Facetten von Behälterklassen (Collections)**

- ► Behälterklassen können anhand von verschiedenen *Facetten* klassifiziert werden
	- **Facetten** sind orthogonale Dimensionen einer Klassifikation oder eines Modells

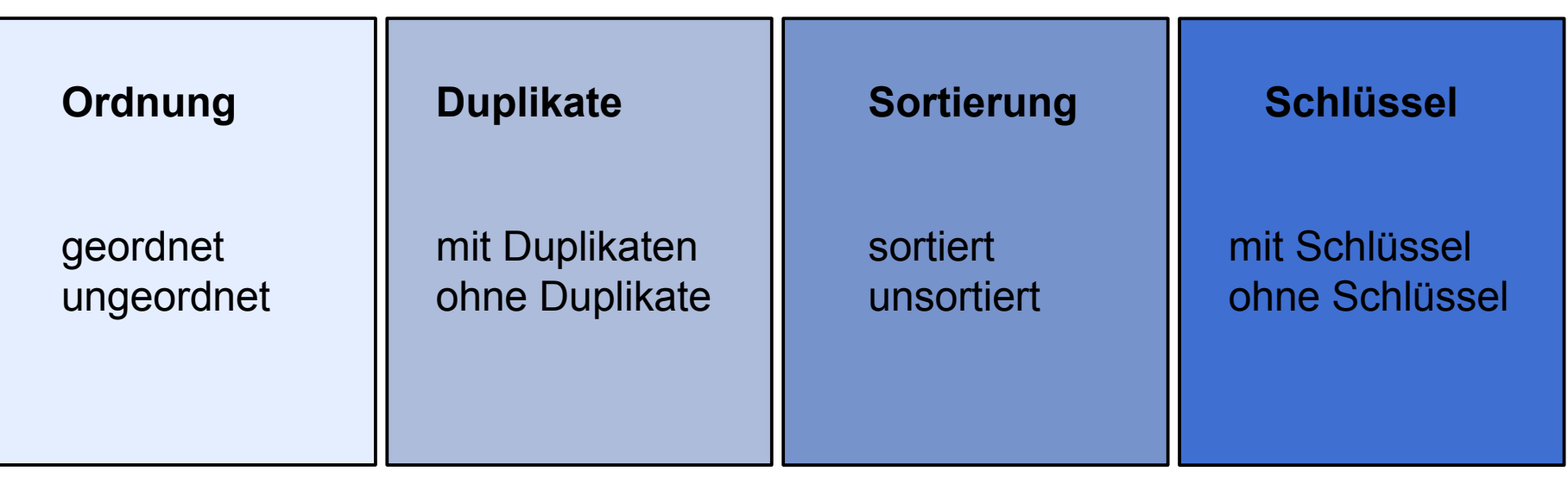

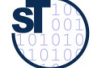

# **Java Collection Framework: Prinzipielle Struktur**

24 Softwaretechnologie (ST)

- ► Die Schnittstellen-Hierarchie der Collections (*vor* Java 1.5)
- ► Eine Collection kann beliebige Objekte enthalten (Element == Object)

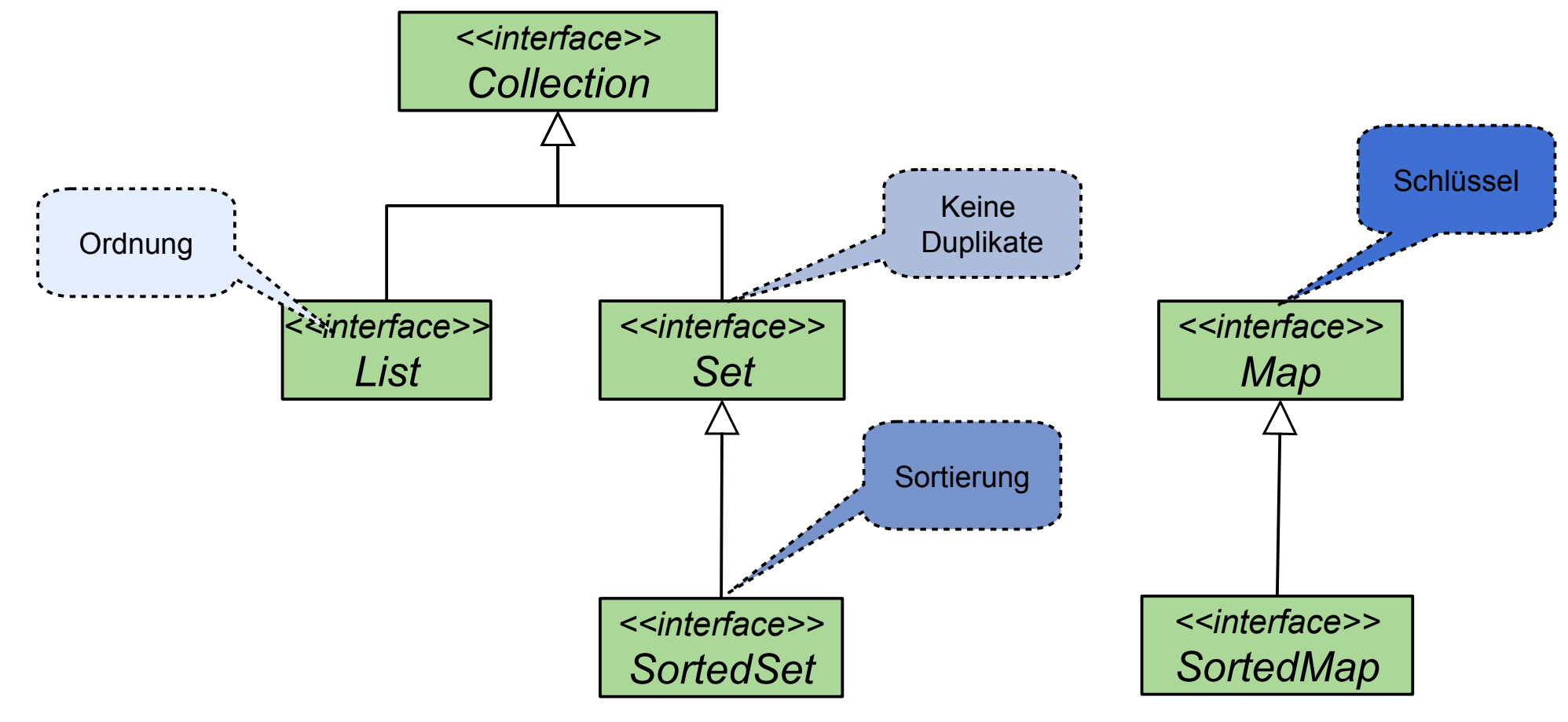

/home/ua1/Courses/ST1/Material/jdk-docs/index.html

## **JCF: Schnittstellen-Schicht vs Implementierungsschicht**

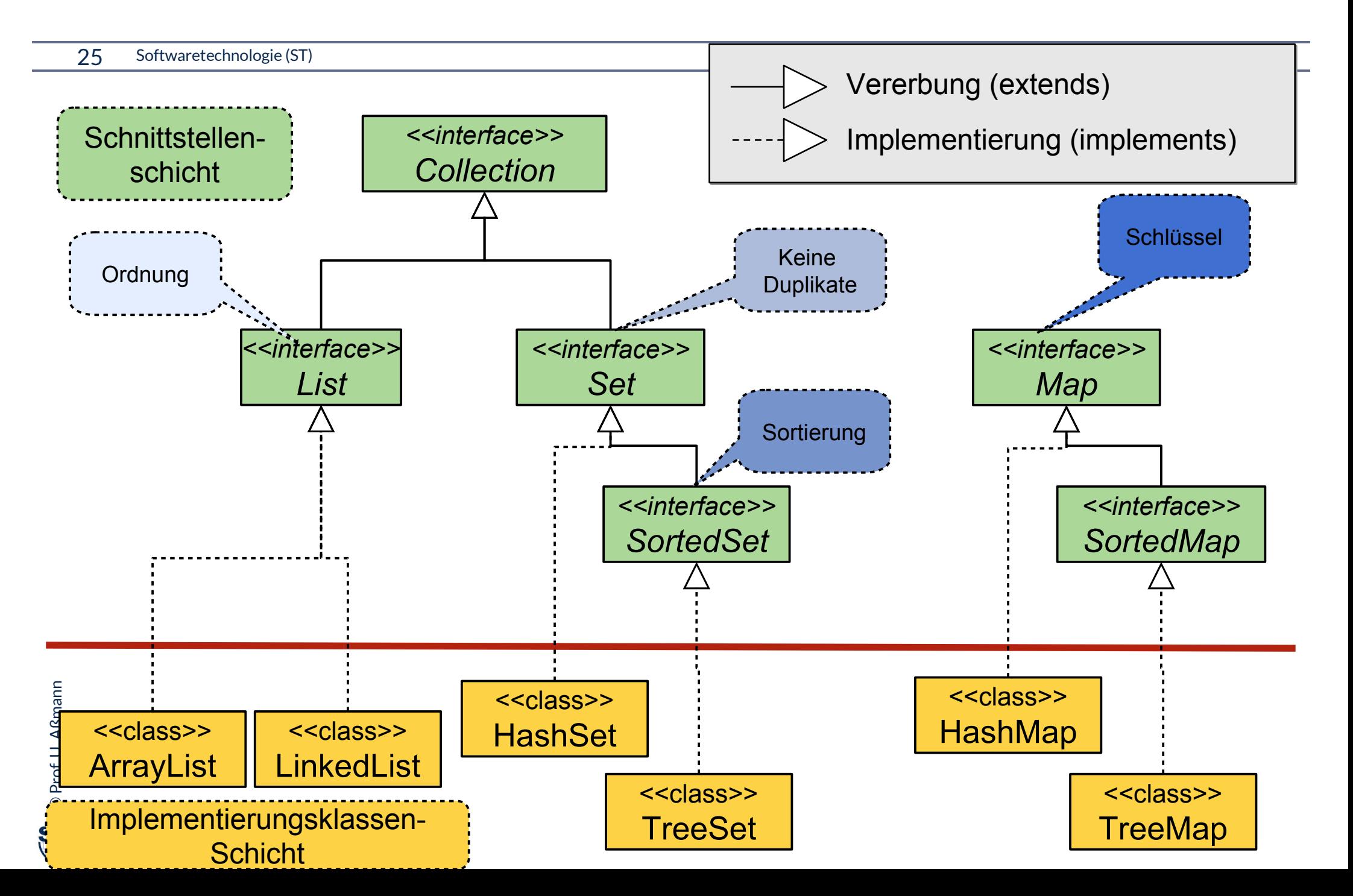

# **Problem 1 ungetypter Schnittstellen in Behälterklassen: Laufzeitfehler**

26 Softwaretechnologie (ST)

- ► Bei der Konstruktion von Collections werden oft Fehler programmiert, die bei der Dekonstruktion zu Laufzeitfehlern führen
- ► Kann in Java < 1.5 nicht durch den Übersetzer entdeckt werden

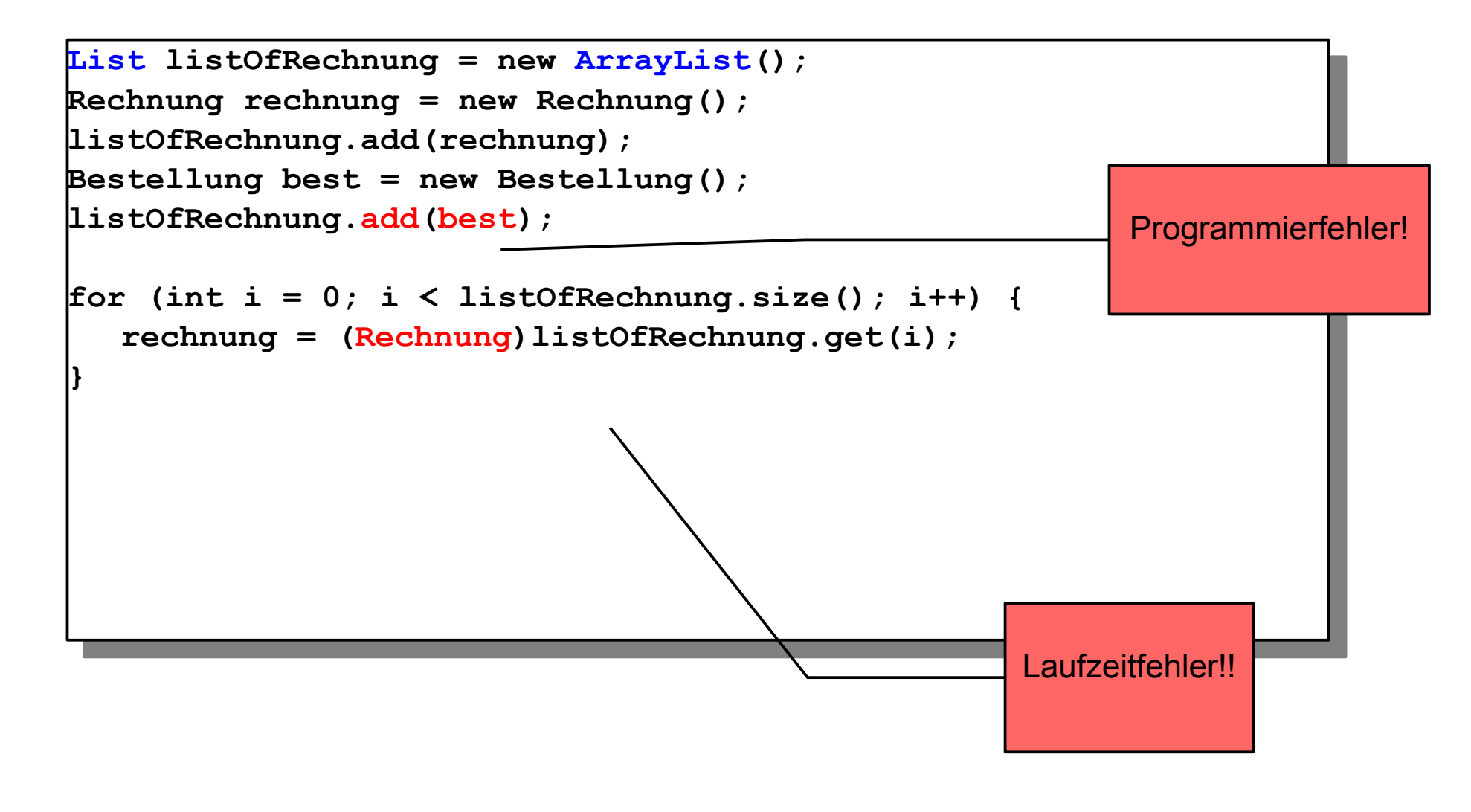

©Prof. U. A ßmann

# **Problem 2 ungetypter Schnittstellen in Behälterklassen: Unnötige Casts**

27 Softwaretechnologie (ST)

- ► Bei der Dekonstruktion von Collections müssen unnötig **Typumwandlungen (Casts)**  spezifiziert werden
- ► Typisierte Collections erhöhen die Lesbarkeit, da sie mehr Information geben

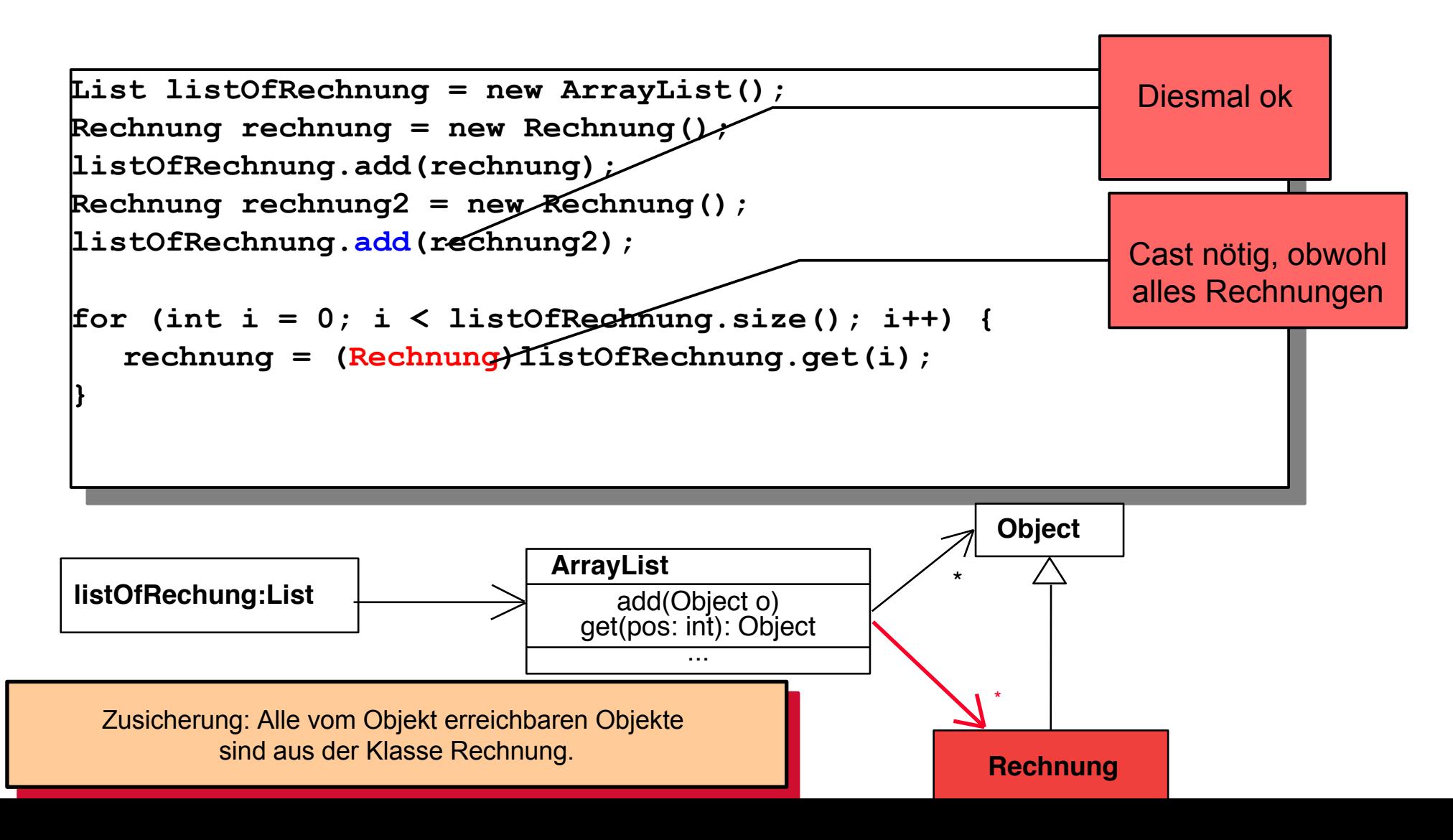

©Prof. U. A ßmann

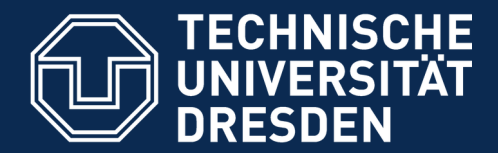

**Fakultät Informatik** - Institut Software- und Multimediatechnik - Softwaretechnologie

# **21.2.2 Die Collection-Bibliothek mit Element-Typen**

- ► Generische Behälterklassen erlauben SAD für Objektnetze:
- ► Collection<E> ist die oberste Schnittstelle

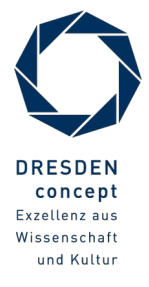

## **Generische Behälterklassen**

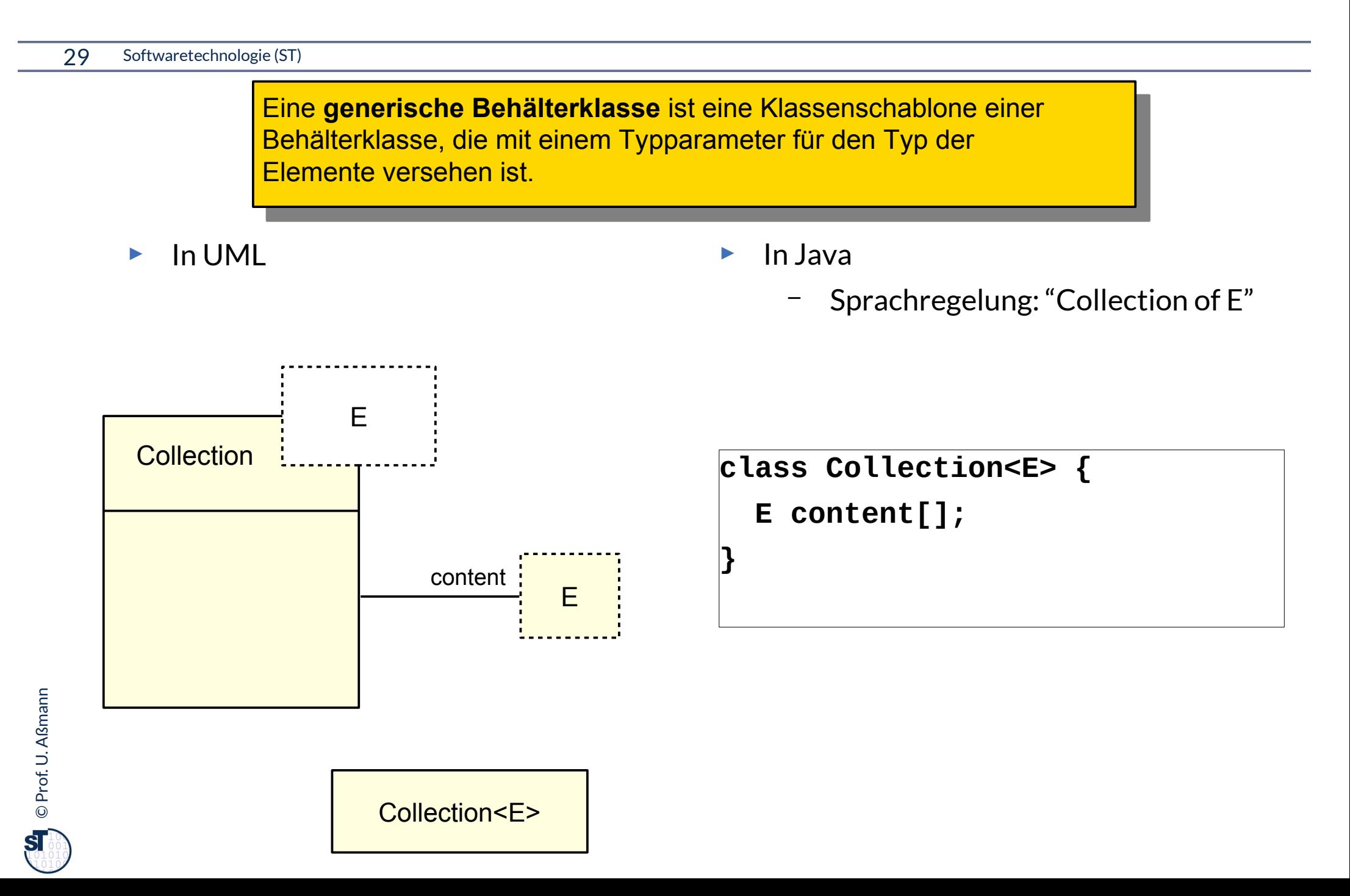

# **Collection-Hierarchie mit generischen Schnittstellen**

- ► Die generische Schnittstellen-Hierarchie der Collections (seit Java 5)
- ► Eine Collection enthält nur Elemente vom Typ E, bzw. Schlüssel vom Typ K
	- E: Element, K: Key

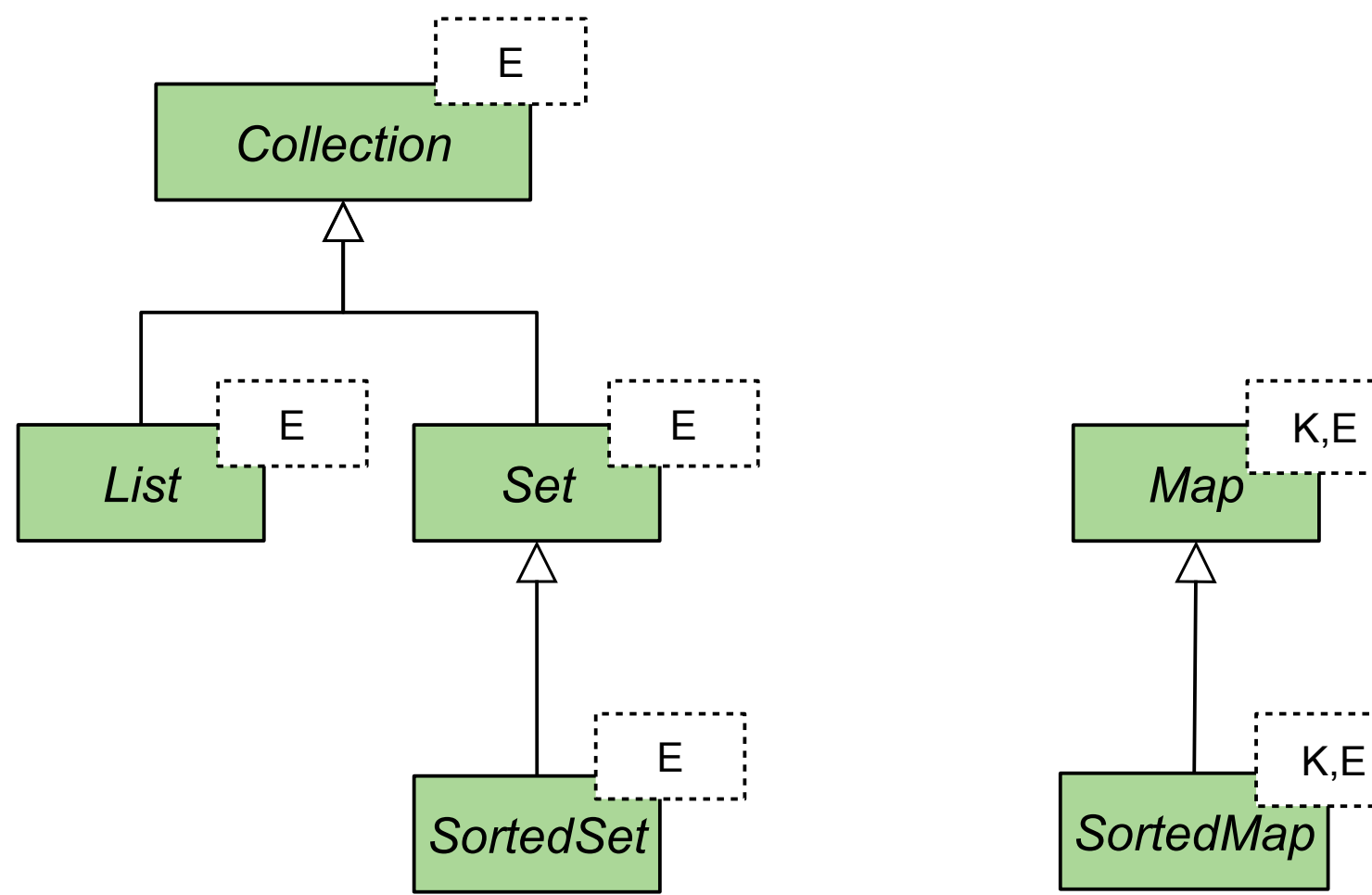

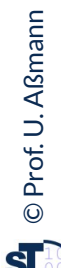

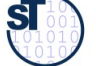

# **Collection-Hierarchie mit generischen Schnittstellen**

### 31 Softwaretechnologie (ST)

- ► Die generische Schnittstellen-Hierarchie der Collections (seit Java 5)
- ► Eine Collection enthält nur Elemente vom Typ E, bzw. Schlüssel vom Typ K

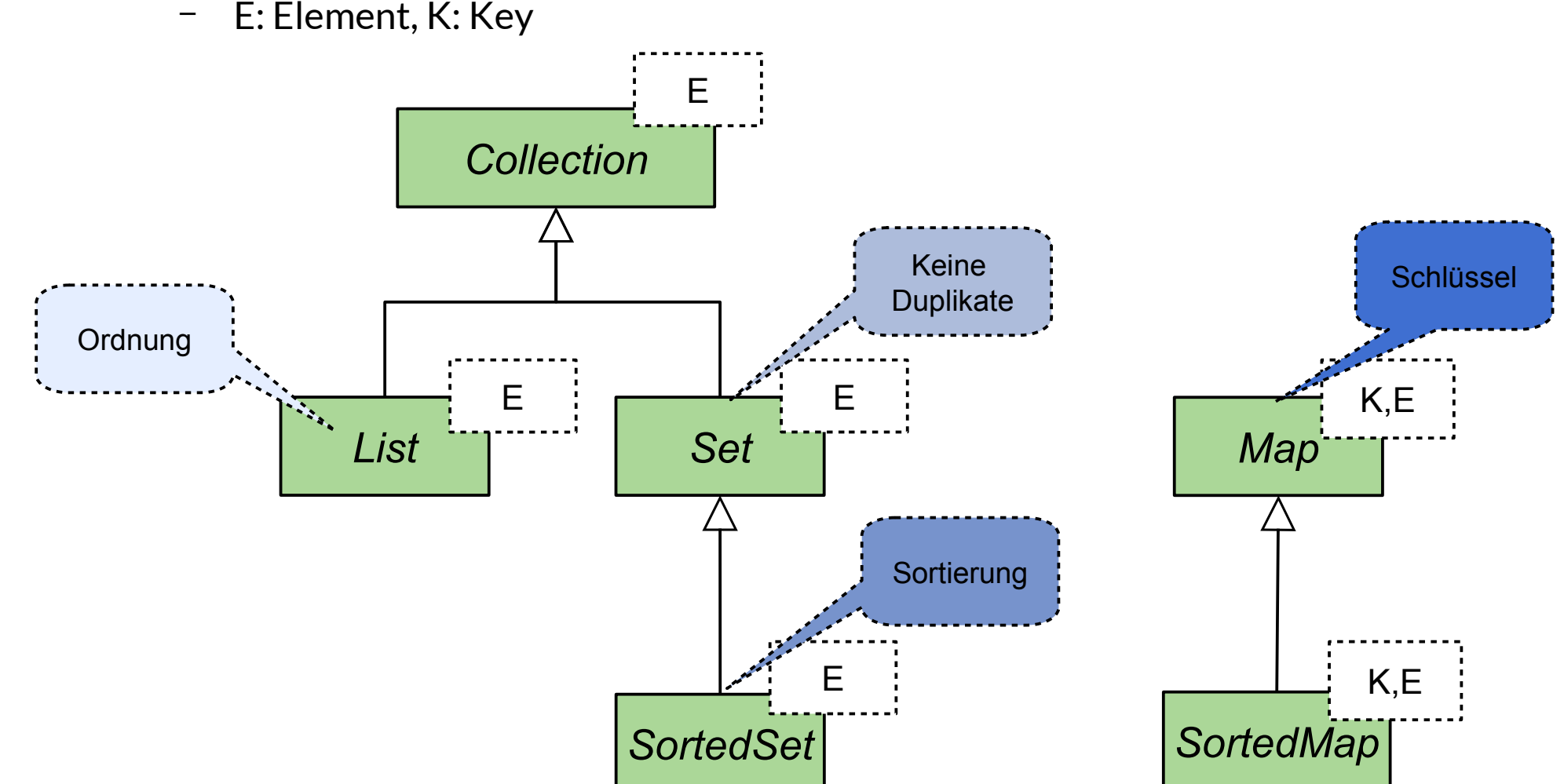

### /home/ua1/Courses/ST1/Material/jdk-docs/index.html

# **Collection-Hierarchie mit generischen Schnittstellen**

32 Softwaretechnologie (ST)

- ► Die generische Schnittstellen-Hierarchie der Collections (seit Java 5)
	- E: Element, K: Key

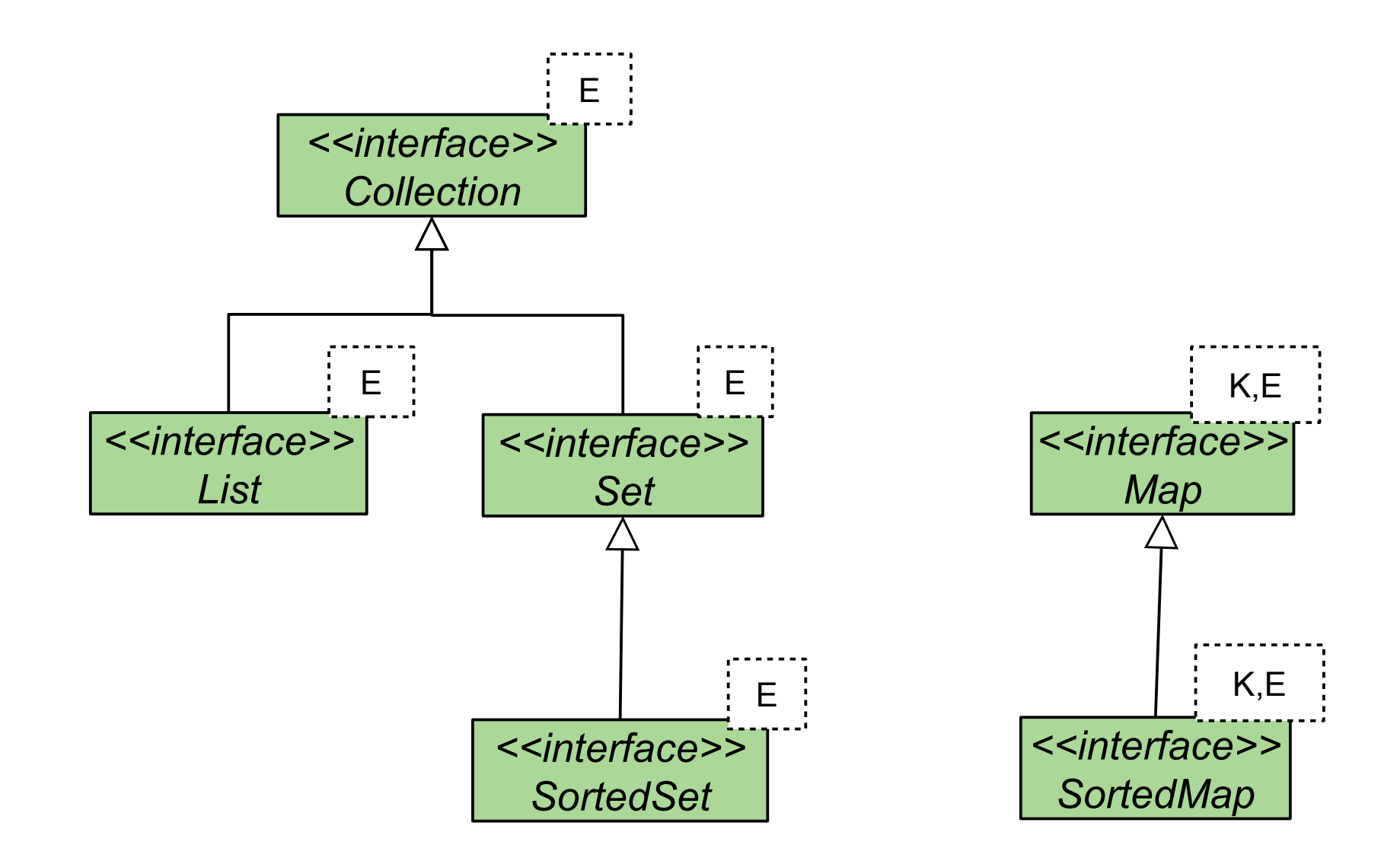

Prof. U. A ßmann ©**sī** 

# **JCF: Schnittstellen Schicht vs Implementierungsschicht**

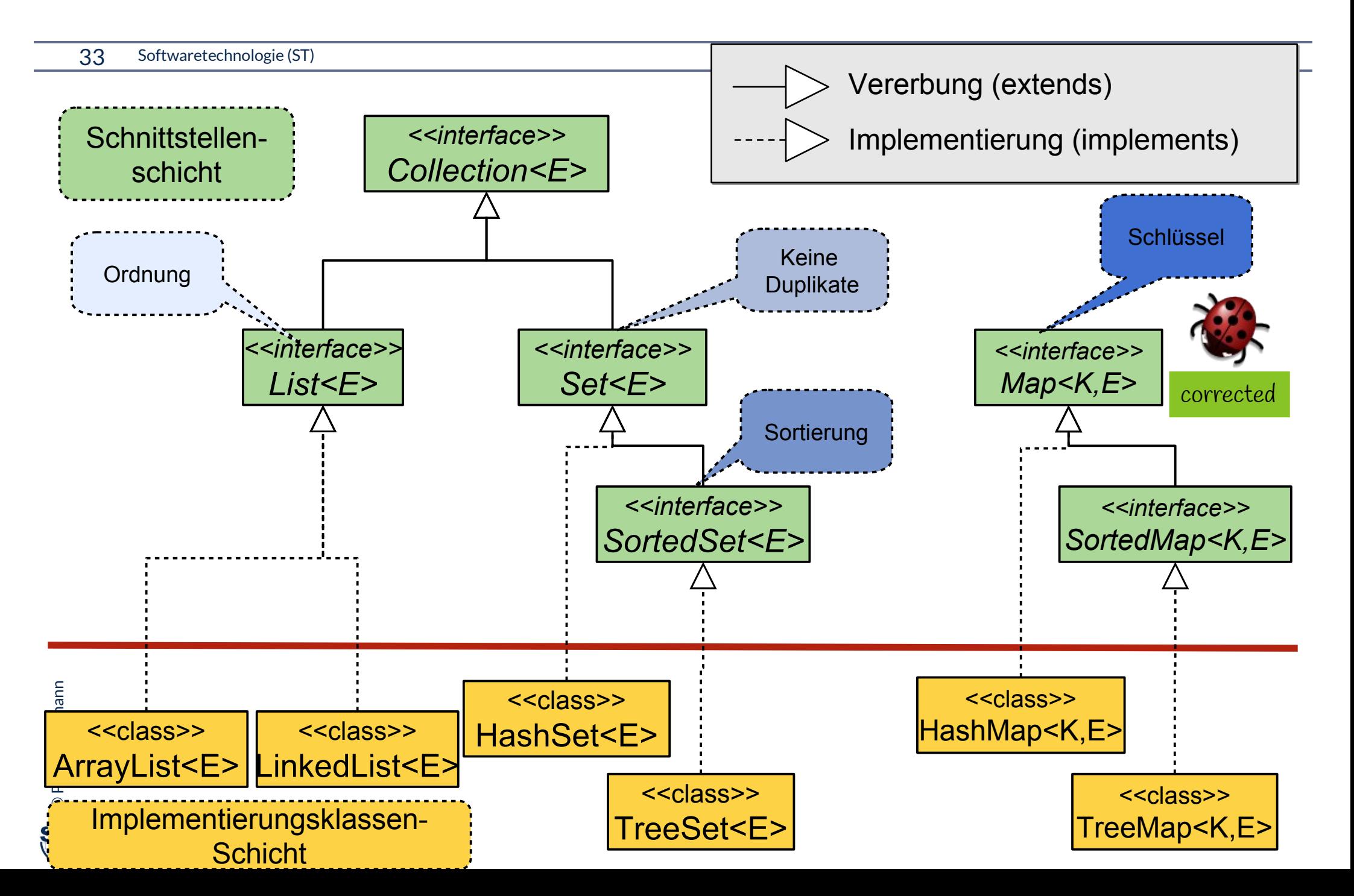

# **Beispiel: Instanziierung der generischen JCF Schnittstellen-Hierarchie**

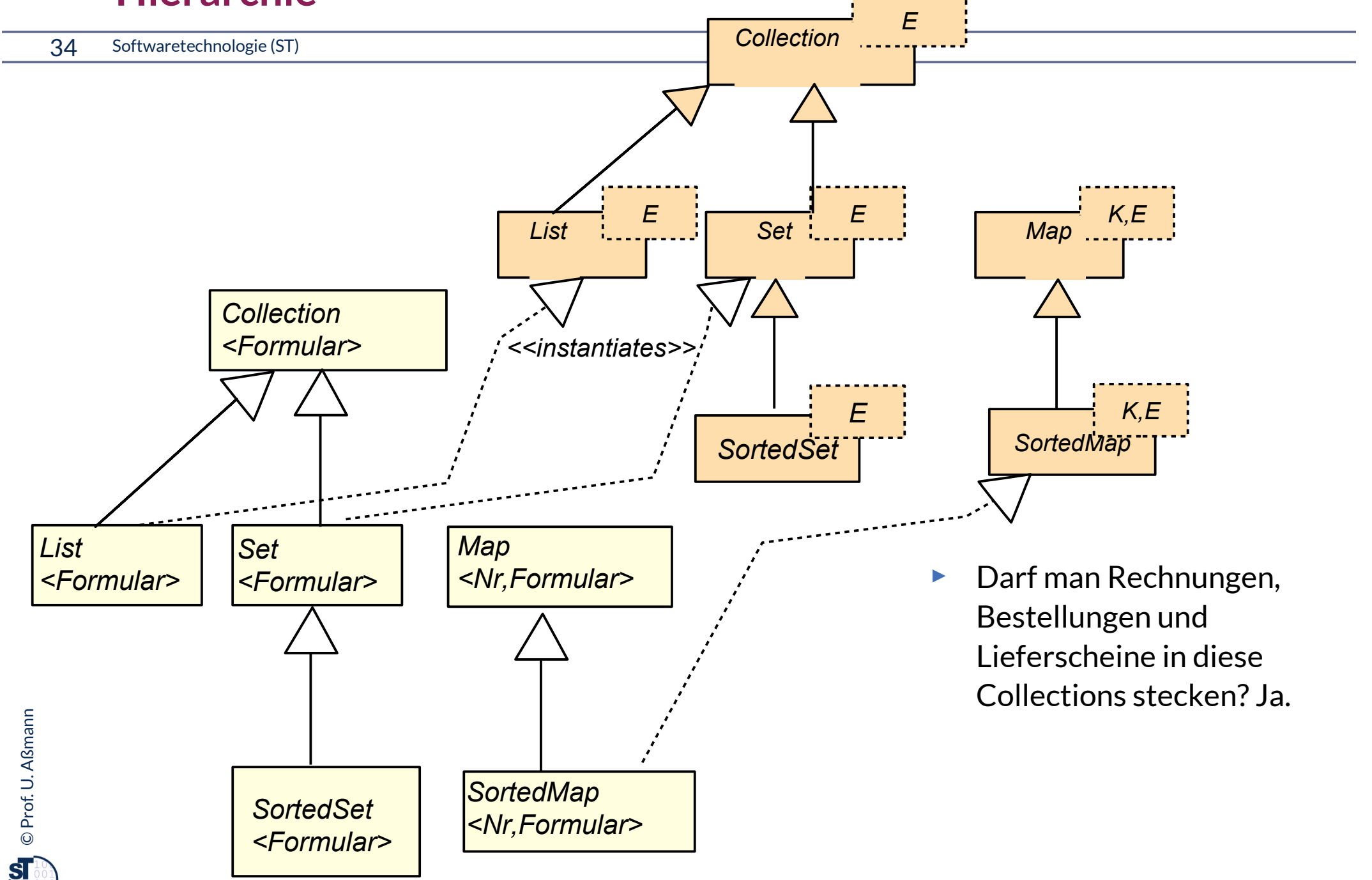

## **SAD löst Probleme**

- ► Bei der Konstruktion von Collections werden jetzt Rechnungen von Bestellungen unterschieden
- ► Casts sind nicht nötig, der Übersetzer kennt den feineren Typ
- ► Das ist Safe Application Development (SAD)

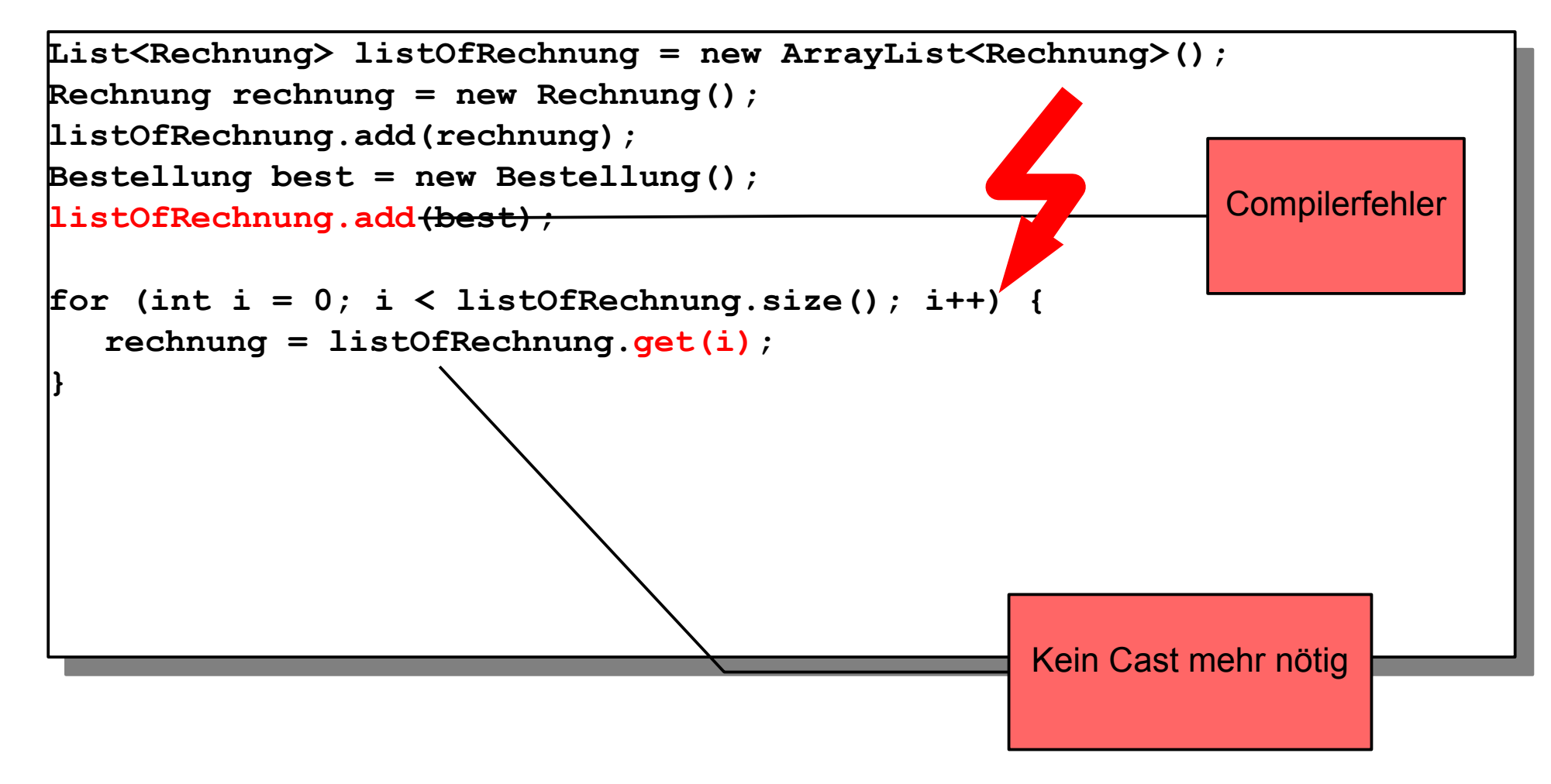

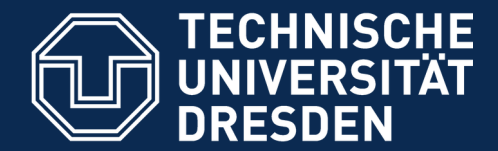

**Fakultät Informatik** - Institut Software- und Multimediatechnik - Softwaretechnologie

# **21.2.2 Schnittstellen im Detail**

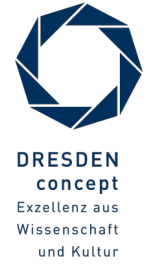

Softwaretechnologie (ST) © Prof. U. Aßmann
#### **Schnittstelle java.util.Collection (Auszug)**

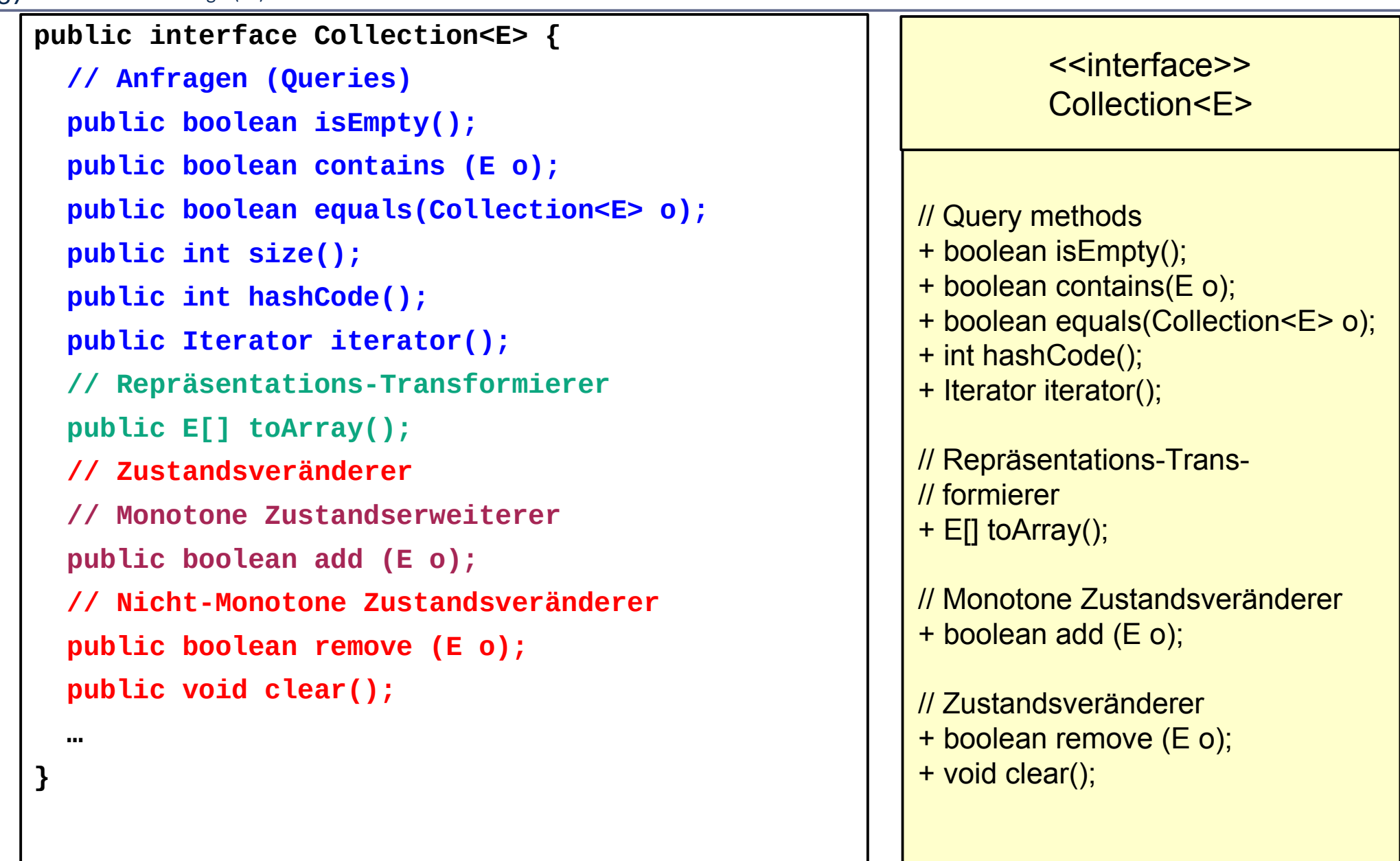

### **Unterschnittstelle java.util.List (Auszug)**

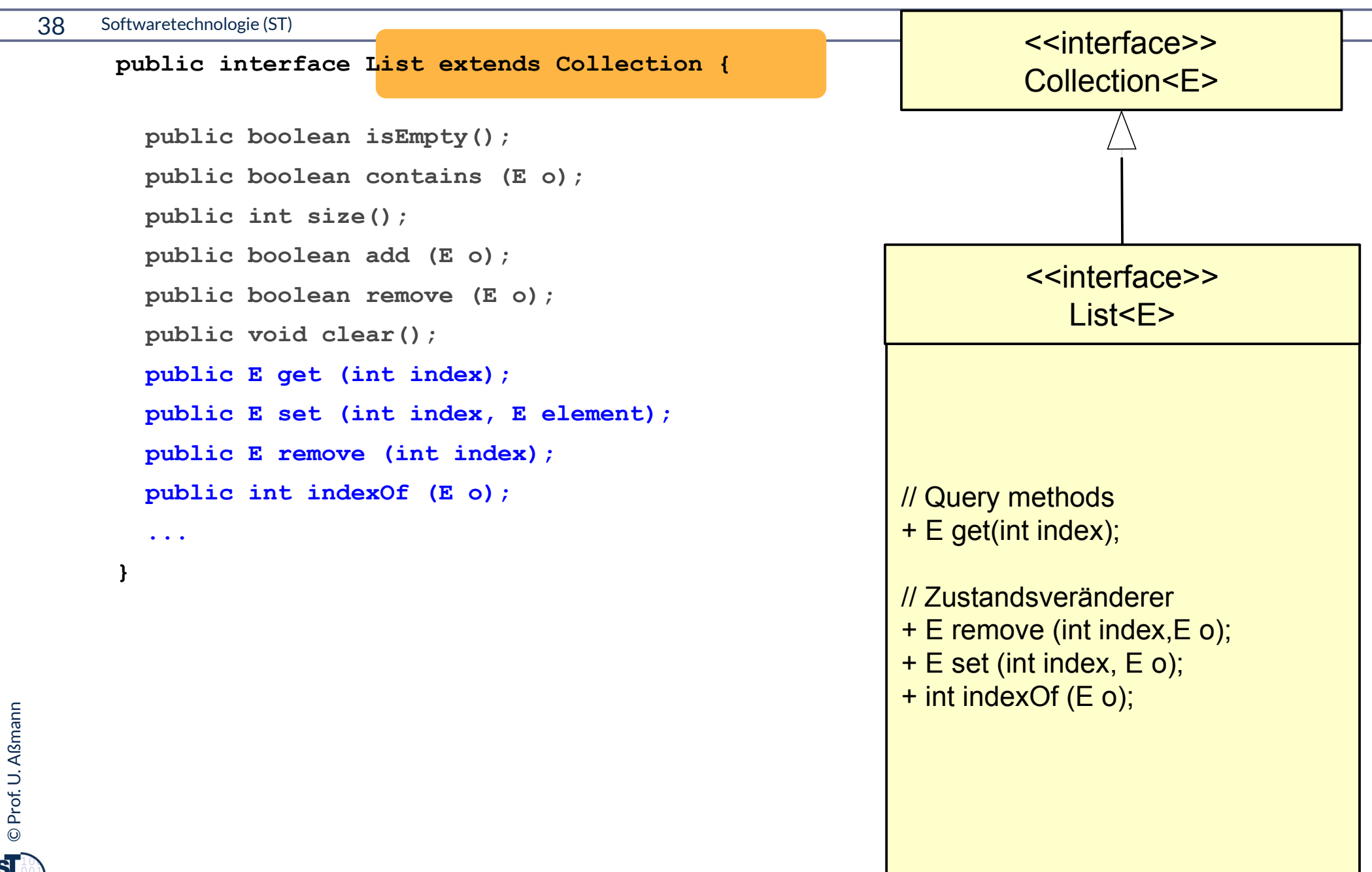

#### **Unterschnittstelle java.util.Set (Auszug)**

- ► Spezifische Schnittstellen sowie konkrete Implementierungen in der Collection-Hierarchie können spezialisiertes Verhalten aufweisen.
- ► Bsp.: Was ändert sich bei Set im Vergleich zu List in der Semantik von add()?

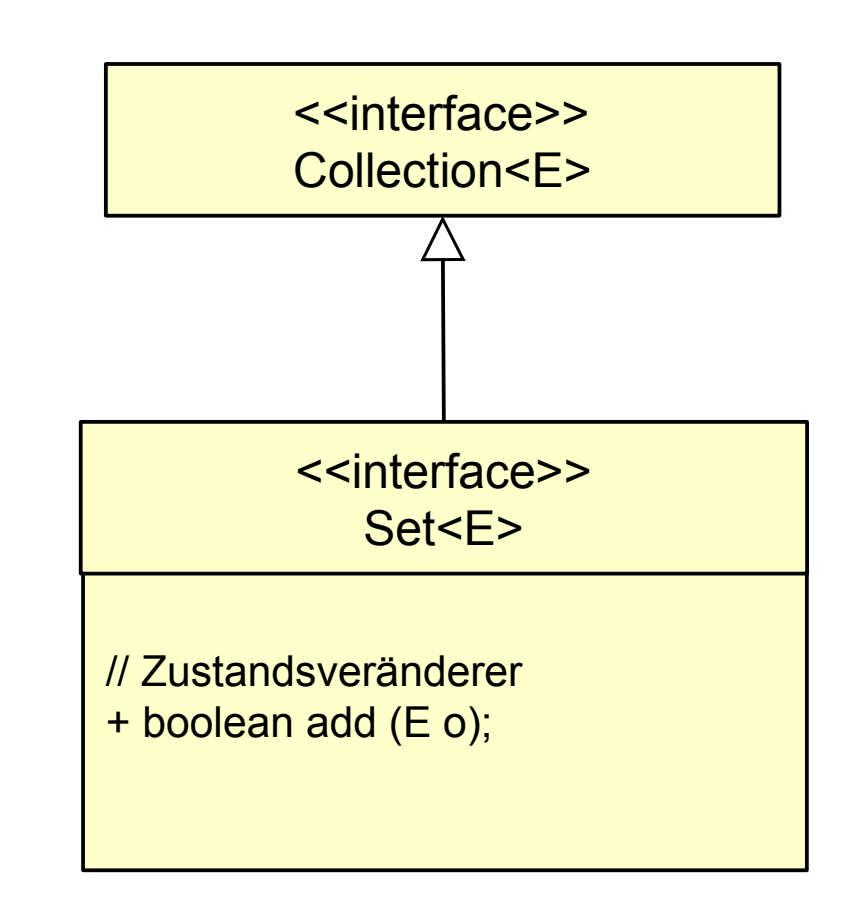

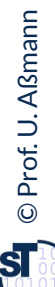

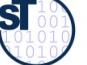

# **Verfeinern von bidir. Assoziationen durch getypte Behälterklassen**

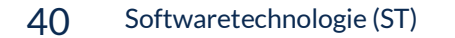

©

 ${\bf s}$ 

Prof. U. A ßmann

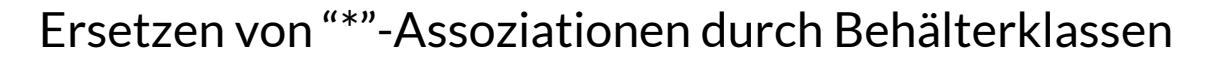

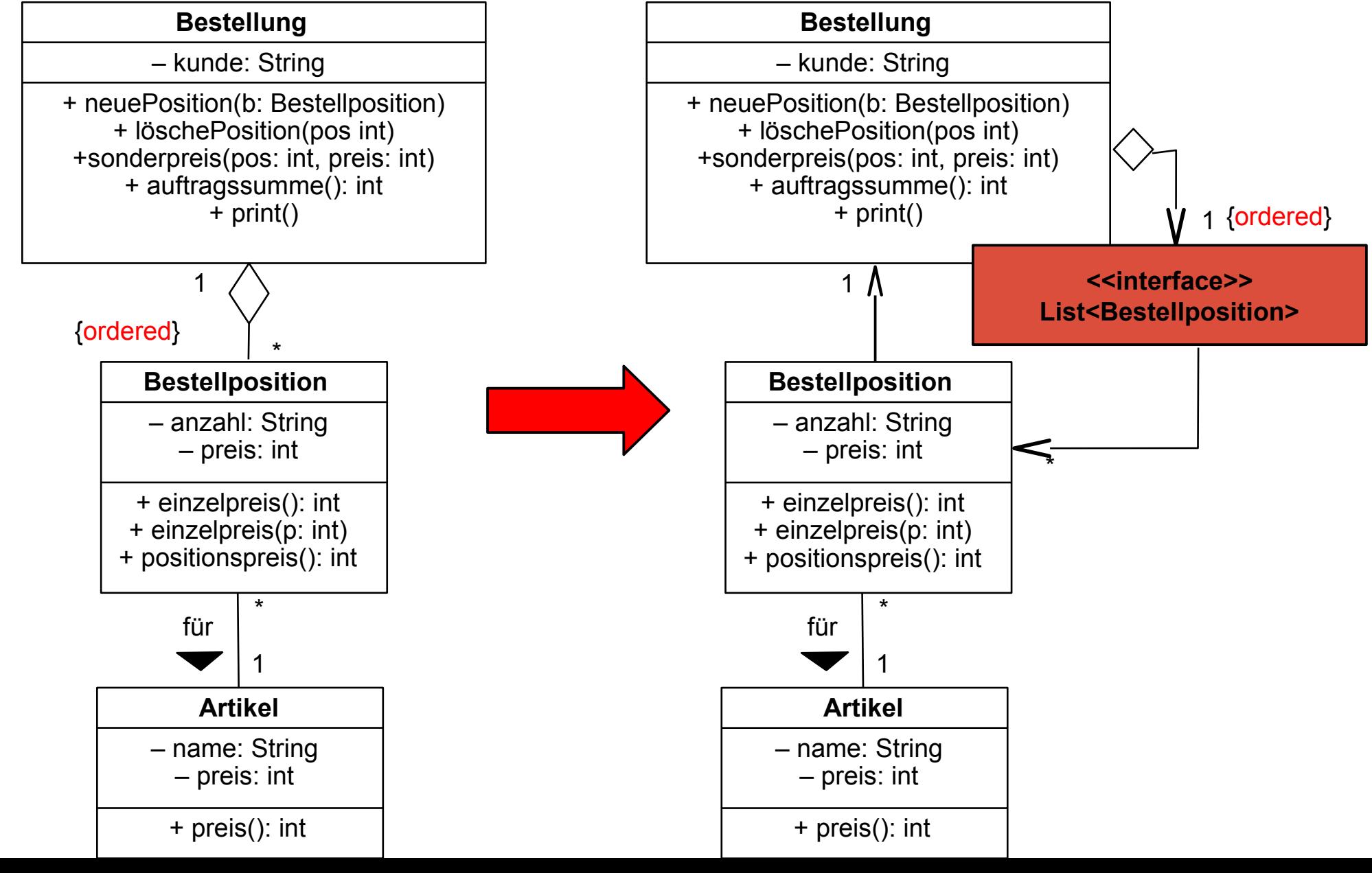

## **Wdh. Einfache Realisierung mit Schnittstellen-Klasse "List" und Implementierungsklasse LinkedList**

41 Softwaretechnologie (ST)

```
class Bestellung { 
class Bestellung { 
 private String kunde;
 private String kunde;
 private List<Bestellposition> liste;
 private List<Bestellposition> liste;
 private int anzahl = 0;
 private int anzahl = 0;
 public Bestellung(String kunde) {
 public Bestellung(String kunde) {
 this.kunde = kunde;
 this.kunde = kunde;
 liste = new LinkedList<Bestellposition>(); 
 liste = new LinkedList<Bestellposition>(); 
 // Konkrete Implementierungsklasse
 // Konkrete Implementierungsklasse
 }
 public void neuePosition (Bestellposition b) {
 public void neuePosition (Bestellposition b) {
     liste.set(anzahl,b);
 liste.set(anzahl,b);
 anzahl++; // was passiert jetzt bei mehr als 20 Positionen ?
 anzahl++; // was passiert jetzt bei mehr als 20 Positionen ?
 }
 public void loeschePosition (int pos) {
 public void loeschePosition (int pos) {
 liste.remove(pos);
 liste.remove(pos);
 }
 public void sonderpreis (int pos, int preis) {
 public void sonderpreis (int pos, int preis) {
 liste.get(pos).einzelpreis(preis);
 liste.get(pos).einzelpreis(preis);
 }
 public int auftragssumme() {
 public int auftragssumme() {
 int s = 0;
 int s = 0;
 for(int i=0; i<anzahl; i++) s += liste.get(i).positionspreis();
 for(int i=0; i<anzahl; i++) s += liste.get(i).positionspreis();
 return s;
 return s;
 } 
} 
} 
 }
 }
 }
 }
 } 
                                                                                         Online:
                                                                                         Bestellung1LinkedList.java
                                                                                                                          Beachte Konstruktor!
```
©Prof. U. A ßmann

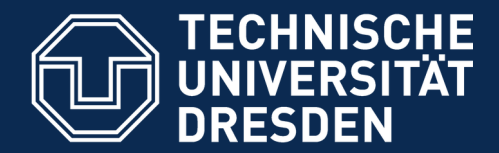

**Fakultät Informatik** - Institut Software- und Multimediatechnik - Softwaretechnologie

# **21.3 Programmieren gegen Schnittstellen von polymorphen Containern**

"Der Aufrufer programmiert gegen die "Der Aufrufer programmiert gegen die Schnittstelle, Schnittstelle, er befindet sich sozusagen im luftleeren Raum." er befindet sich sozusagen im luftleeren Raum." Siedersleben/Denert, Wie baut man Informationssysteme, Informatik-Spektrum, August 2000 Informatik-Spektrum, August 2000 Siedersleben/Denert, Wie baut man Informationssysteme,

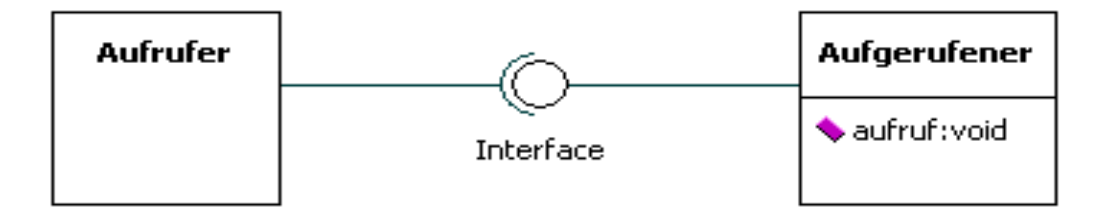

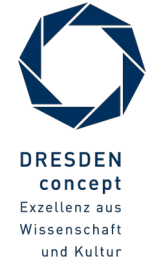

## **Geschwindigkeitstests (Performance testing)**

- ► Geschwindigkeit ist keine Funktionalität, sondern eine Qualität des Programms
- ► Die Geschwindigkeit eines Programms hängt wesentlich von der Implementierung des Objektnetzes und der Netzdatenstrukturen ab (Teams, Graphen)
- ► Geschwindigkeitstests werden mit *Benchmarks* durchgeführt
- Schnittstellen erlauben den Austausch von Implementierungen zur Beschleunigung

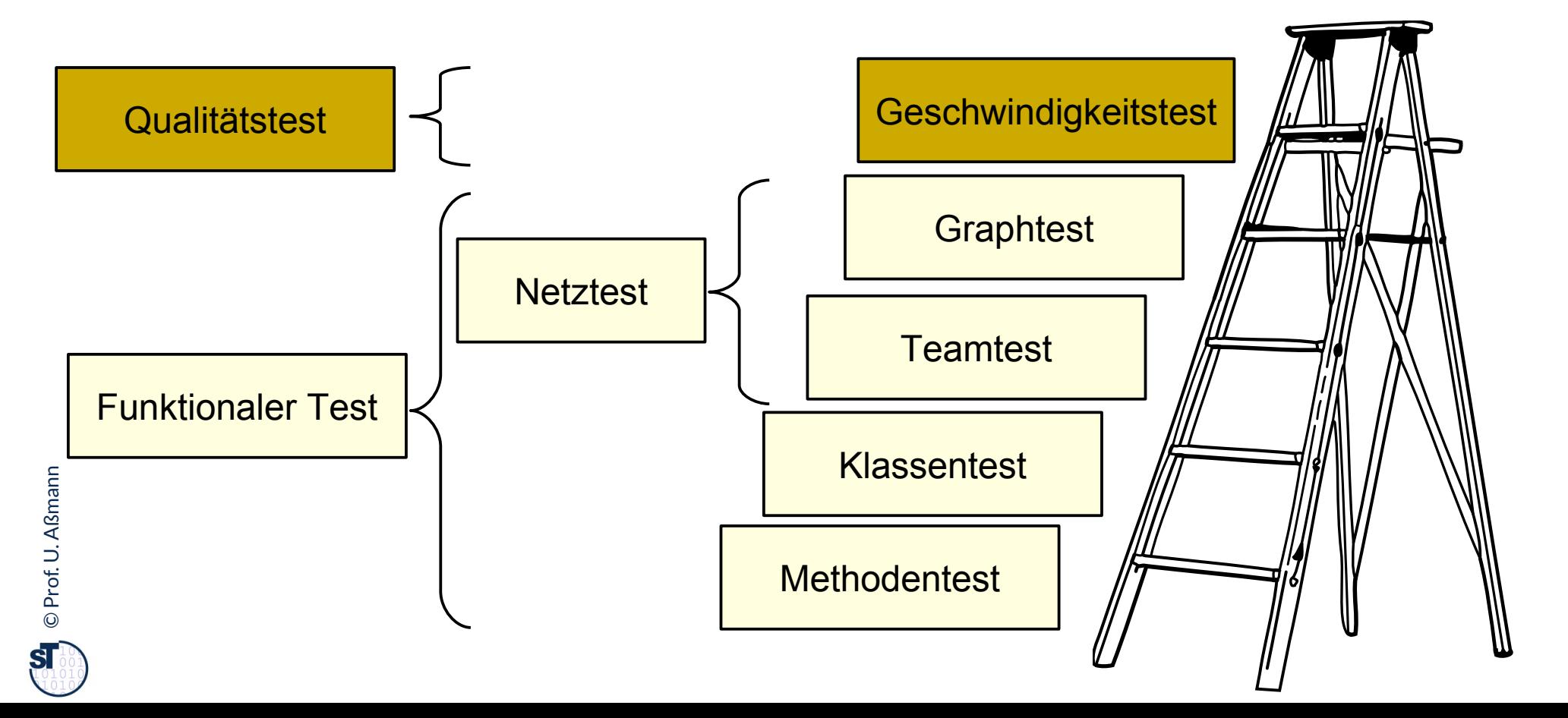

#### **Schnittstellen und Implementierungen im Collection-Framework bilden generische Behälterklassen**

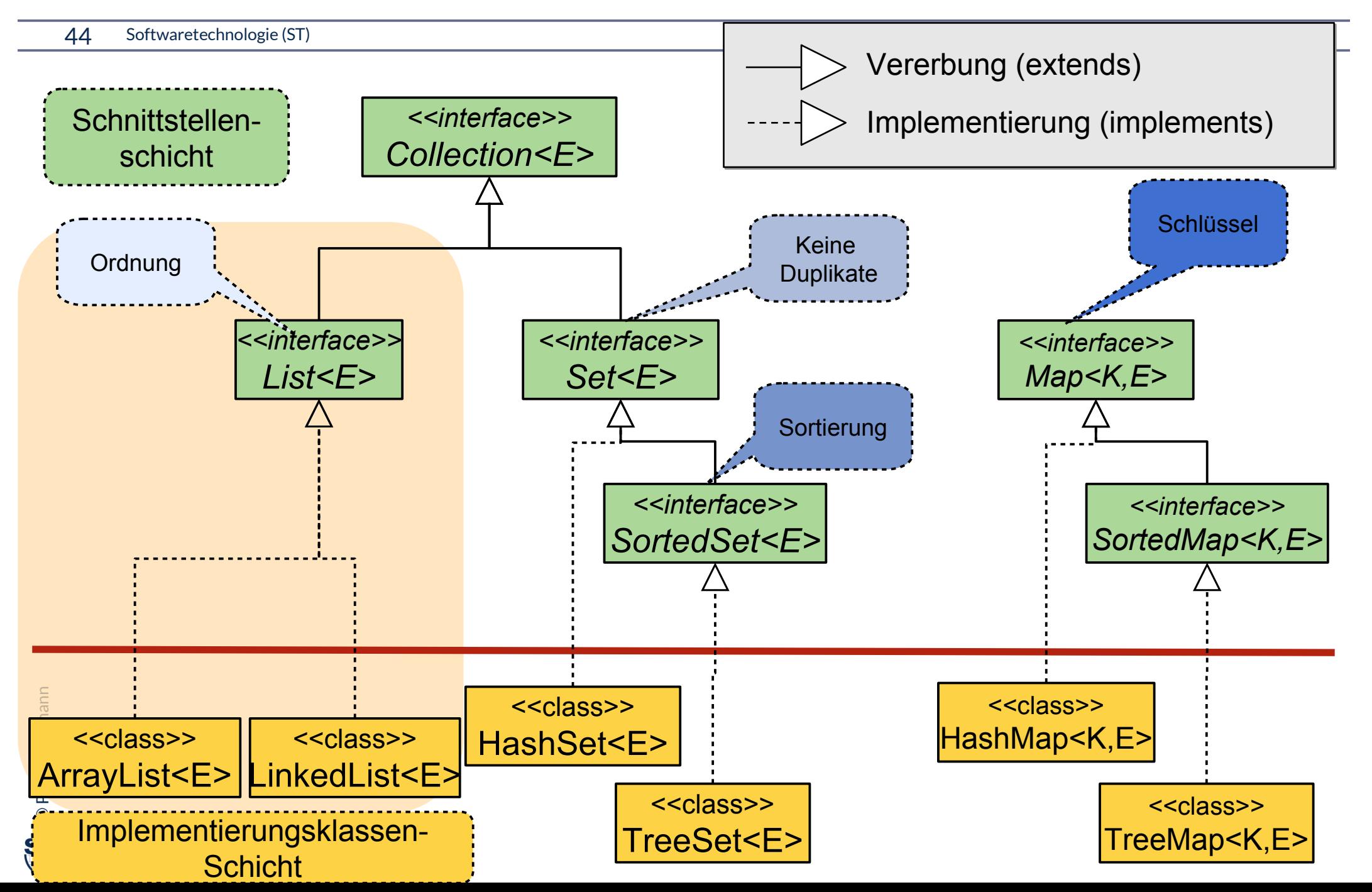

# **Polymorphie – zwischen abstrakten und konkreten Datentypen**

45 Softwaretechnologie (ST)

©

 $\overline{\text{ST}}$ 

Prof. U. A ßmann

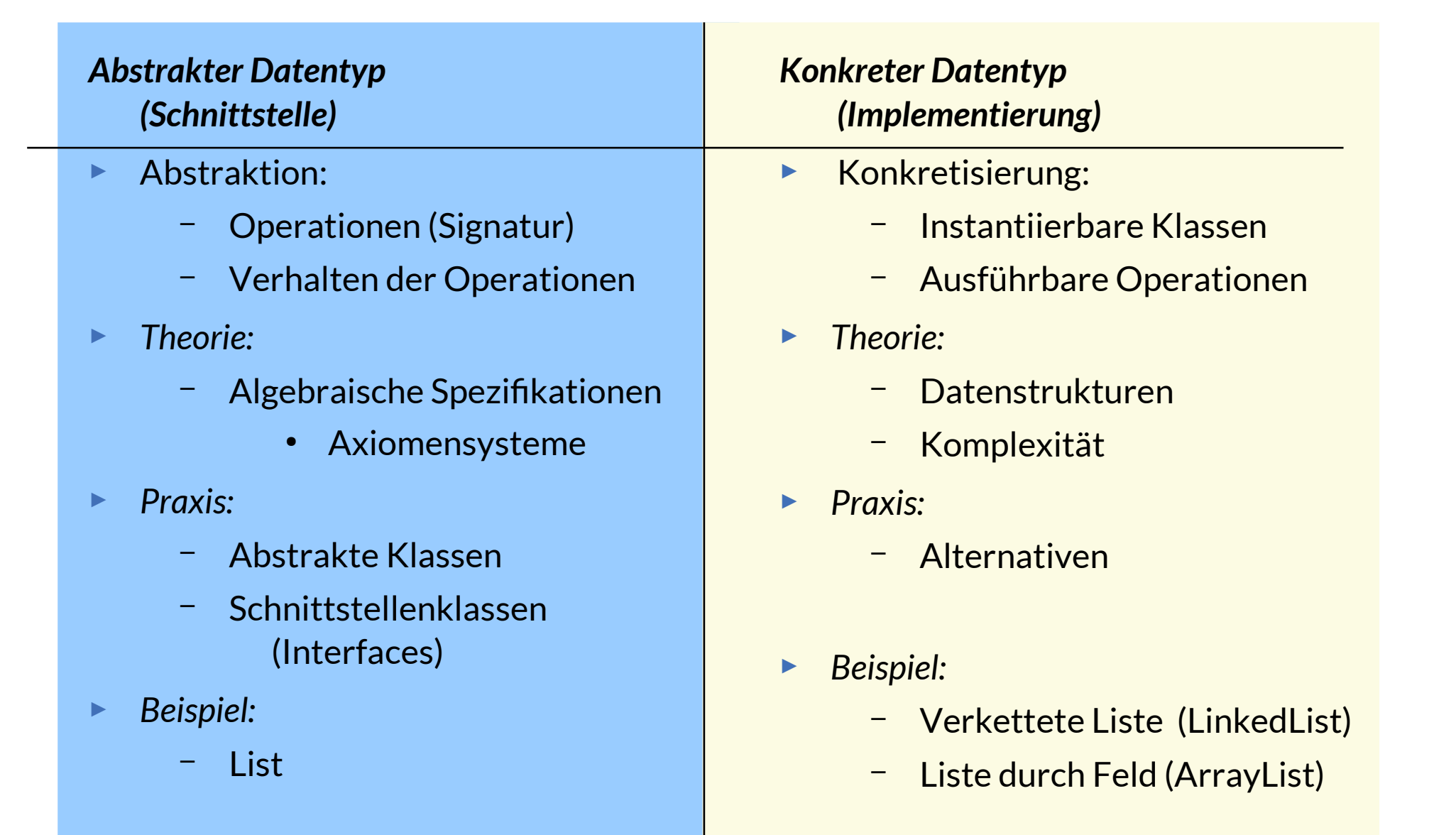

# **Beispiel: Implementierungsklassen java.util.ArrayList, LinkedList**

```
46 Softwaretechnologie (ST)
```
©

**ST** 

Prof. U. A ßmann

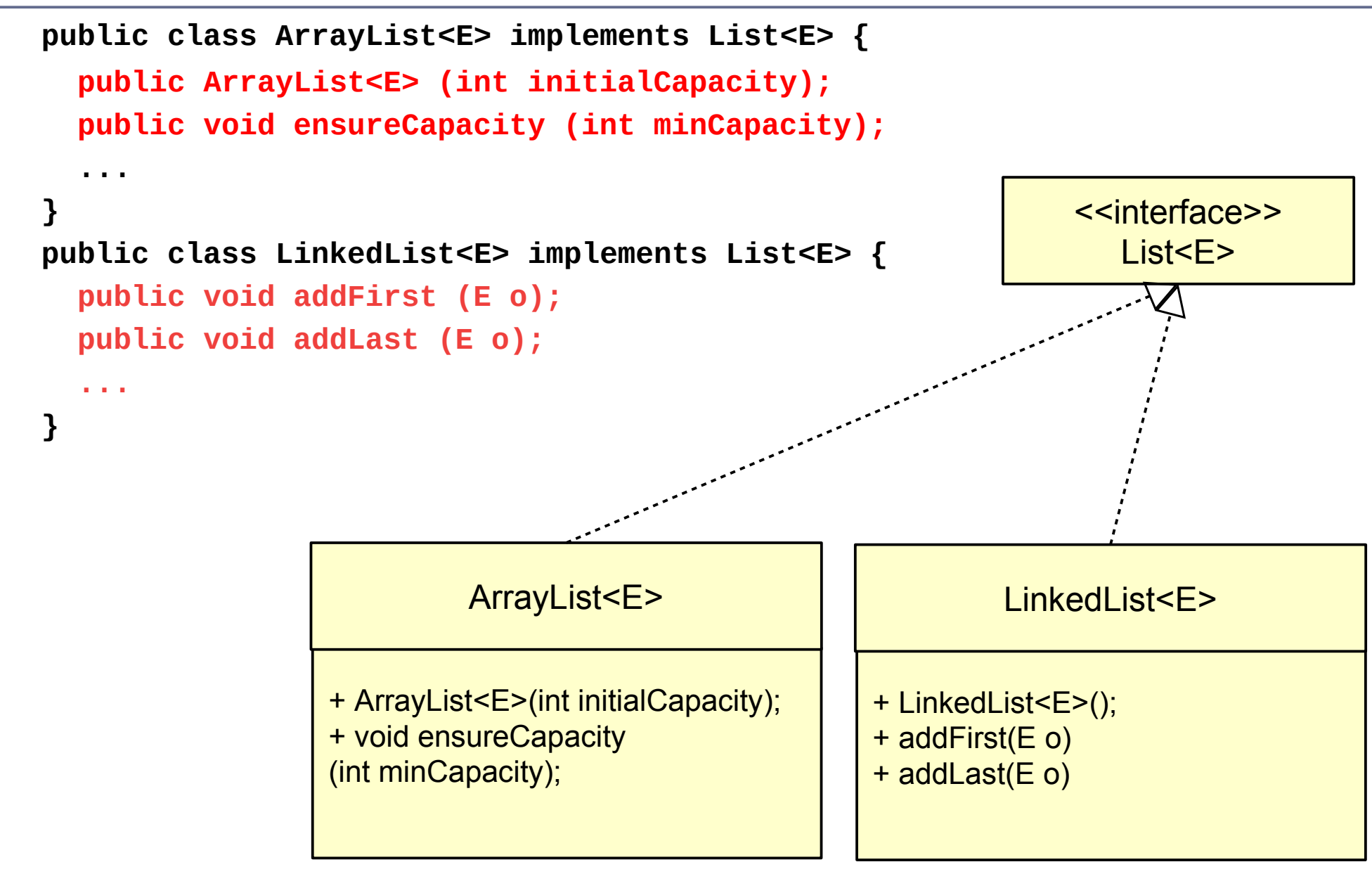

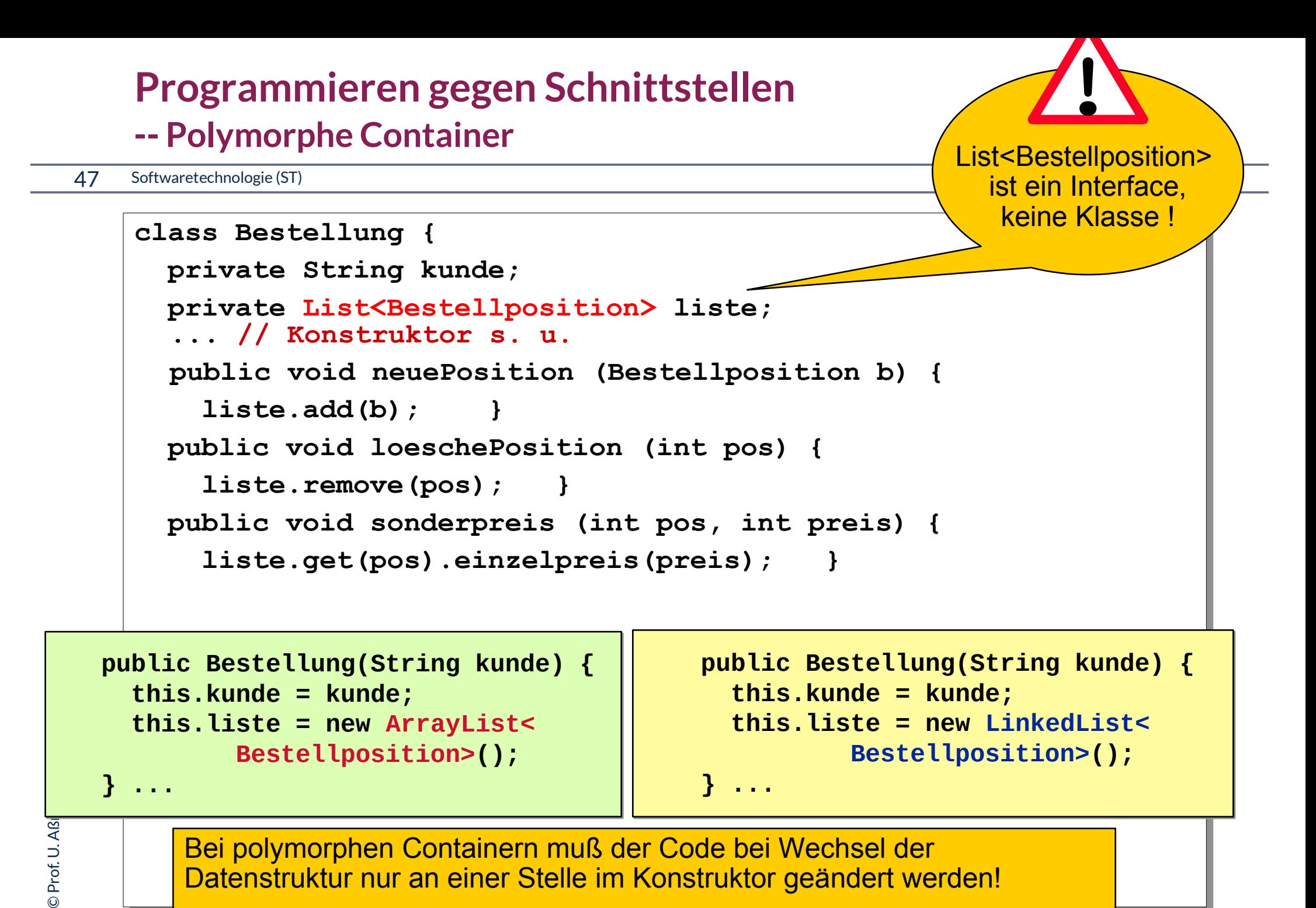

## **Wdh. Einfache Realisierung mit Schnittstellen-Klasse "List" und Implementierungsklasse LinkedList**

48 Softwaretechnologie (ST)

```
class Bestellung { 
class Bestellung { 
 private String kunde;
 private String kunde;
 private List<Bestellposition> liste;
 private List<Bestellposition> liste;
 private int anzahl = 0;
 private int anzahl = 0;
 public Bestellung(String kunde) {
 public Bestellung(String kunde) {
 this.kunde = kunde;
 this.kunde = kunde;
 liste = new ArrayList<Bestellposition>();
 liste = new ArrayList<Bestellposition>();
 // Konkrete Implementierungsklasse
 // Konkrete Implementierungsklasse
 }
 public void neuePosition (Bestellposition b) {
 public void neuePosition (Bestellposition b) {
     liste.set(anzahl,b);
 liste.set(anzahl,b);
 anzahl++; // was passiert jetzt bei mehr als 20 Positionen ?
 anzahl++; // was passiert jetzt bei mehr als 20 Positionen ?
 }
 public void loeschePosition (int pos) {
 public void loeschePosition (int pos) {
 liste.remove(pos);
 liste.remove(pos);
 }
 public void sonderpreis (int pos, int preis) {
 public void sonderpreis (int pos, int preis) {
 liste.get(pos).einzelpreis(preis);
 liste.get(pos).einzelpreis(preis);
 }
 public int auftragssumme() {
 public int auftragssumme() {
 int s = 0;
 int s = 0;
 for(int i=0; i<anzahl; i++) s += liste.get(i).positionspreis();
 for(int i=0; i<anzahl; i++) s += liste.get(i).positionspreis();
 return s;
 return s;
 } 
} 
} 
 }
 }
 }
 }
 } 
                                                                                          Online:
                                                                                           Bestellung1ArrayList.java
                                                                                                                       Beachte Konstruktor!
```
©Prof. U. A ßmann

# **Welche Listen-Implementierung soll man wählen, um das Programm schnell und ressourcenschonend zu machen?**

49 Softwaretechnologie (ST)

Aus alternativen Implementierungen einer Schnittstelle wählt man diejenige, die für das Benutzungsprofil der Operationen die größte Effizienz bereitstellt (Geschwindigkeit, Speicherverbrauch, Energieverbrauch) Aus alternativen Implementierungen einer Schnittstelle wählt man diejenige, die für das Benutzungsprofil der Operationen die größte Effizienz bereitstellt (Geschwindigkeit, Speicherverbrauch, Energieverbrauch)

- Innere Schleifen bilden die "heißen Punkte" (hot spots) eines Programms
- Gemessener relativer Aufwand für Operationen auf Listen: (aus Eckel, Thinking in Java, 2nd ed., 2000)

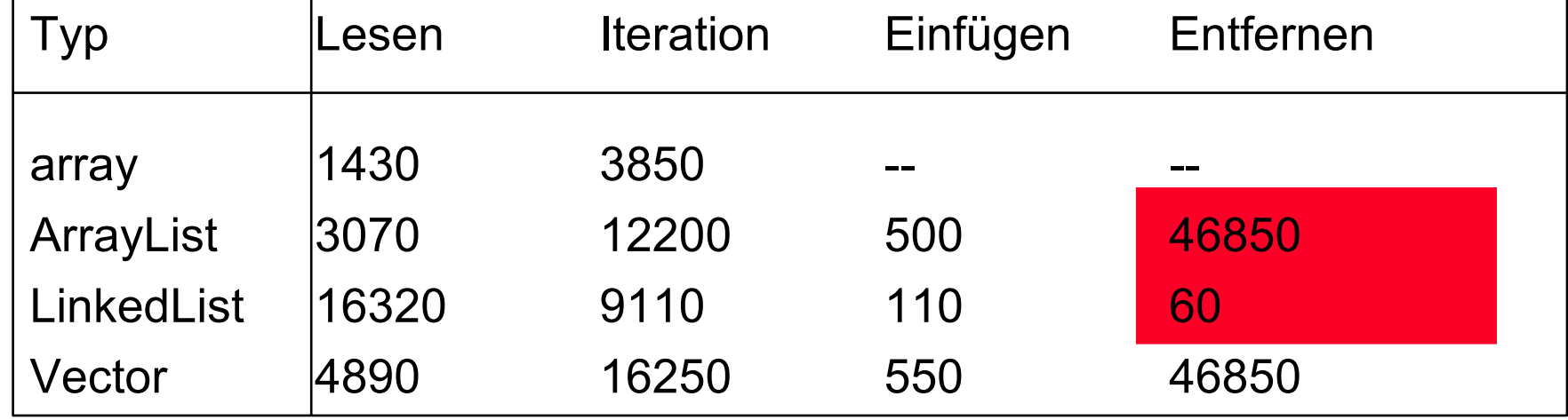

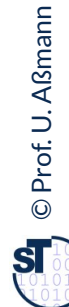

#### **Performance-Tests für polymorphe Objektnetze**

#### 50 Softwaretechnologie (ST)

- ► Performance-Test misst die Geschwindigkeit der Implementierung eines Programms
- ► Die Varianten Implementierungen von Behälterklassen können einfach verglichen werden

Solange ein Programm keine Performance-Tests hat, ist es keine Software

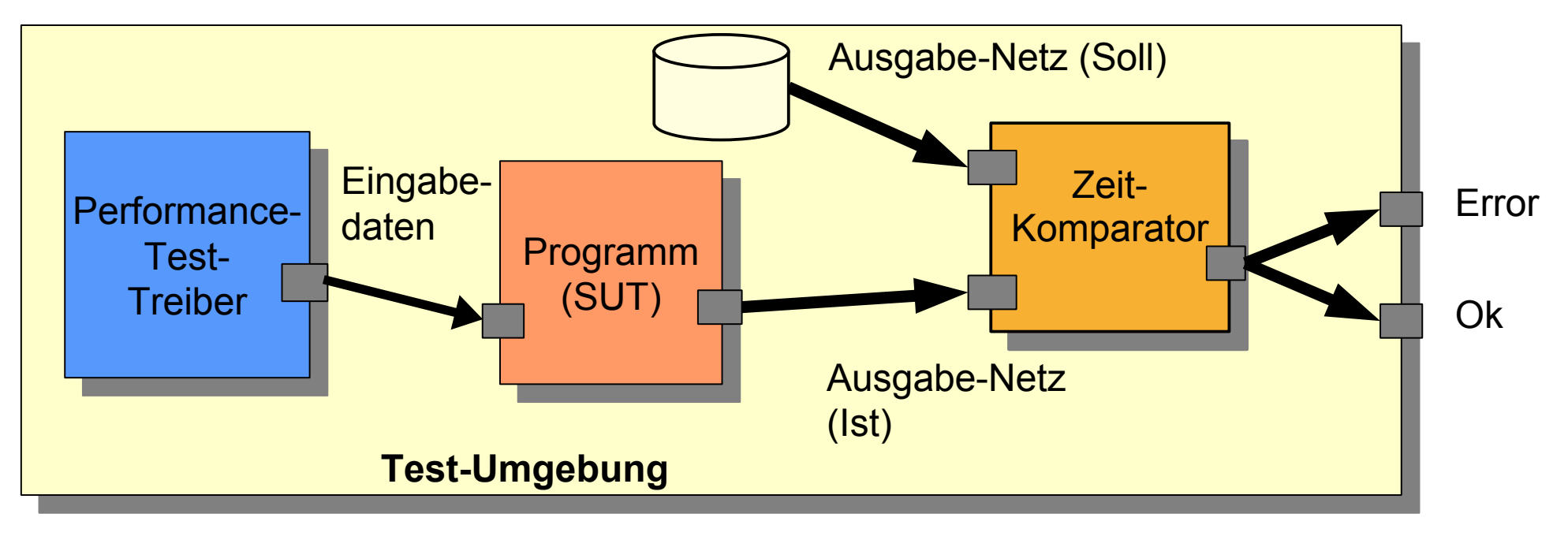

©Prof. U. A ßmann

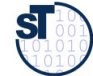

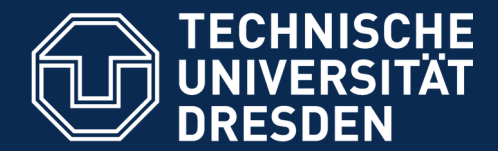

**Fakultät Informatik** - Institut Software- und Multimediatechnik - Softwaretechnologie

# **21.4. Weitere Arten von Klassen und Methoden**

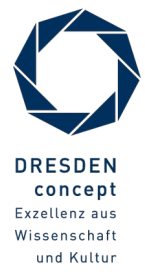

Softwaretechnologie (ST) © Prof. U. Aßmann

# **Management-Methoden in java.util.ArrayList, LinkedList**

52 Softwaretechnologie (ST)

```
public class ArrayList<E> implements List<E> {
   public ArrayList<E> (int initialCapacity);
   // Management-Methode (Optimierer-Methode)
   public void ensureCapacity (int minCapacity);
 ...
}
public class LinkedList<E> implements List<E> {
   public void addFirst (E o);
   public void addLast (E o);
 ...
}
                                                                <<interface>>
                  + ArrayList<E>(int initialCapacity);
                  // Management-Methode
                  + void ensureCapacity 
                  (int minCapacity);
                          ArrayList<E>
                                                    + LinkedList<E>();
                                                    + addFirst(E o)
                                                    + addLast(E o)
                                                            LinkedList<E>
```
List<E>

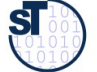

#### **Erweiterung Q3: Taxonomie der Methodenarten**

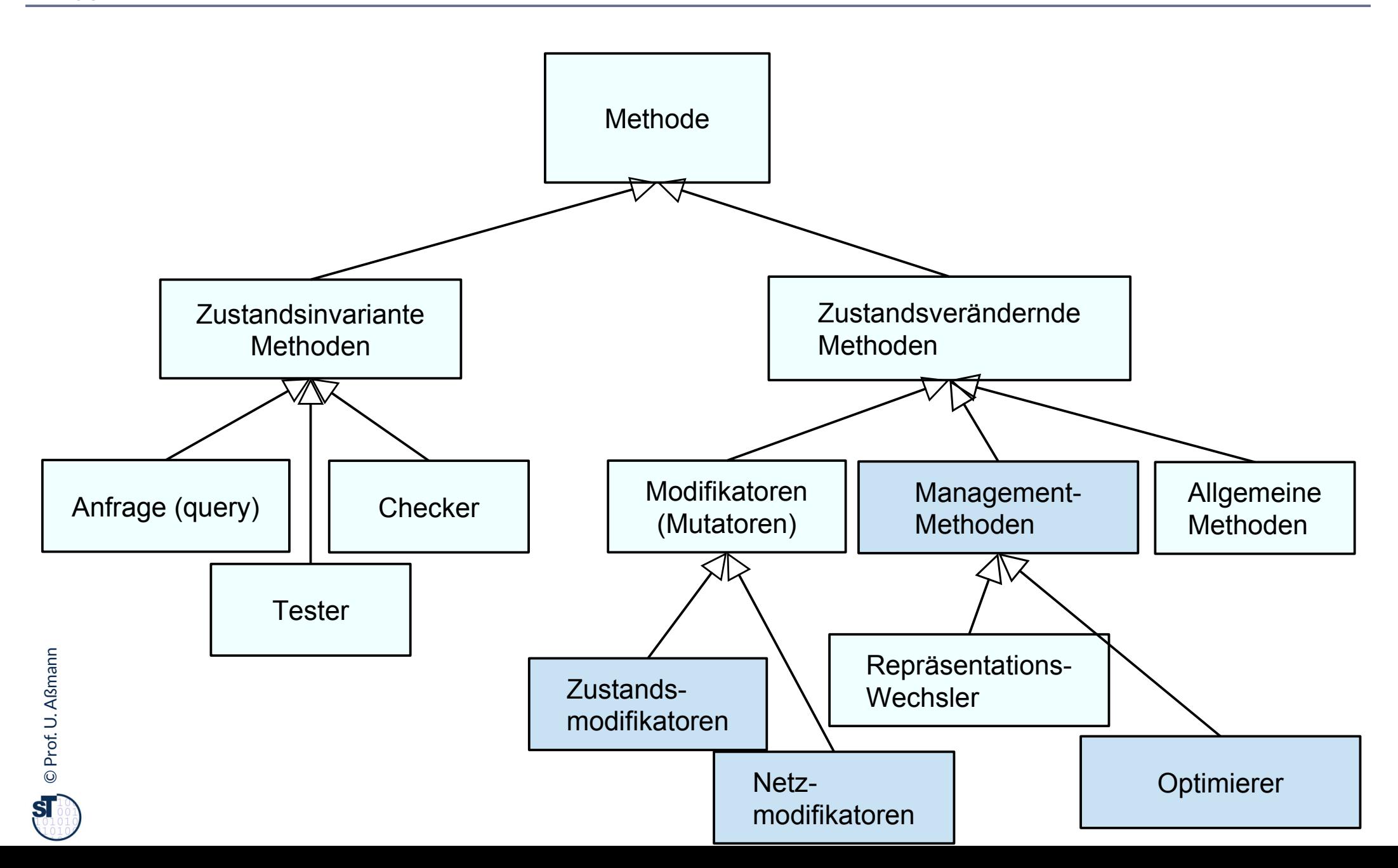

## **Standardalgorithmen in der** *Algorithmenklasse*  **java.util.Collections**

54 Softwaretechnologie (ST)

Def.: Algorithmenklassen (Hilfsklassen) enthalten Algorithmen, die auf einer Familie von anderen Klassen arbeiten Def.: Algorithmenklassen (Hilfsklassen) enthalten Algorithmen, die auf einer Familie von anderen Klassen arbeiten

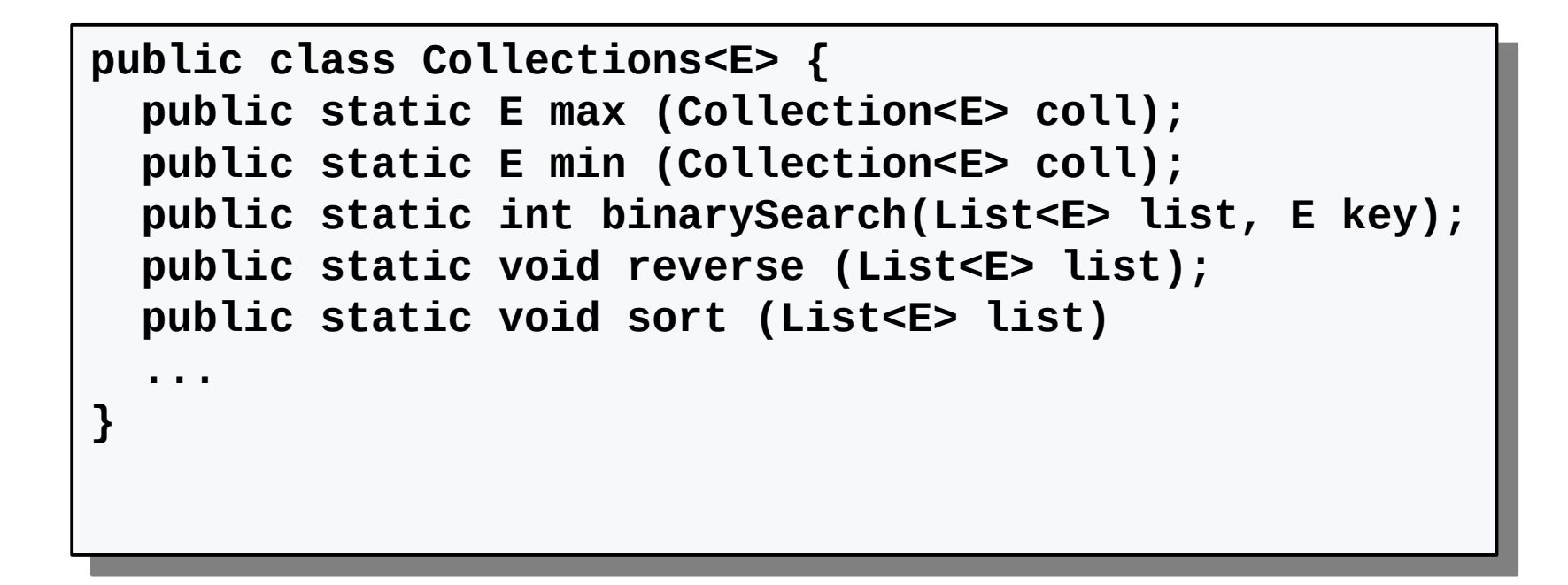

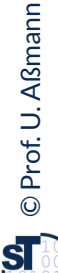

file://localhost/Users/ua1/Courses/ST1/Material/jdk-docs/api/java/util/Collections.html

#### **Erweiterung Q2: Begriffshierarchie von Klassen**

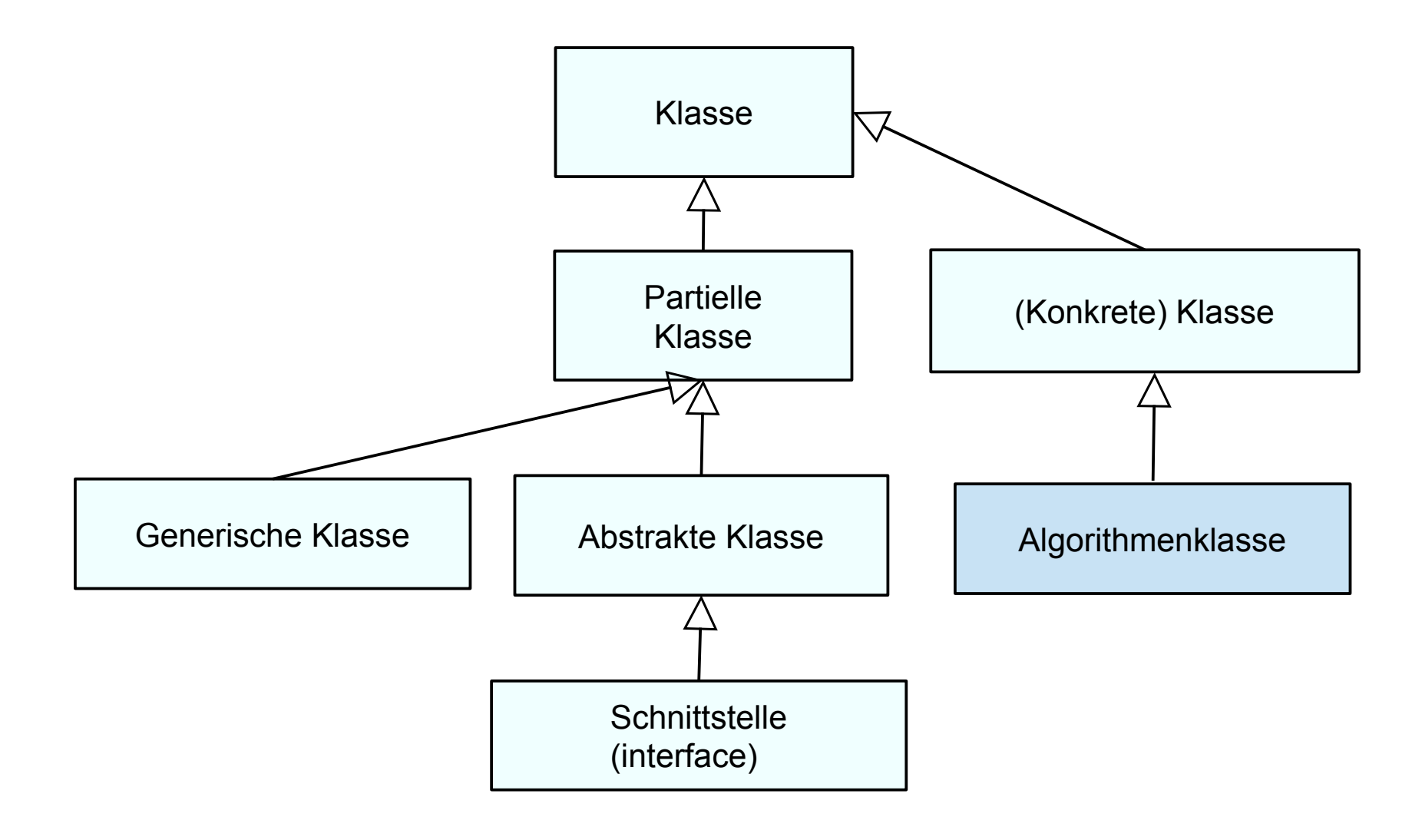

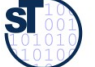

## **Prädikat-Schnittstellen (...able Schnittstellen)**

#### 56 Softwaretechnologie (ST)

- ► **Prädikat-Schnittstellen** drücken bestimmte Eigenschaft einer Klasse aus. Sie werden oft mit dem Suffix "able" benannt:
	- Iterable
	- Clonable
	- Serializable
- ► Beispiel: geordnete Standarddatentypen (z.B. String oder List) implementieren die Prädikatschnittstelle *Comparable:*

```
public interface Comparable<E> {
   public int compareTo (E o);
 }

}
```
► Resultat ist kleiner/gleich/größer 0: genau dann wenn "this" kleiner/gleich/größer als Objekt o

## **Typschranken generischer Parameter (type bounds), mit Prädikatsschnittstellen**

- ► Prädikatschnittstellen können für einen Typparameter einfache Prädikate ausdrücken
- ► Beispiel: Comparable<E> als Return-typ in der Collections-Klasse sichert zu, dass die Methode compareTo() existiert

```
class Collections {
 /** minimum function for a Collection. Return value is typed
 with a generic type with a type bound \gammawhile static \Sigma extends comparable \Sigma> min(collection \Sigma ce) {<br>Therefore it it are = 000 iterator();
     \text{C}Iterator \text{C} \text{C} \text{C} \text{C} \text{C} \text{C} \text{C} \text{C} \text{C} \text{C} \text{C} \text{C} \text{C} \text{C} \text{C} \text{C} \text{C} \text{C} \text{C} \text{C} \text{C} \text{C} \text{C} \text{C} \text{C} \textE curMin = iter.next;
     if (curMin == null) return curMin;
     for (E element = curMin; 
                         iter.hasNext(), element = iter.next) {
               if (element.compareTo(curMin) < 0) {
                         arctan = ccomont;
     }
     return curMin;
class Collections {
/** minimum function for a Collection. Return value is typed
 * with a generic type with a type bound */
public static <E extends Comparable<E>> min(Collection<E> ce) {
   Iterator<E> iter = ce.iterator();
   E curMin = iter.next;
   if (curMin == null) return curMin;
   for (E element = curMin; 
                        iter.hasNext(), element = iter.next) {
              if (element.compareTo(curMin) < 0) {
                        curMin = element;
              }
   }
   return curMin;
}
```
# **Erweiterung Q2: Begriffshierarchie von Klassen**

58 Softwaretechnologie (ST)

©

Prof. U. A ßmann

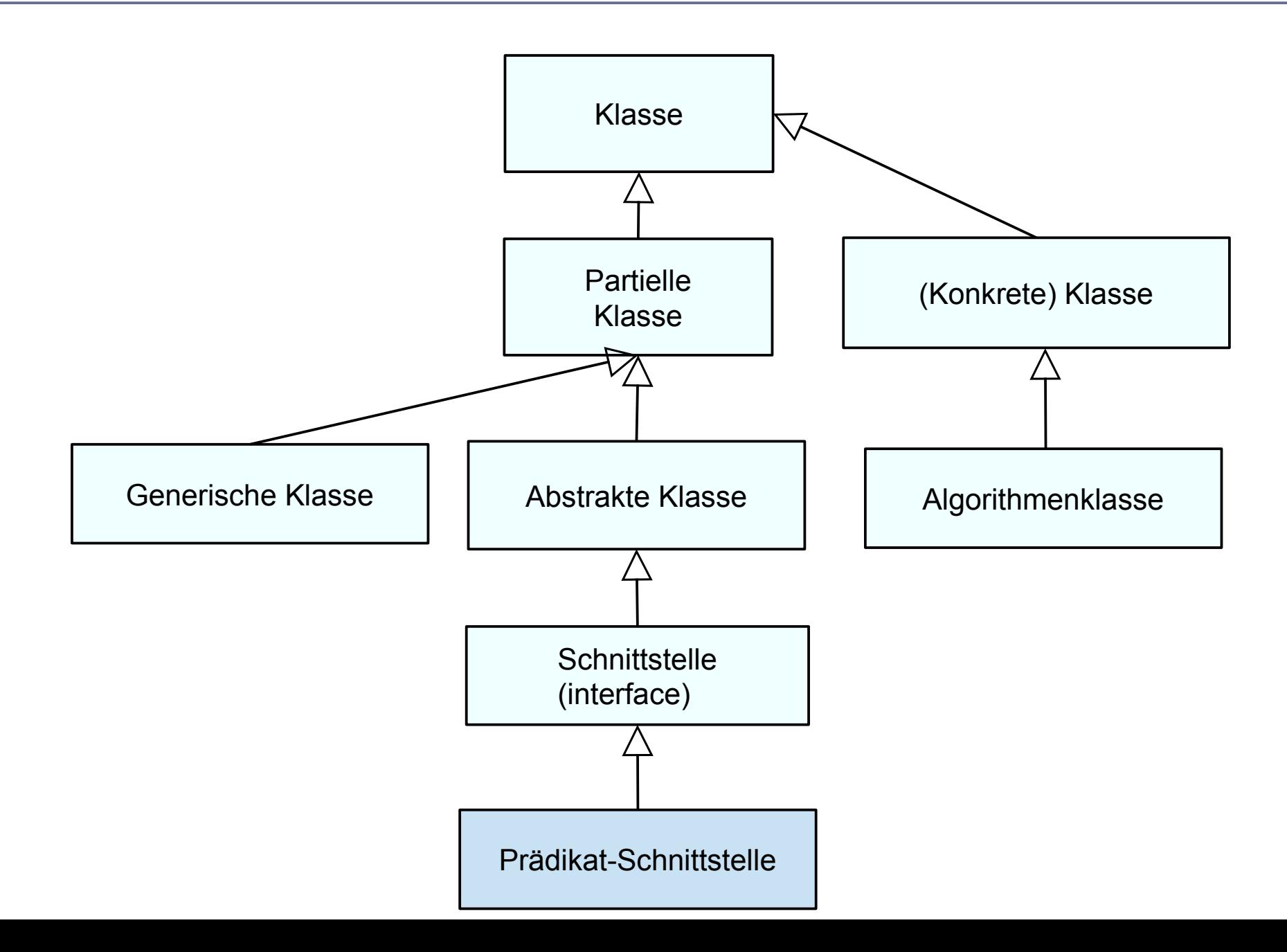

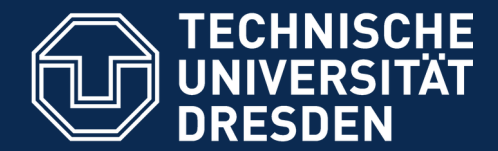

**Fakultät Informatik** - Institut Software- und Multimediatechnik - Softwaretechnologie

# **21.5 Ungeordnete Collections mit Set**

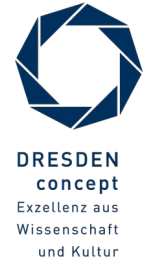

Softwaretechnologie (ST) © Prof. U. Aßmann

#### **Schnittstellen und Implementierungen im Collection-Framework bilden generische Behälterklassen**

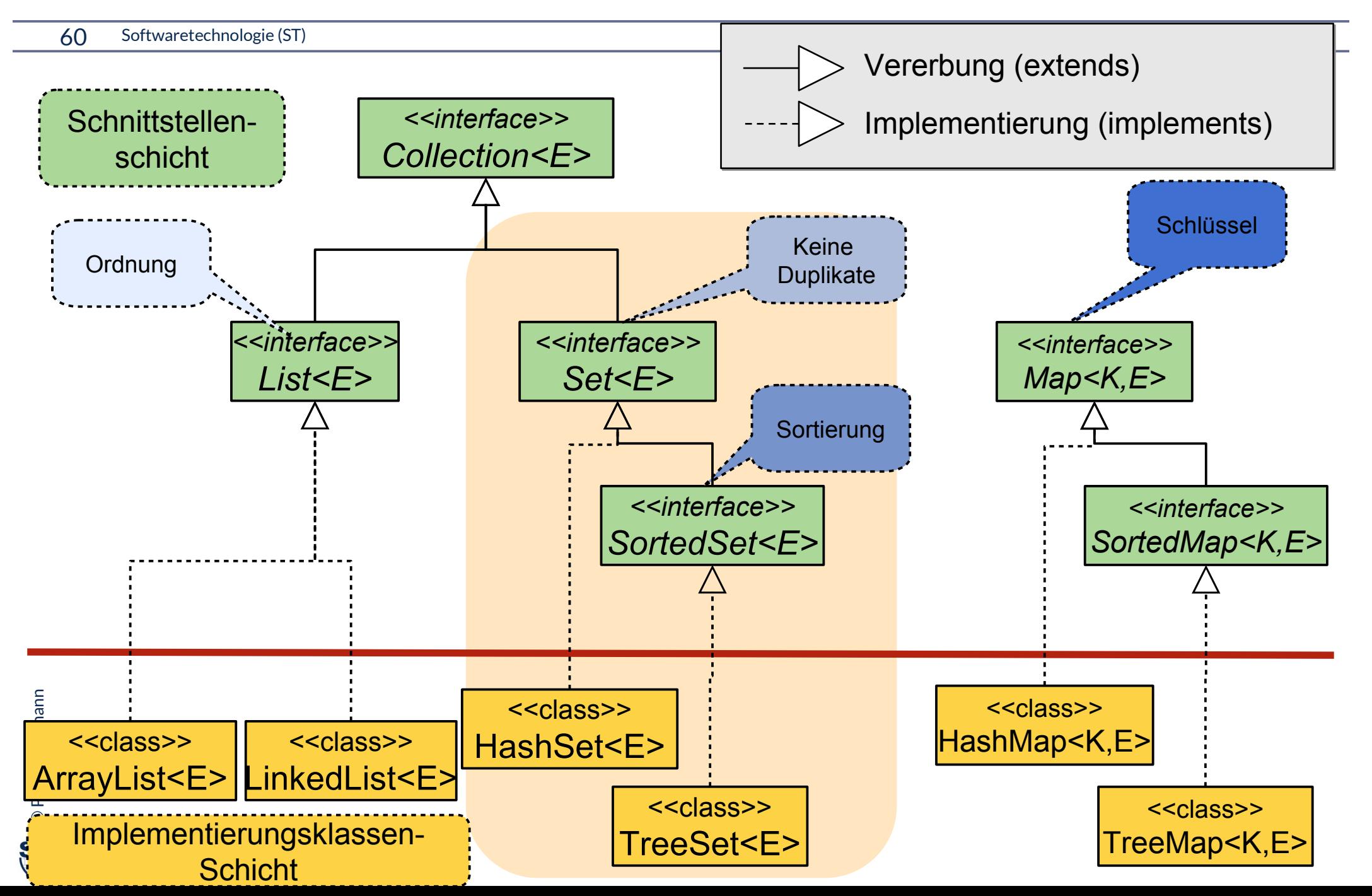

#### **Ungeordnete Mengen: java.util.Set<E> (Auszug)**

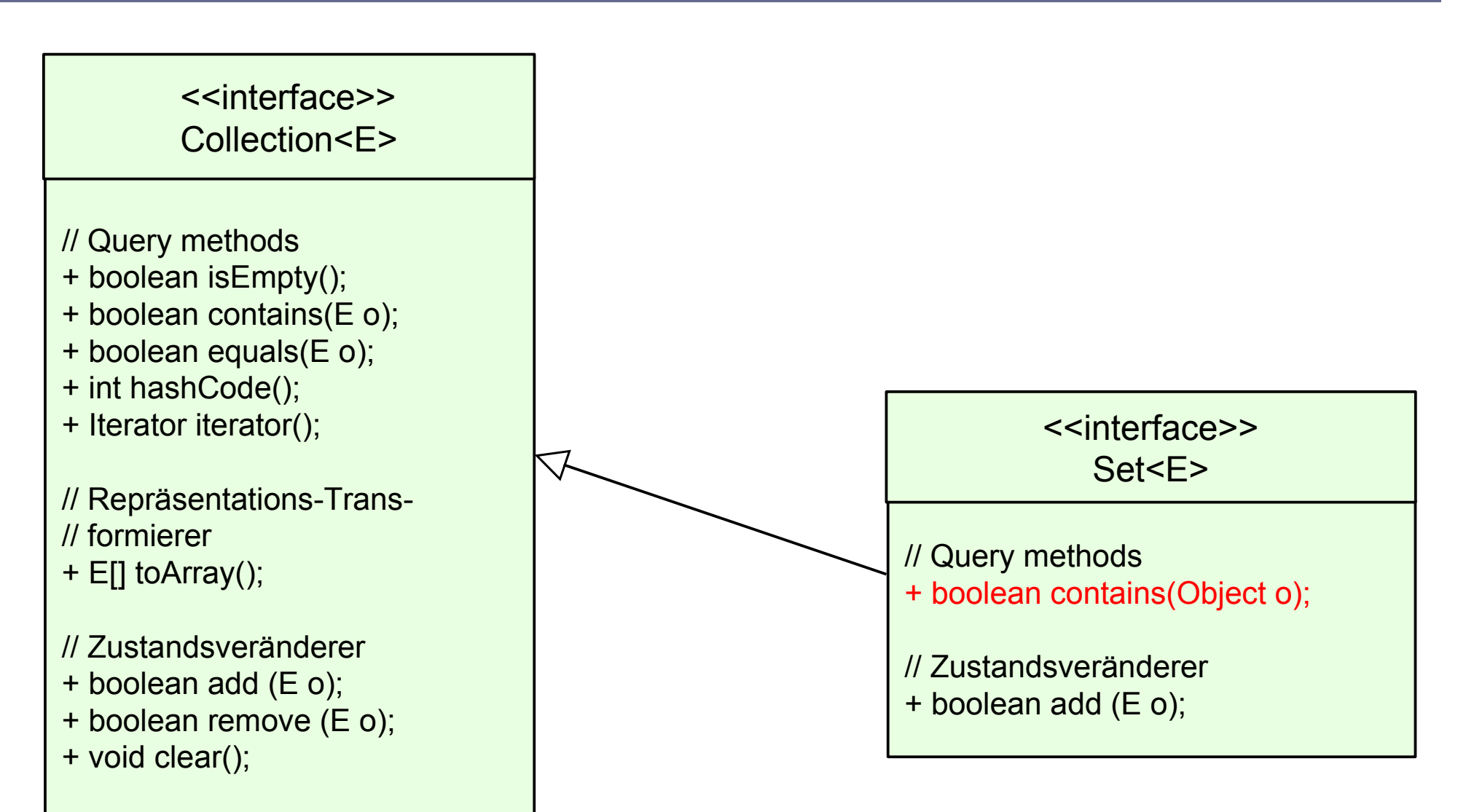

#### **Anwendungsbeispiel für Set<E>**

62 Softwaretechnologie (ST)

► Eine Assoziation in UML kann als {unordered} gekennzeichnet sein

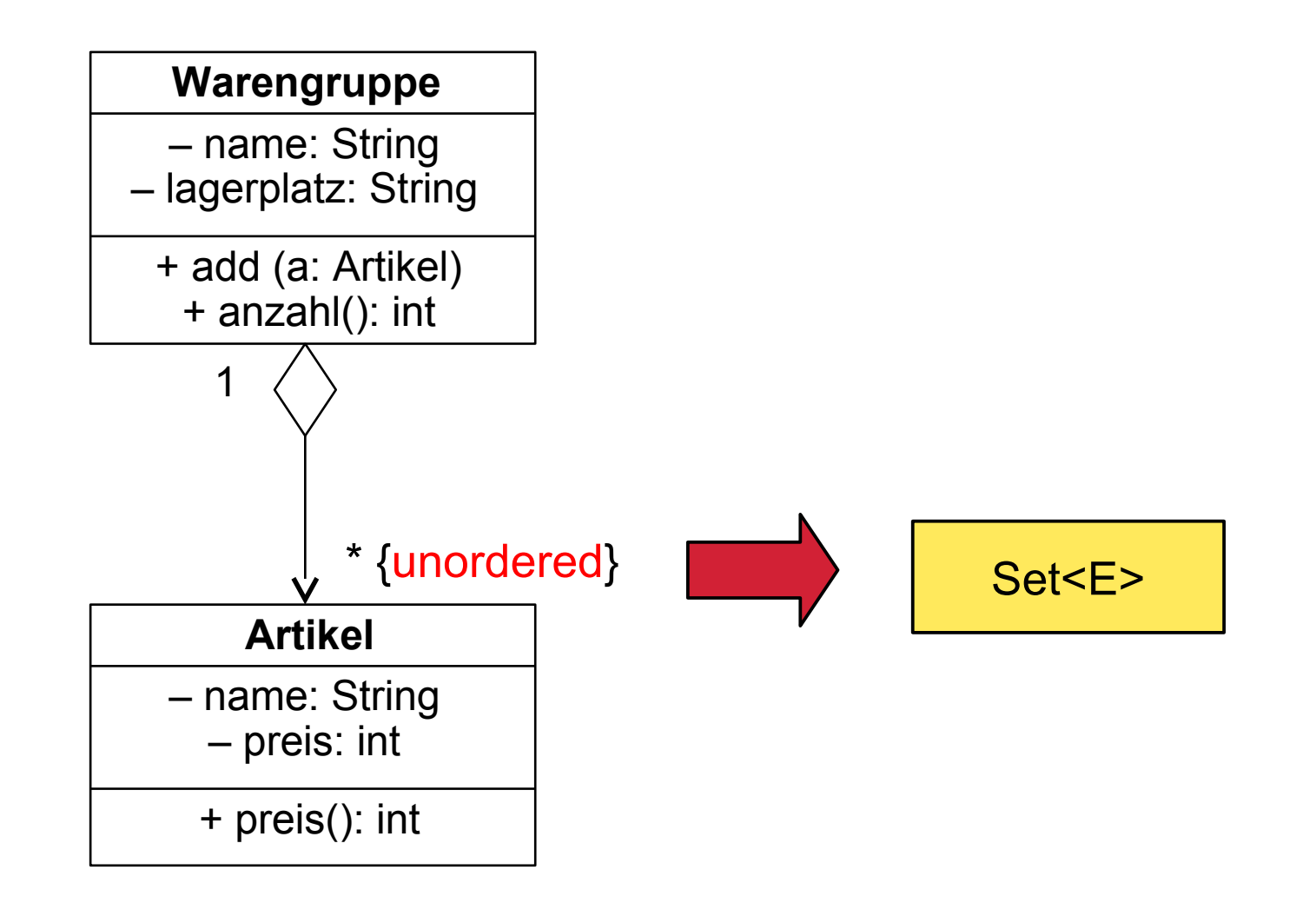

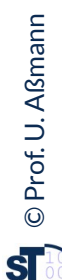

# **Konkreter Datentyp java.util.HashSet<E> (Auszug)**

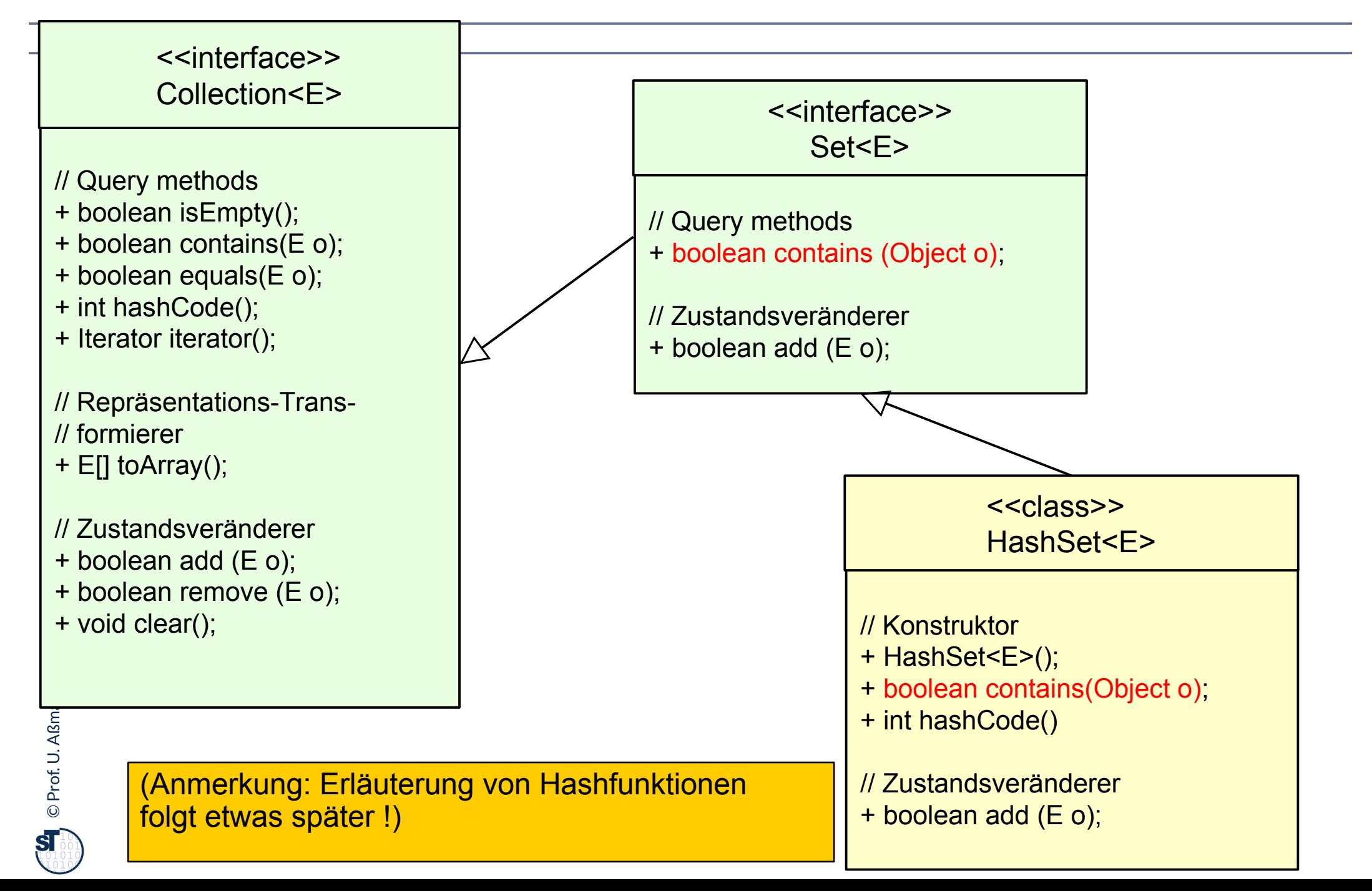

#### **Anwendungsbeispiel mit HashSet<E>**

64 Softwaretechnologie (ST)

```
class Warengruppe {
   private String name;
   private String lagerplatz;
   private Set<Artikel> inhalt;
   public Warengruppe 
      (String name, String lagerplatz) {
     this.name = name;
     this.lagerplatz = lagerplatz;
     this.inhalt = new HashSet<Artikel>();
   }
   public void add (Artikel a) { inhalt.add(a); }
   public int anzahl() { return inhalt.size(); }
 public String toString() {
 String s = "Warengruppe "+name+"\n";
 Iterator it = inhalt.iterator();
     while (it.hasNext()) {
       s += " "+(Artikel)it.next();
    };
  } 
}
                                                 Online:
                                                 Warengruppe0.java
```
Prof. U. A ßmann ©**sī** 

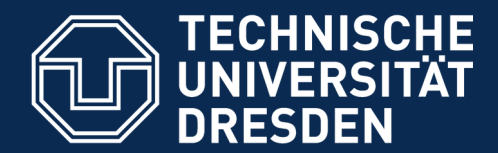

**Fakultät Informatik** - Institut Software- und Multimediatechnik - Softwaretechnologie

# **21.5.2 Re-Definition der Gleichheit von Elmenten in Set**

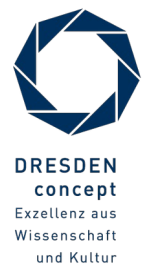

Softwaretechnologie (ST) © Prof. U. Aßmann

# **Duplikatsprüfung für Elemente in Mengen: Wann sind Objekte gleich? (1)**

66 Softwaretechnologie (ST)

- ► Die Operation **==** prüft auf *Referenz- bzw. Pointer-Gleichheit*, d.h. physische Identität der Objekte in der Halde
	- Typischer Fehler: Stringvergleich mit "==" (ist nicht korrekt, geht aber meistens gut!)
- ► Alternative: Vergleich mit Gleichheitsfunktion **o.equals():**
	- deklariert in java.lang.Object
	- überdefiniert in vielen Bibliotheksklassen, z.B. java.lang.String
		- String s.equals(String r) prüft auf *strukturelle Gleichheit*, d.h. auf eine gleiche Folge von Zeichen
	- für selbstdefinierte Klassen genau überlegen, was man möchte:
		- Standardbedeutung Referenzgleichheit
		- oder strukturelle Gleichheit
		- bei Bedarf selbst überdefinieren !

(Ggf. für *kompatible* Definition der Operation **o.hashCode()** aus java.lang.Object sorgen)

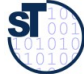

## **Wann sind Objekte gleich? (2) Referenzgleichheit**

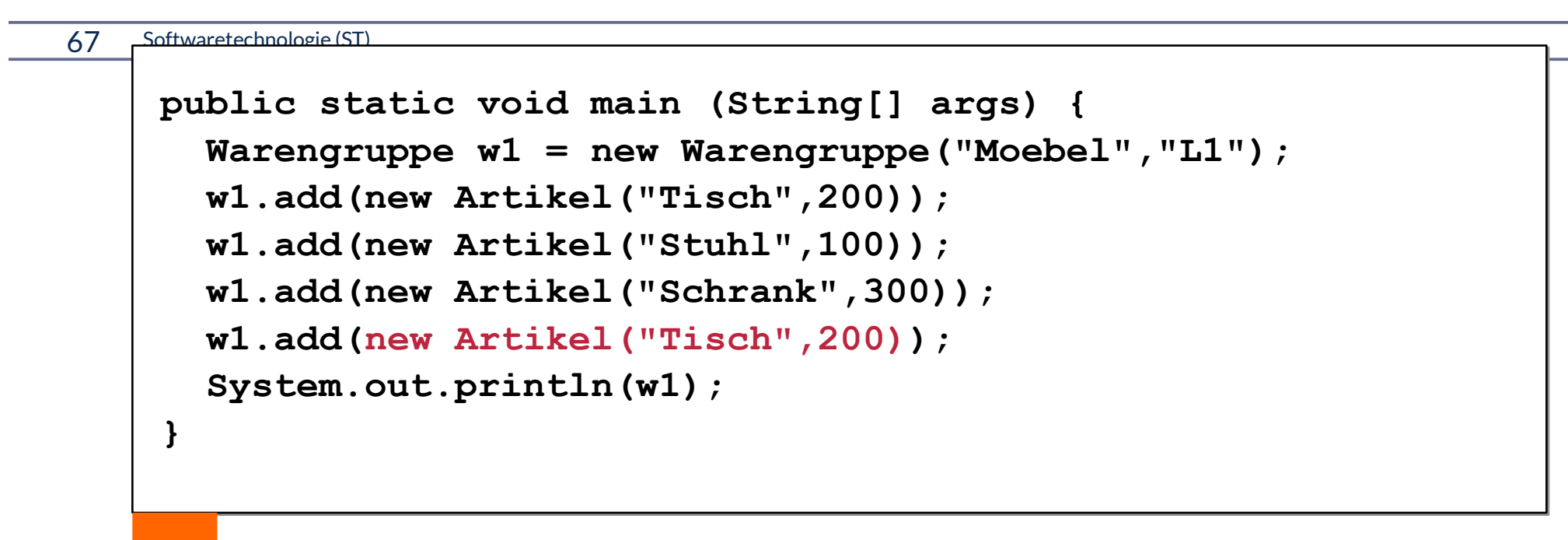

Systemausgabe beim Benutzen der Standard-Gleichheit:

**Warengruppe Moebel Tisch(200) Tisch(200) Schrank(300) Stuhl(100)**

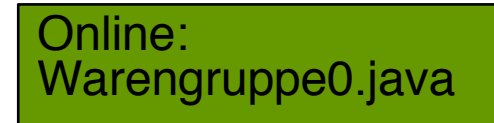

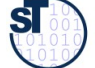

### **Wann sind Objekte gleich? (3) Referenzgleichheit**

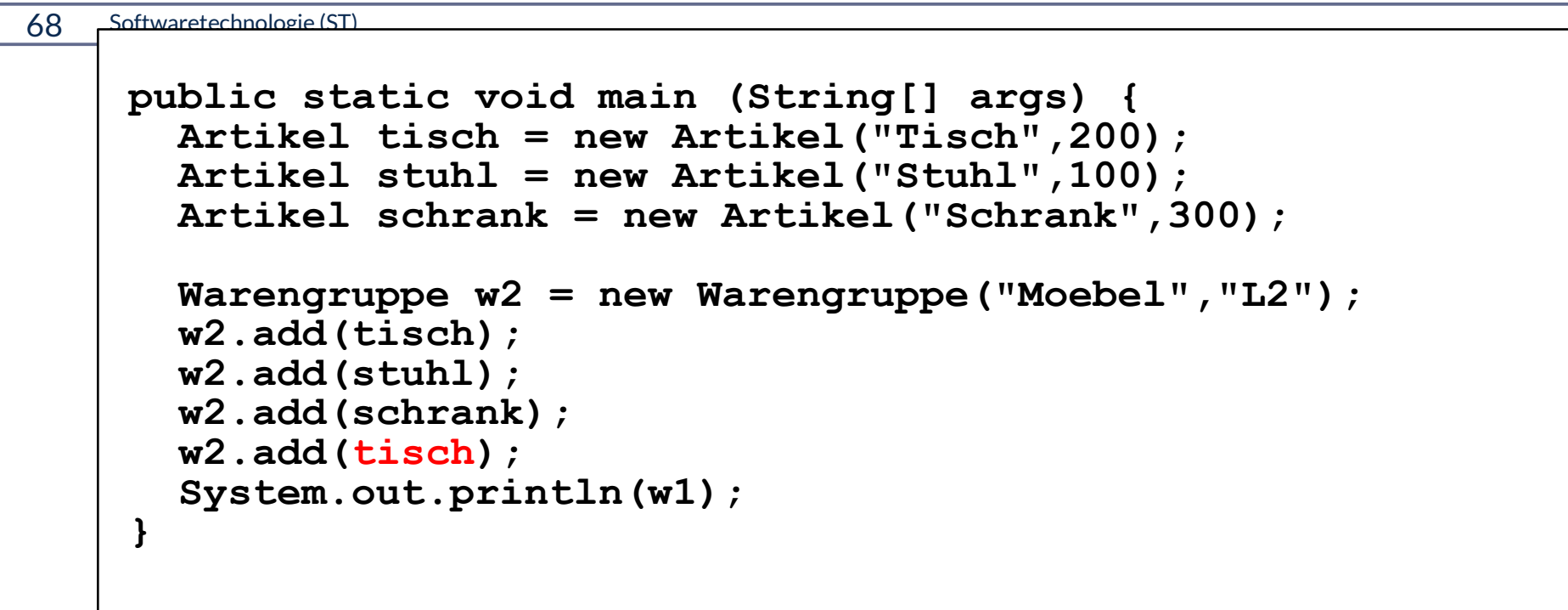

Systemausgabe bei Referenzgleichheit:

**Warengruppe Moebel**

**Schrank(300) Tisch(200) Stuhl(100)**

Es wurde zweifach dasselbe Tisch-Objekt übergeben ! (Gleiches Verhalten bei Strukturgleichheit, s. Warengruppe1.java)

> Online: Warengruppe1.java

Online: Warengruppe2.java

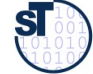

### **java.util.SortedSet<E> (Auszug)**

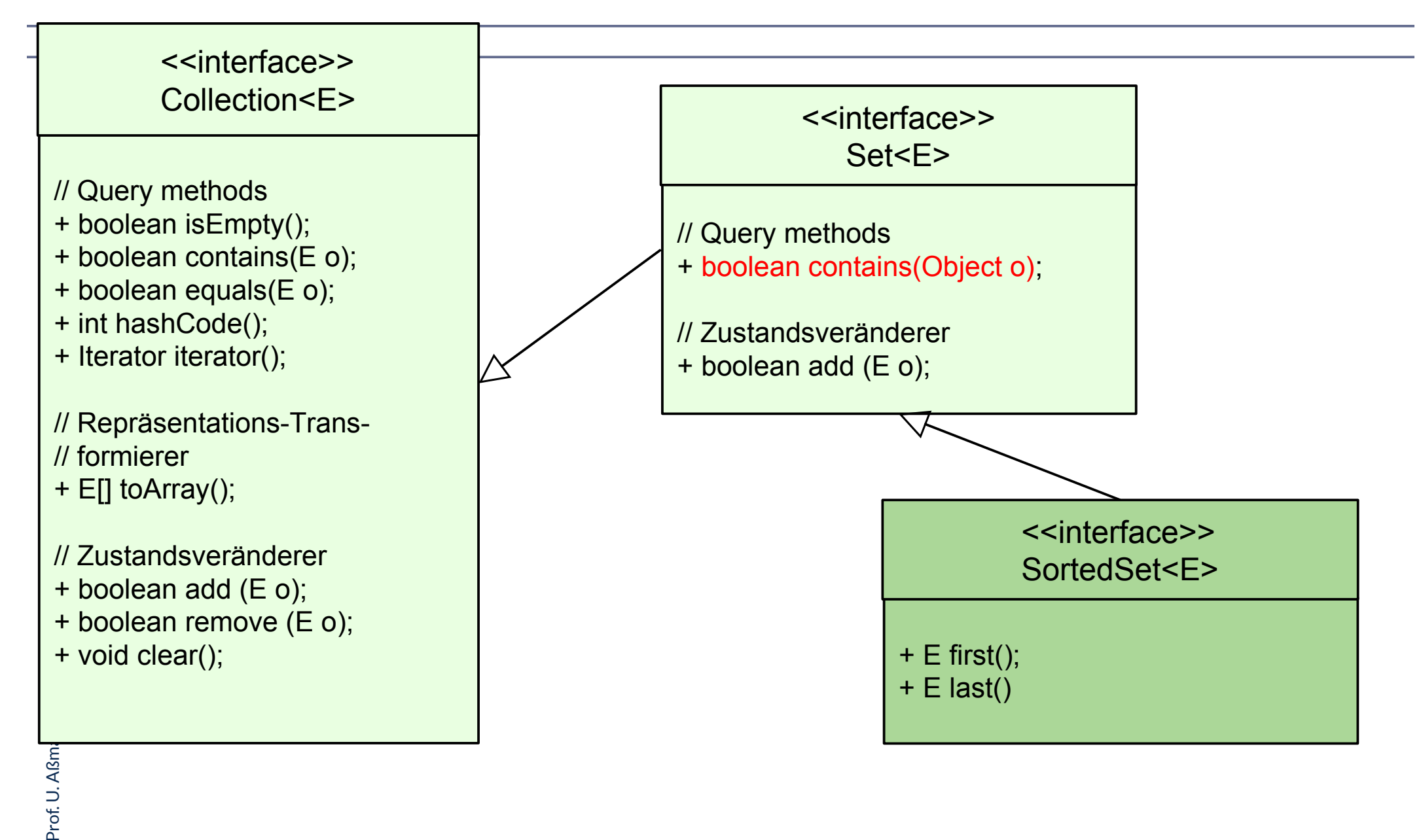

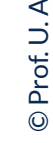

# **Sortierung von Mengen mit TreeSet nutzt Vergleichbarkeit von Elementen**

70 Softwaretechnologie (ST)

- ► java.util.TreeSet<E> implementiert ein geordnete Menge mit Hilfe eines Baumes und benötigt zum Sortieren dessen die Prädikat-Schnittstelle Comparable<E>
- ► Modifikation der konkreten Klasse Warengruppe:

```
class Warengruppe<E> {
   private Set<E> inhalt;
   public Warengruppe (…) {
 …
     this.inhalt = new TreeSet<E>();
 } …
}
```
Aber Systemreaktion:

**Exception in thread "main" java.lang.ClassCastException: Artikel at java.util.TreeSet<E>.compareTo(TreeSet<E>.java, Compiled Code)**

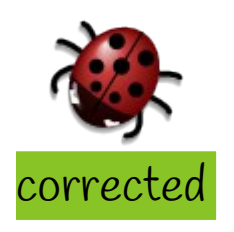

► in java.util.TreeSet<E>: **public class TreeSet<E> … implements SortedSet<E> … { … }**

©Prof. U. A ßmann

#### **Anwendungsbeispiel mit TreeSet<E>**

71 Softwaretechnologie (ST)

- ► Artikel muss von Schnittstelle Comparable<Artikel> erben
- ► Modifikation der Klasse "Artikel":

```
class Artikel implements Comparable<Artikel> { 
... 
     public int compareTo (Artikel o) {
       return name.compareTo(o.name);
 }
}
```
Systemausgabe:

**Warengruppe Moebel Schrank(300) Stuhl(100) Tisch(200)**

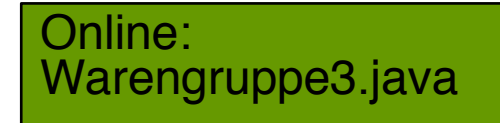

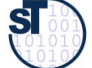

#### **HashSet oder TreeSet?**

#### 72 Softwaretechnologie (ST)

► Gemessener relativer Aufwand für Operationen auf Mengen: (aus Eckel, Thinking in Java, 2nd ed., 2000)

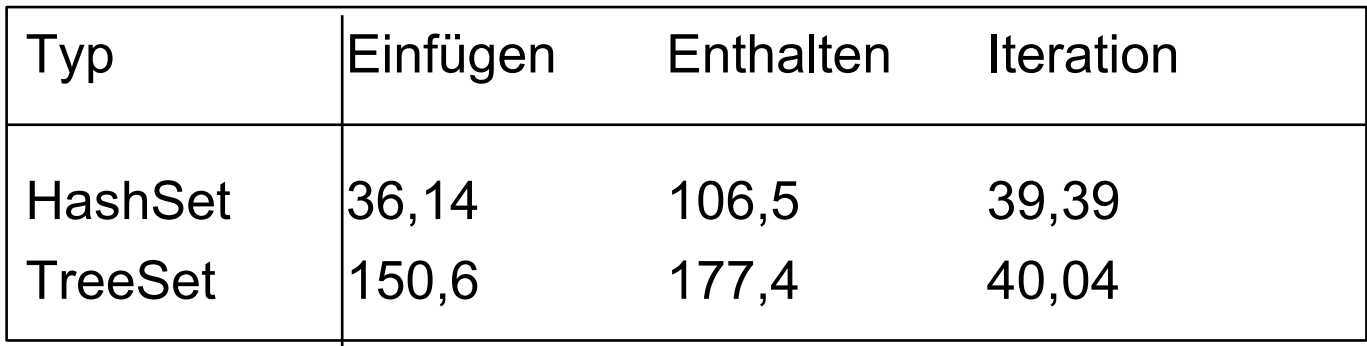

- ► Stärken von HashSet:
	- in allen Fällen schneller !
- ► Stärken von TreeSet:
	- erlaubt Operationen für sortierte Mengen

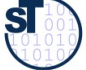
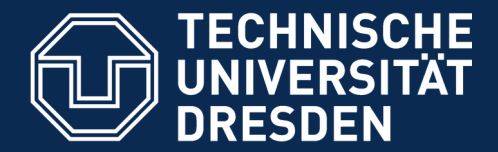

**Fakultät Informatik** - Institut Software- und Multimediatechnik - Softwaretechnologie

## **21.6 Kataloge mit Map**

- ► Ein **Katalog (Wörterbuch, dictionary, map)** ist eine Abbildung eines Schlüssel-Ausgangsbereiches in einen Wertebereich.
- ► Achtung: Im Collection-Hierarchie der Map wird "Element" als "Value" bezeichnet

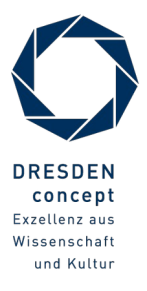

#### **Schnittstellen und Implementierungen im Collection-Framework bilden generische Behälterklassen**

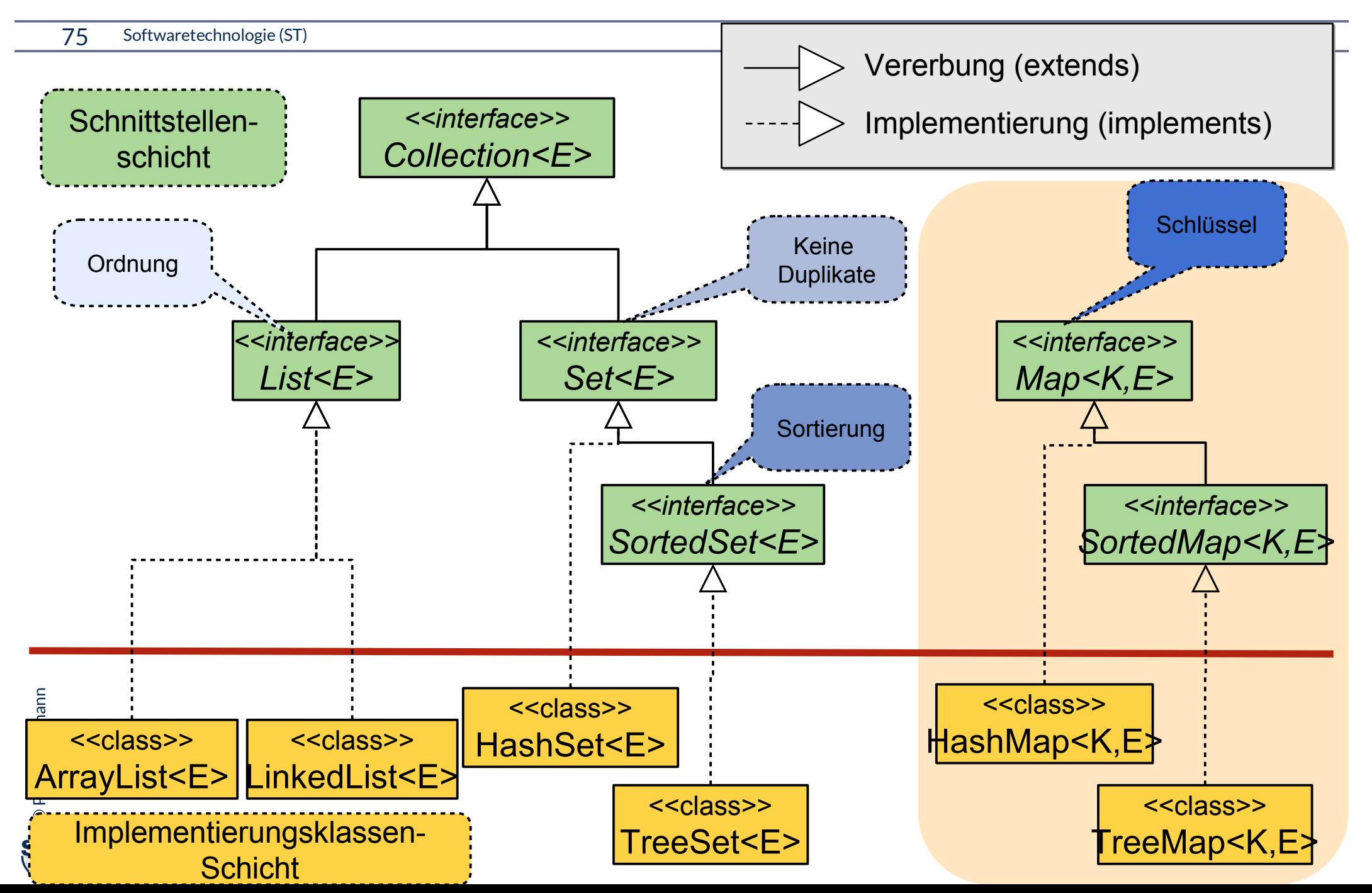

## **java.util.Map<K,V> (Auszug)**

- ► Eine Map ist ein "assoziativer Speicher" (associative array), der Objekte als Werte (value) unter Schlüsseln (key) zugreifbar macht
	- Ein Schlüssel liefert einen Wert (Funktion).
	- Map liefert funktionale Abhängigkeit zwischen Schlüssel und Wert
- ► Achtung: wir nennen nun im Folgenden "E Element" "V Value", wie in der JCF

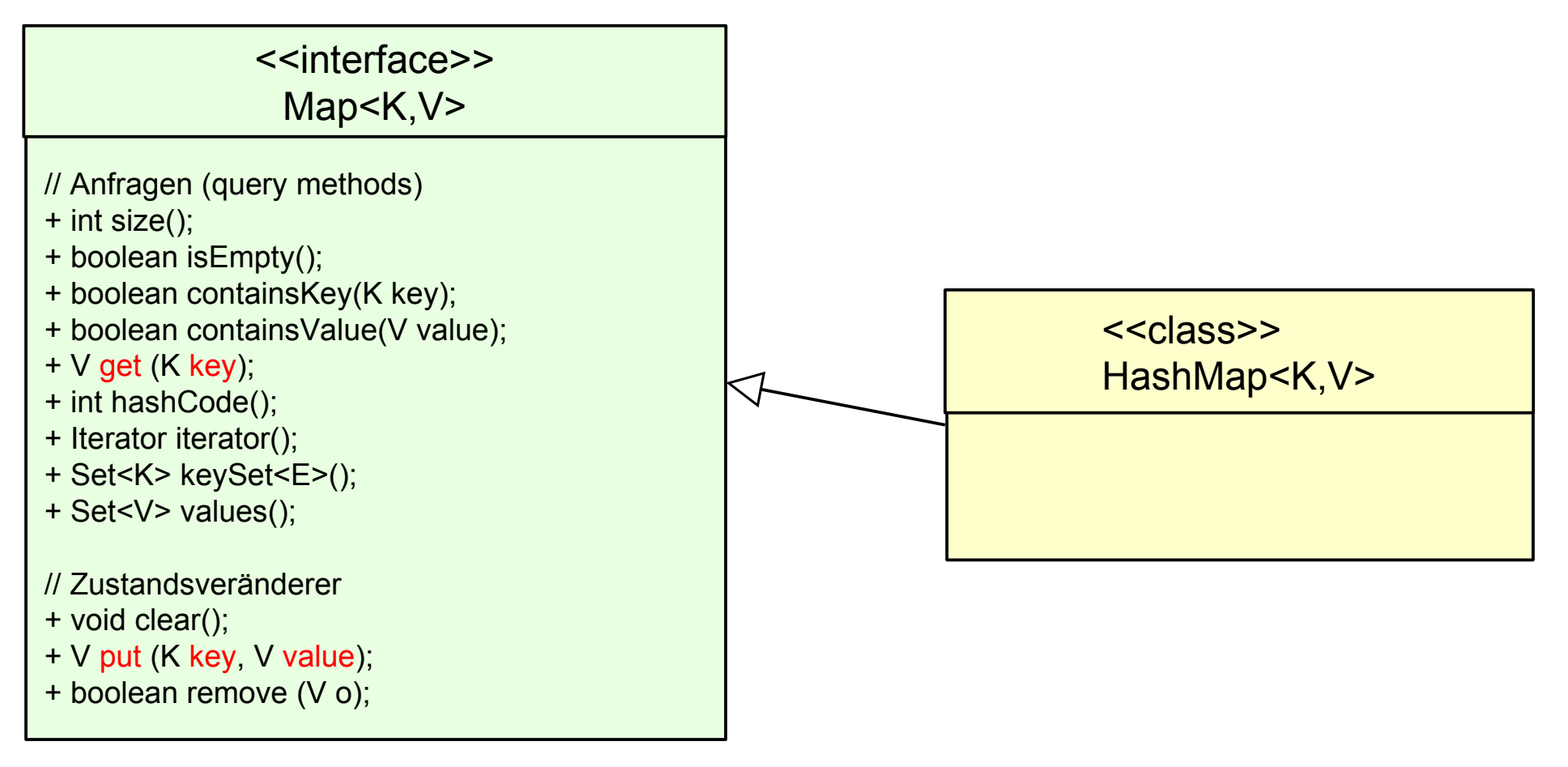

#### **Anwendungsbeispiel: Verfeinerung von qualifizierten Assoziationen in UML**

77 Softwaretechnologie (ST)

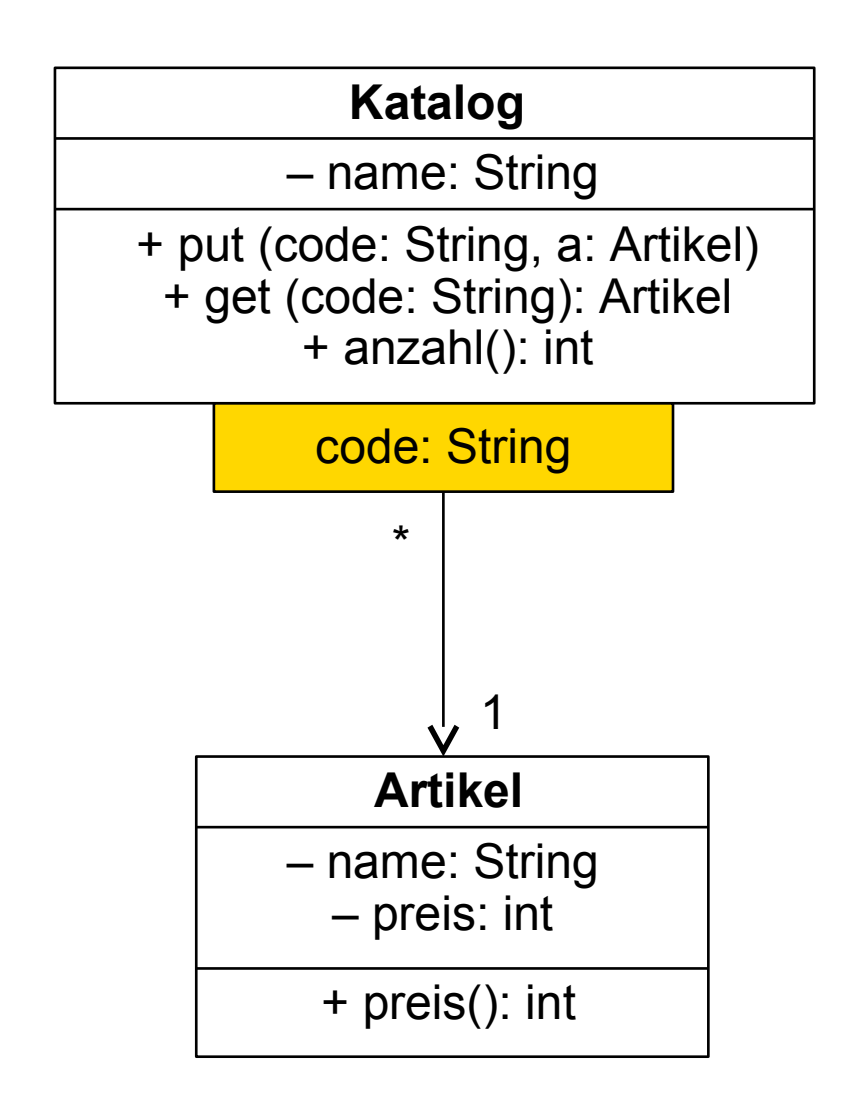

- ► HashMap ist eine sehr günstige Umsetzung für *qualifizierte* Assoziationen:
- ► Der Qualifikator bildet den Schlüssel; die Zielobjeke den Wert

Hier:

- Schlüssel: code:String
- Wert: a:Artikel

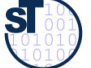

#### **Anwendungsbeispiel mit HashMap**

78 Softwaretechnologie (ST)

```
class Katalog {
class Katalog {
 private String name;
 private String name;
 private Map<String,Artikel> inhalt; // Polymorphe Map
 private Map<String,Artikel> inhalt; // Polymorphe Map
 public Katalog (String name) {
 public Katalog (String name) {
 this.name = name;
 this.name = name;
 this.inhalt = new HashMap<String,Artikel>();
 this.inhalt = new HashMap<String,Artikel>();
 }
 }
public void put (String code, Artikel a) {
 inhalt.put(code,a);
 inhalt.put(code,a);
 }
 }
 public int anzahl() {
 public int anzahl() {
 return inhalt.size();
 return inhalt.size();
 }
 public Artikel get (String code) {
 public Artikel get (String code) {
 return inhalt.get(code);
 return inhalt.get(code);
 }
 ...
}
}
 }
 }
 ...
                                                                                         Online:
                                                                                         Katalog.java
```
©Prof. U. A ßmann

#### **Testprogramm für Anwendungsbeispiel: Speicherung der Waren mit Schlüsseln**

79 Softwaretechnologie (ST)

```
public static void main (String[] args) {
     Artikel tisch = new Artikel("Tisch",200);
     Artikel stuhl = new Artikel("Stuhl",100);
     Artikel schrank = new Artikel("Schrank",300);
     Artikel regal = new Artikel("Regal",200);
     Katalog k = new Katalog("Katalog1");
     k.put("M01",tisch);
     k.put("M02",stuhl);
     k.put("M03",schrank);
     System.out.println(k);
     k.put("M03",regal);
     System.out.println(k);
}
                                         Katalog Katalog1
                                          M03 -> Schrank(300)
                                          M02 -> Stuhl(100)
                                          M01 -> Tisch(200)
                                         Katalog Katalog1
                                          M03 -> Regal(200)
                                          M02 -> Stuhl(100)
                                          M01 -> Tisch(200)
                                                Systemausgabe:
```
put(...) überschreibt vorhandenen Eintrag (Ergebnis = vorhandener Eintrag).

Ordnung auf den Schlüsseln: SortedMap (Implementierung z.B.TreeMap).

#### **Prinzip der Hashtabelle Effekt von hashtab.put(key:K,value:V)**

- ► Typischerweise wird der Schlüssel (key) transformiert:
	- Das Objekt liefert seinen Hashwert mit der Hash-Funktion hashCode()
	- Der Hashwert wird auf einen Zahlenbereich modulo der Kapazität der Hashtabelle abgebildet, d.h., der Hashwert wird auf die Hashtabelle "normiert"
	- Mit dem Eintragswert wird in eine Hashtabelle eingestochen

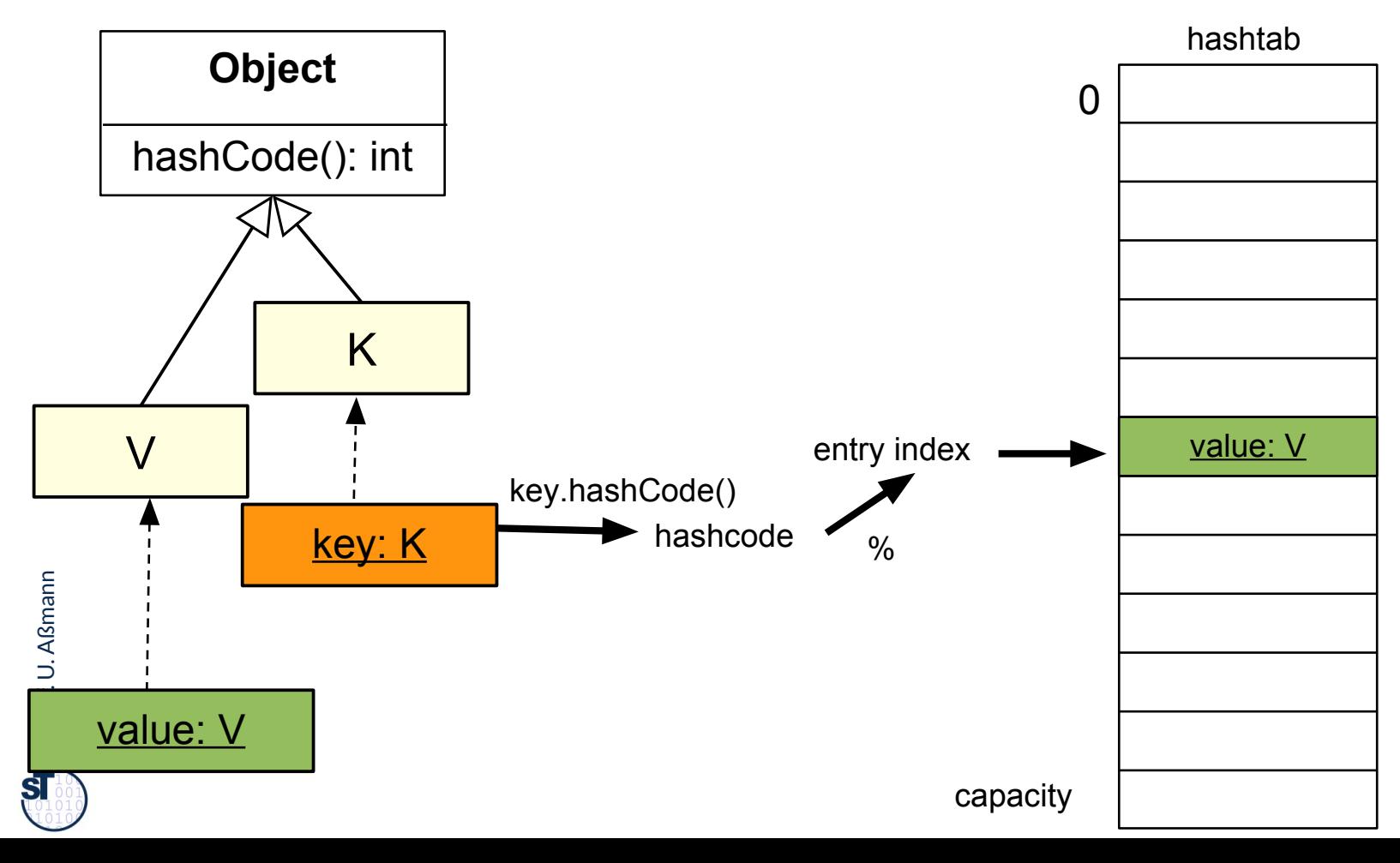

#### **Kollision beim Einstechen**

- ► Die Hashfunktion ist *mehrdeutig (nicht injektiv):* 
	- Bei nicht eindeutigen Schlüsseln, oder auch durch die Normierung, werden Einträge doppelt "adressiert" (Kollision)

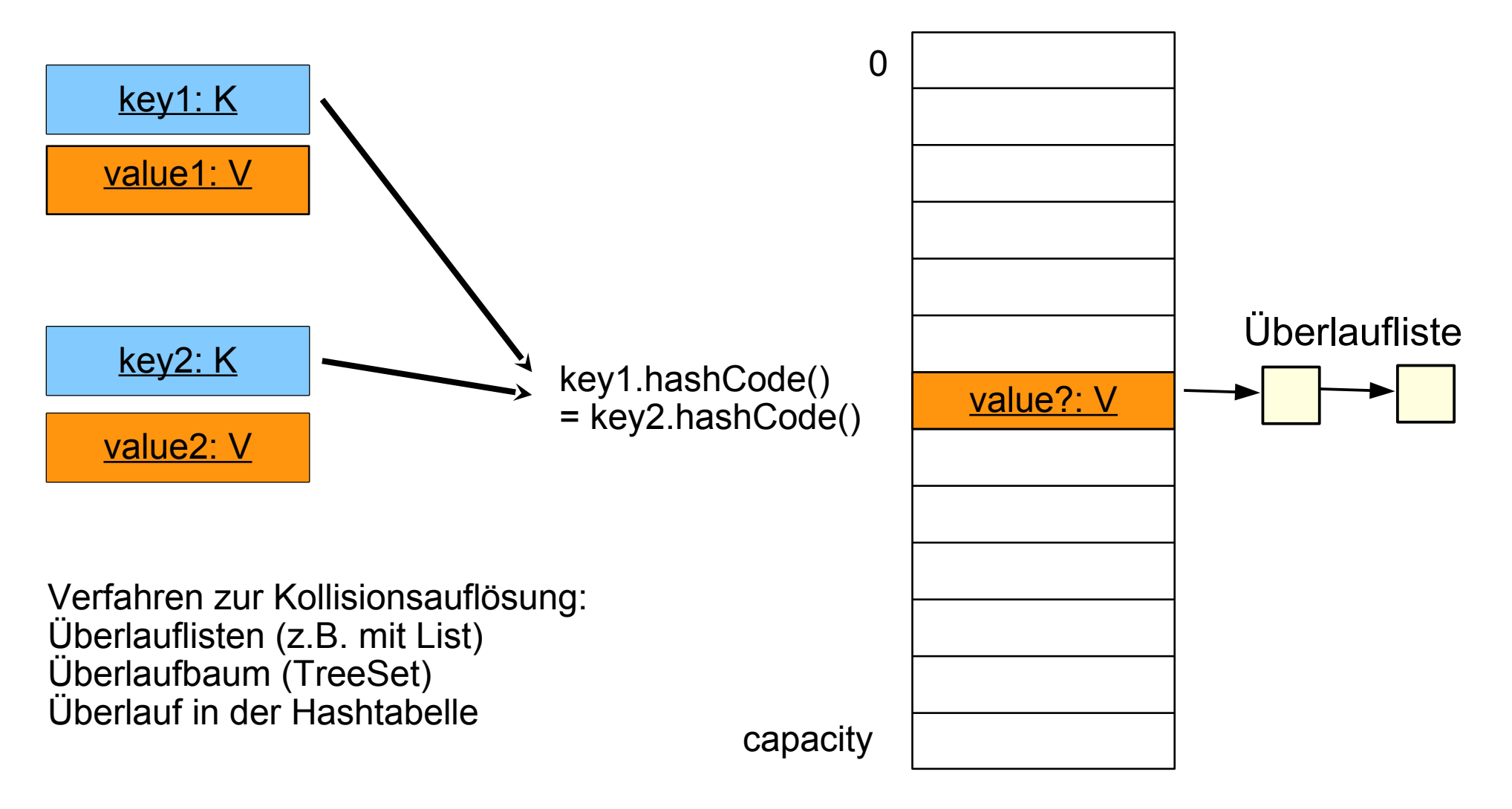

#### **Weitere Schnittstellen und Implementierungen im JCF**

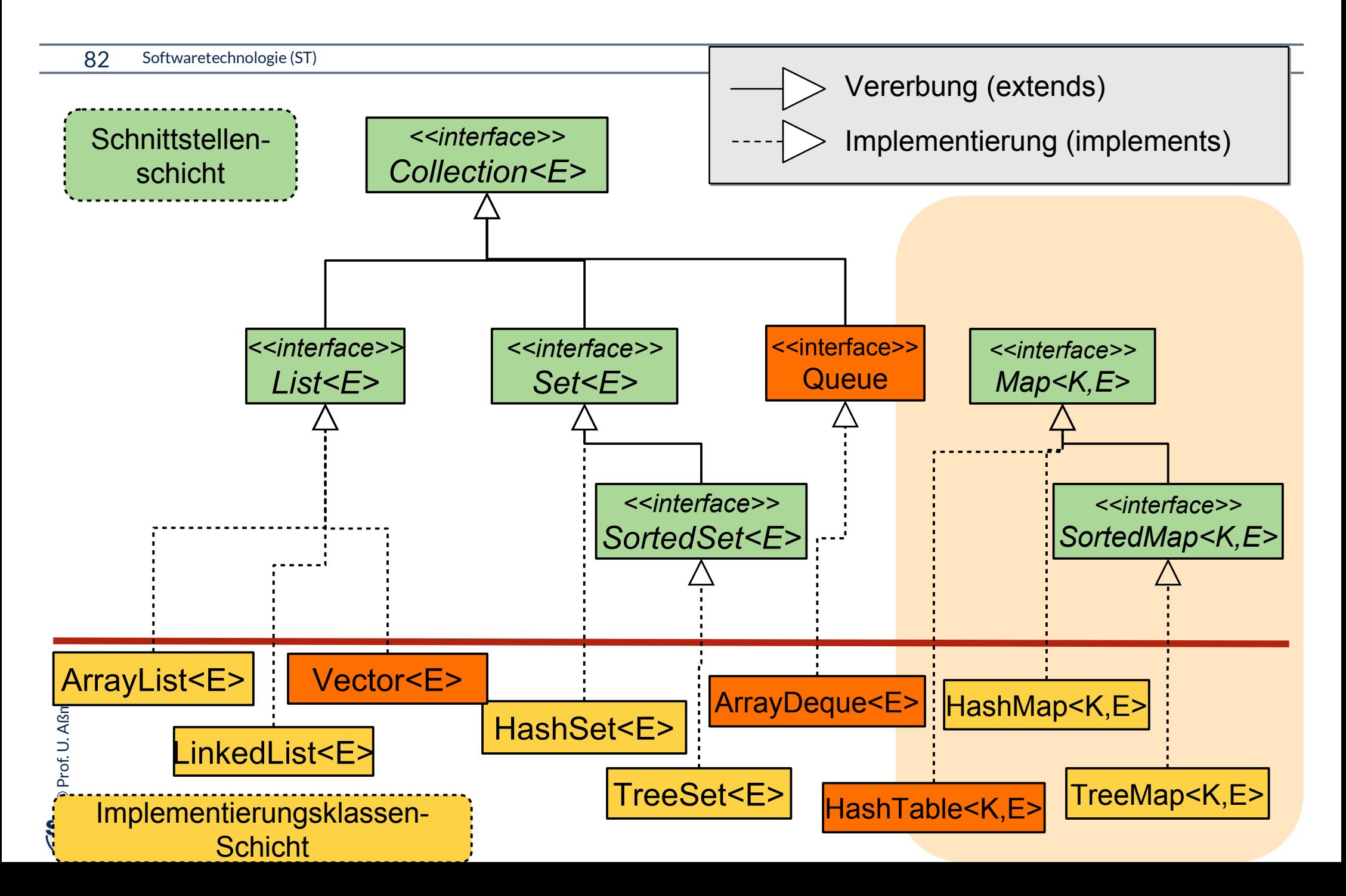

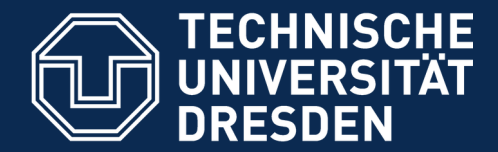

**Fakultät Informatik** - Institut Software- und Multimediatechnik - Softwaretechnologie

# **21.7 Optimierte Auswahl von Implementierungen von Datenstrukturen**

► zur Implementierung verschiedener Arten von UML Assoziationen

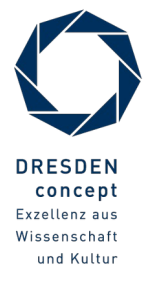

Softwaretechnologie (ST) © Prof. U. Aßmann

#### **Ermittlung der benötigten Assoziationsarten und Facetten der Implementierungsklassen**

- ► An das Ende einer UML-Assoziation können folgende *Bedingungen* notiert werden:
	- Ordnung: {ordered} {unordered}
	- Eindeutigkeit: {unique} {non-unique}
	- Kollektionsart: {set} {bag} {sequence}
- ► Beim Übergang zum Implementierungsmodell müssen diese Bedingungen auf Unterklassen von Collections abgebildet werden

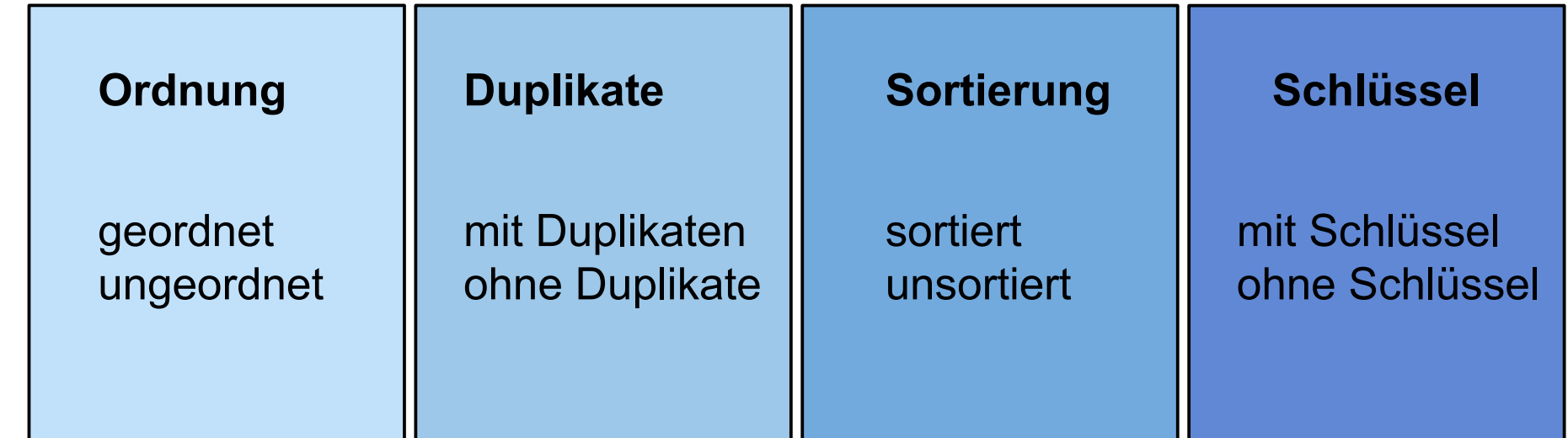

#### **Vorgehensweise beim funktionalen und effizienzbasierten Datenstruktur-Entwurf (Ermittlung Benutzungsprofil)**

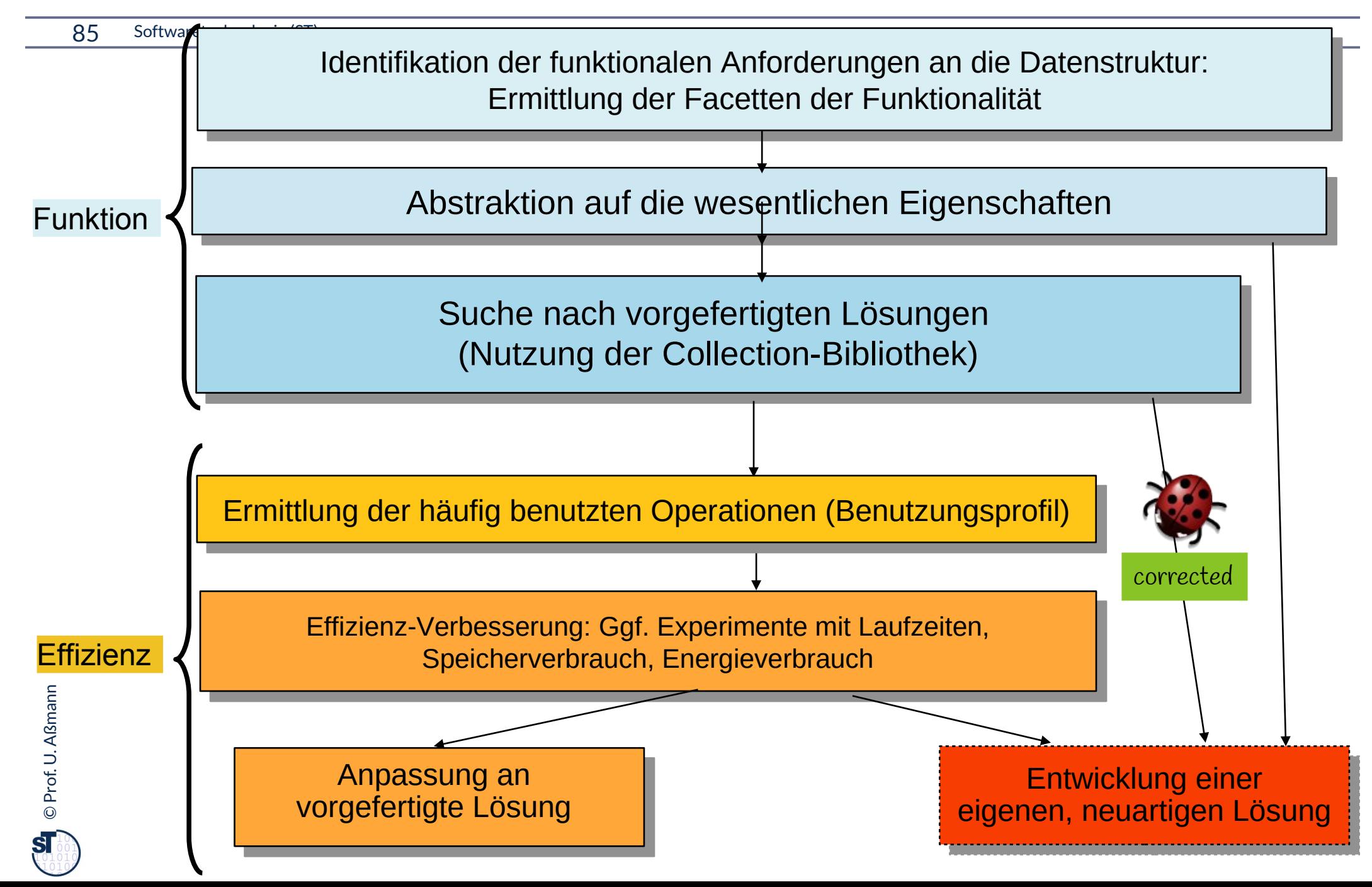

#### **Suche nach vorgefertigten Lösungen (anhand der ermittelten Facetten der Collection-Klassen)**

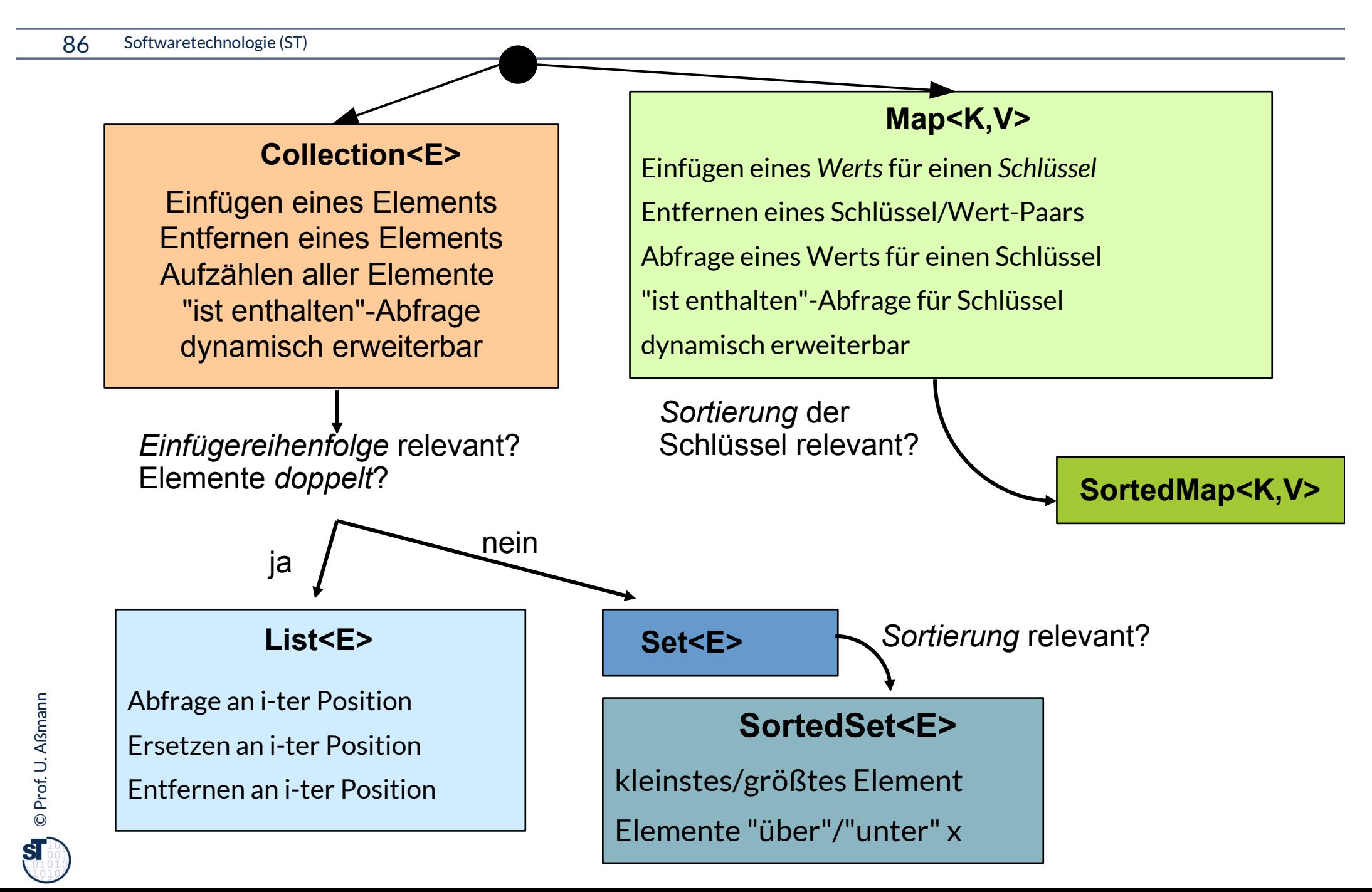

#### **Beispiel: Realisierung von unidirektionalen Assoziationen**

87 Softwaretechnologie (ST)

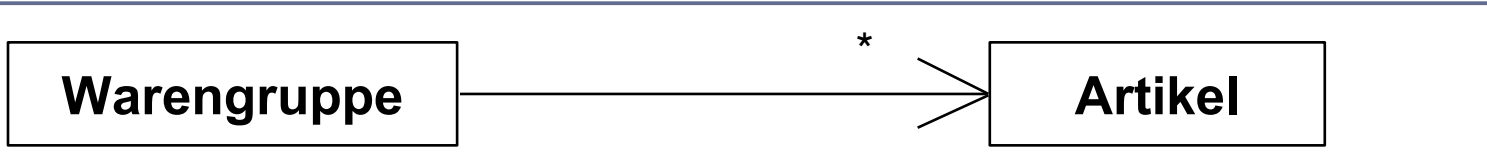

Datenstruktur im Warengruppe-Objekt für Artikel-Referenzen

#### **Anforderung and Realisierung**

- 1) Assoziation anlegen
- 2) Assoziation entfernen
- 3) Durchlaufen aller bestehenden Assoziationen zu Artikel-Objekten
- 4) Manchmal: Abfrage, ob Assoziation zu einem Artikel-Objekt besteht
- 5) Keine Obergrenze der Multiplizität gegeben

- 1) Einfügen (ohne Reihenfolge)
- 2) Entfernen (ohne Reihenfolge)
- 3) Aufzählen aller Elemente
- 4) "ist enthalten"-Abfrage
- 5) Maximalanzahl der Elemente unbekannt; dynamisch erweiterbar

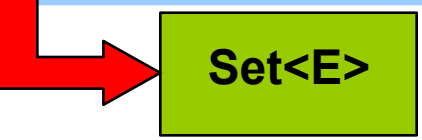

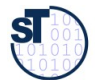

## **Beispiel: Realisierung von ungeordneten Assoziationen mit Set<E>**

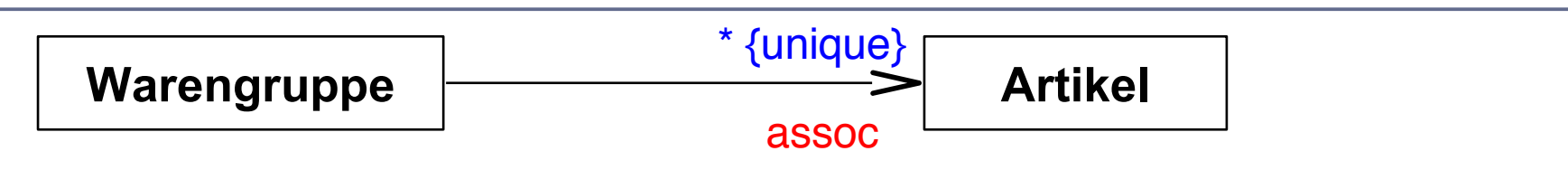

```
class Warengruppe {
   private Set<Artikel> assoc;
 ...
   public void addAssoc (Artikel ziel) {
     assoc.add(ziel);
   }
   public boolean testAssoc (Artikel ziel) {
     return assoc.contains(ziel);
 }
   public Warengruppe {
     assoc = new HashSet<Artikel>();
 }
}
```
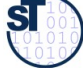

## **Beispiel: Realisierung von sortierten Assoziationen mit Set<E>**

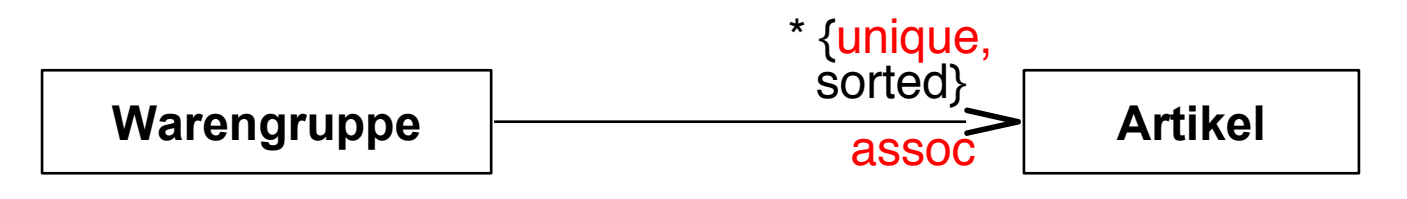

```
class Warengruppe {
   private SortedSet<Artikel> assoc;
 ...
   public void addAssoc (Artikel ziel) {
     assoc.add(ziel);
   }
   public boolean testAssoc (Artikel ziel) {
     return assoc.contains(ziel);
 }
   public Warengruppe {
     assoc = new TreeSet<Artikel>();
 }
}
```
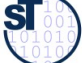

## **Ziel: V-Modell mit Standard-Testprozess mit Netz-Entwurf und -Test**

- ► Netze werden im Grob- und Feinentwurf in UML modelliert
- ► In der Phase "Netzimplementierung" in Java umgesetzt
- ► Die Tests werden *bottom-up* erledigt:
	- Zuerst Verträge und Testfälle für die Klasse bilden
	- **Verträge und Testfälle für das Netz entwerfen**
	- Dann die einzelne Klasse testen
	- **Dann das Netz testen**
	- Dann die Komponente
	- Dann das System
	- Dann der beta-Test
	- Dann der Geschwindigkeitstest
	- **7** Zum Schluss der Akzeptanztest (Abnahmetest)

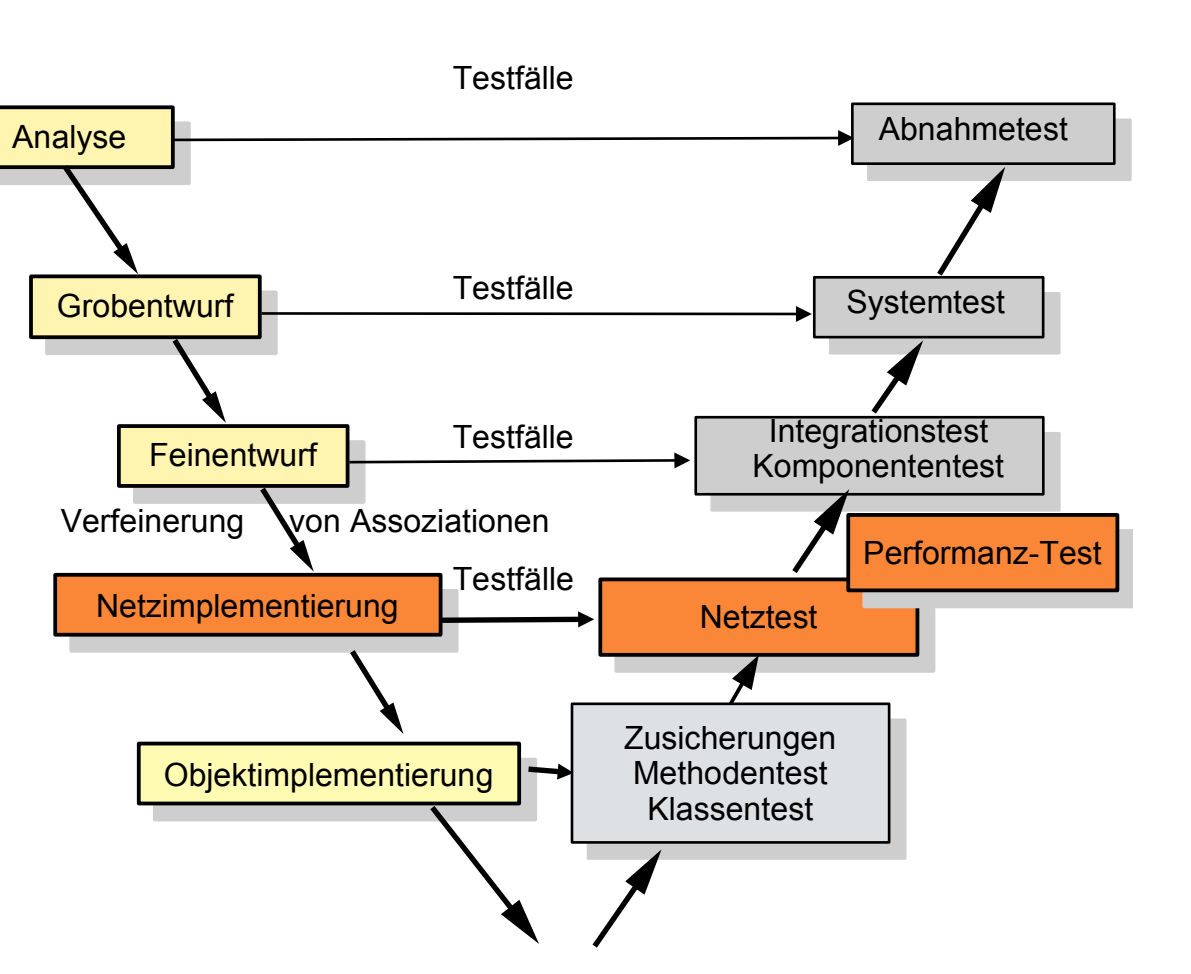

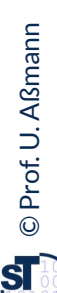

#### **Was haben wir gelernt**

- ► Wann wende ich welchen Entwicklungsprozess, SAD oder RAD, an?
	- Unterscheide statische vs. dynamische vs. keine Typisierung
	- Safe Application Development (SAD) ist nur mit statischen Typisierung möglich
	- Rapid Application Development (RAD) benötigt dynamische Typisierung
- ► Testen:
	- Test von Objektnetzen ist wichtig für die Qualität von Software
	- Performance-Test von Objektnetzen ist einfach mit Schnittstellen und verschiedenen Implementierungen (z.B. polymorphen Behälterklassen)
- ► Generische Collections besitzen den Element-Typ als Typ-Parameter
	- Element-Typ verfeinert Object
	- Weniger Casts, mehr Typsicherheit
- ► Das Java Collection Framework (JCF) bietet geordnete, ungeordnete Collections sowie Kataloge

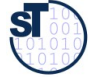

#### **The End**

- ► Diese Folien bauen auf der Vorlesung Softwaretechnologie auf von © Prof. H. Hussmann, 2002. Used by permission.
- ► Warum ist das Lesen in einer ArrayList I.d.R. schneller als in der LinkedList?
- ► Warum ist das Löschen auf Index 0 in der ArrayList langsamer als in der LinkedList?
- ► Erklären Sie den Unterschied der 4 Facetten der Collections
- ► TreeSet verwendet eine baumartige Datenstruktur. Erklären Sie die Vorteile eines Baums für den Insert und das Suchen von Elementen.
- ► Warum sollte man sich in der Anforderungsanalyse mit aUML um die tagged values von Multiplizitäten kümmern?
- ► Wieso ist die Hörsaalübung wichtig?
- ► Welche Rolle spielen Prädikat-Schnittstellenklassen im JCF? Erklären Sie die Comparable-Schnittstelle.

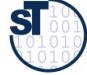

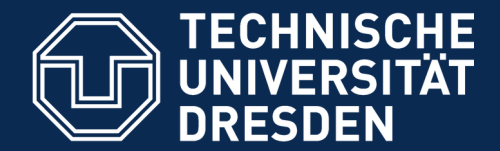

**Fakultät Informatik** - Institut Software- und Multimediatechnik - Softwaretechnologie

# **Appendix A Generische Command Objekte**

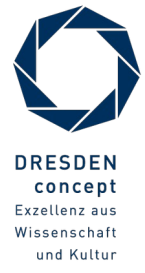

Softwaretechnologie (ST) © Prof. U. Aßmann

#### **Generizität auf Containern funktioniert auch geschachtelt**

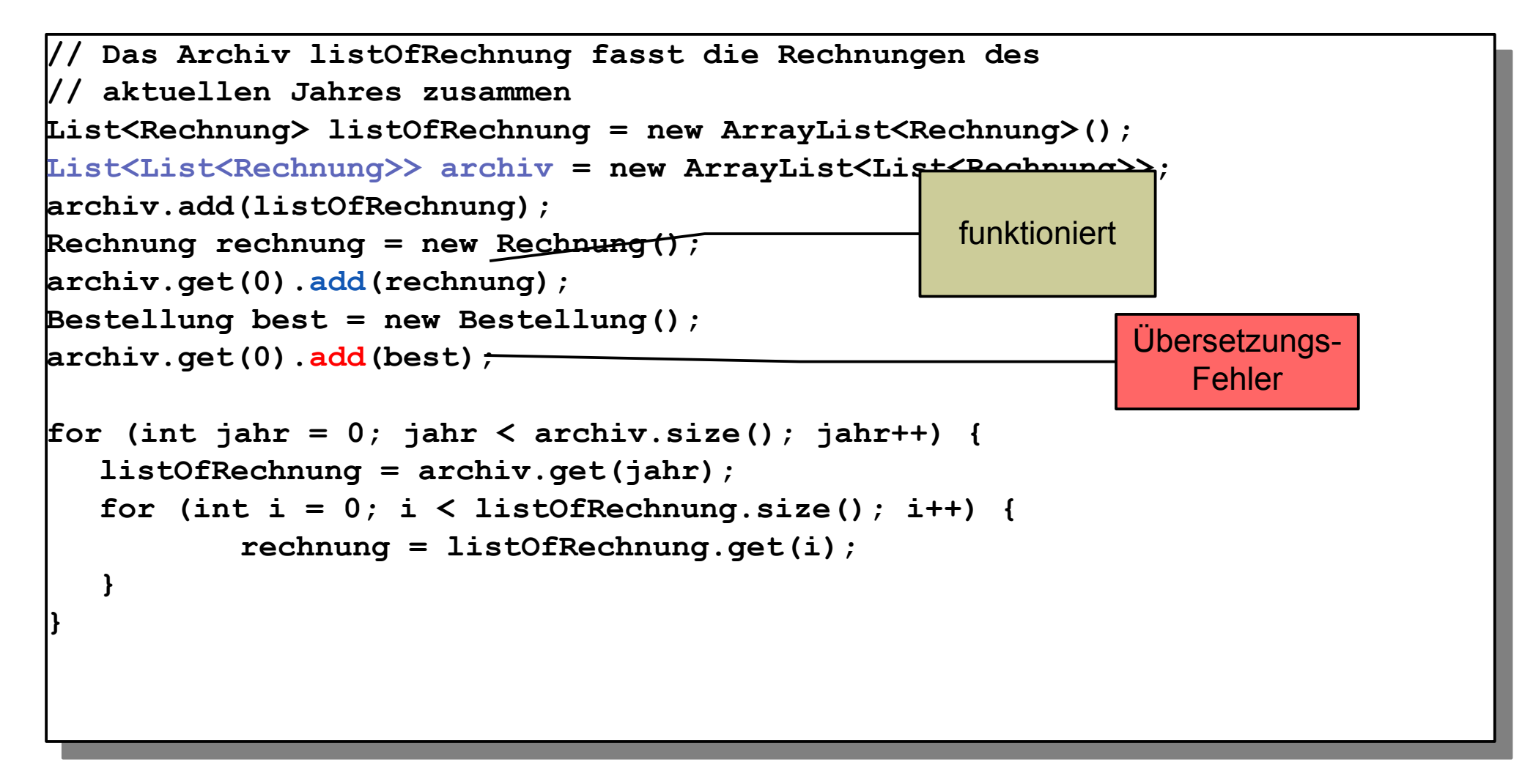

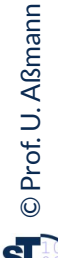

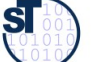

#### **Benutzung von getypten und ungetypten Schnittstellen**

95 Softwaretechnologie (ST)

► .. ist ab Java 1.5 ohne Probleme nebeneinander möglich

```
// Das Archiv fasst alle Rechnungen aller bisherigen Jahrgänge zusammen
 List List (Normang >> archiv = now ArrayList (List (Normang >> ();<br>/ listOfDochnung facet die Dechnungen des ektuellen lehres zus
 // listOfRechnung fasst die Rechnungen des aktuellen Jahres zusammen
 List listOfRechnung = new ArrayList();
 archive.org/1990/1100/1100/1100/1100/1100<br>additional recommences in the Deck
 Rechnung rechnung = new Rechnung();
 archiv.get(0).add(rechnung);
 Bestellung best = new Bestellung();
 archiv.get(0).add(best);
 for (int jahr = 0; jahr < archiv.size(); jahr++) {
    listOfRechnung = archiv.get(jahr);
    for (int i = 0; i < listOfRechnung.size(); i++) {
             rechnung = (Rechnung)listOfRechnung.get(i); 
 // Das Archiv fasst alle Rechnungen aller bisherigen Jahrgänge zusammen
List<List<Rechnung>> archiv = new ArrayList<List<Rechnung>>();
// listOfRechnung fasst die Rechnungen des aktuellen Jahres zusammen
List listOfRechnung = new ArrayList();
archiv.add(listOfRechnung);
Rechnung rechnung = new Rechnung();
archiv.get(0).add(rechnung);
Bestellung best = new Bestellung();
archiv.get(0).add(best);
for (int jahr = 0; jahr < archiv.size(); jahr++) {
   listOfRechnung = archiv.get(jahr);
   for (int i = 0; i < listOfRechnung.size(); i++) {
            rechnung = (Rechnung)listOfRechnung.get(i); 
   }
}
                                                               funktioniert
                                                                         Übersetzt auch, 
                                                                        aber Laufzeitfehler
                                                                           beim Cast...
```
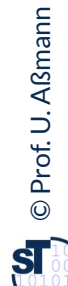

#### **Unterschiede zu C++**

96 Softwaretechnologie (ST)

- ► In Java: einmalige Übersetzung des generischen Datentyps
	- Verliert etwas Effizienz, da der Übersetzer alle Typinformation im generierten Code vergisst und nicht ausnutzt
	- z.B. sind alle Instanzen mit *unboxed objects* als *boxed objects realisiert*
- ► C++ bietet Code-Templates (snippets, fragments) an, mit denen man mehr parameterisieren kann, z.B. Methoden
- ► In C++ können Templateparameter Variablen umbenennen:

```
template class C <class T> {
```
**T attribute<T>**

**}** Templateparameter können Variablen umbenennen

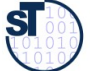

## **Implementierungsmuster Command: Generische Methoden als Funktionale Objekte**

97 Softwaretechnologie (ST)

Ein **Funktionalobjekt (Kommandoobjekt)** ist ein Objekt, das eine Funktion darstellt (reifiziert). Ein **Funktionalobjekt (Kommandoobjekt)** ist ein Objekt, das eine Funktion darstellt (reifiziert).

- ► **Funktionalobjekte** können Berechnungen kapseln und später ausführen (laziness) (Entwurfsmuster Command)
	- Es gibt eine Standard-Funktion in der Klasse des Funktionalobjektes, das die Berechnung ausführt (Standard-Name, z.B. *execute()* oder *doIt())*
- ► Zur Laufzeit kann man das Funktionalobjekt mit Parametern versehen, herumreichen, und zum Schluss ausführen

```
// A functional object that is like a constant
interface NullaryOpCommand { void execute(); 
 void undo(); }
// A functional object that takes one parameter
interface UnaryOpCommand<P> { P execute(P p1);
 void undo(); }
// A functional object that operates on two parameters
interface BinOp<P> { P execute(P p1, P p2); 
 void undo(); }
// A functional object that is like a constant
interface NullaryOpCommand { void execute(); 
   void undo(); }
// A functional object that takes one parameter
interface UnaryOpCommand<P> { P execute(P p1);
   void undo(); }
// A functional object that operates on two parameters
interface BinOp<P> { P execute(P p1, P p2); 
 void undo(); }
```
©Prof. U. A ßmann

#### **Generische Methoden als Funktionale Objekte**

98 Softwaretechnologie (ST)

► Anwendung: Akkumulatoren und andere generische Listenoperationen

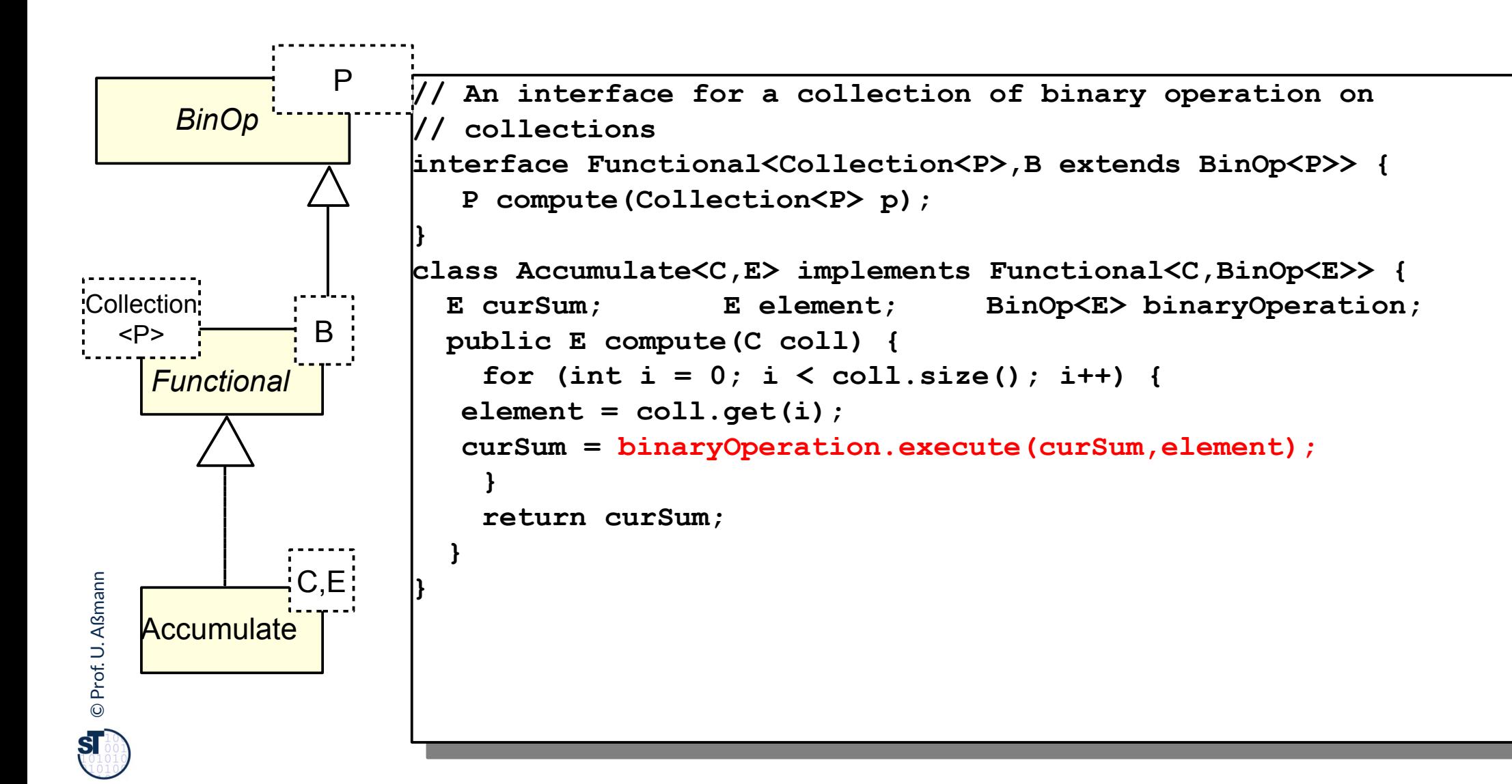

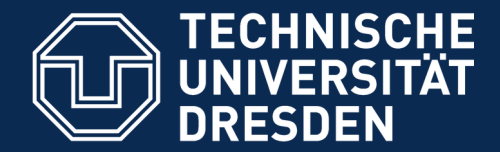

**Fakultät Informatik** - Institut Software- und Multimediatechnik - Softwaretechnologie

# **Appendix B Bestimmung von konkreten Datentypen**

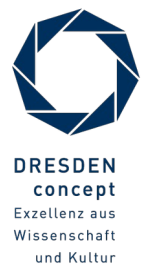

Softwaretechnologie (ST) © Prof. U. Aßmann

#### **Beispiel 2: Analysemodell der Terminverwaltung**

©

 $\overline{\mathbf{s}}$ 

Prof. U. A ß

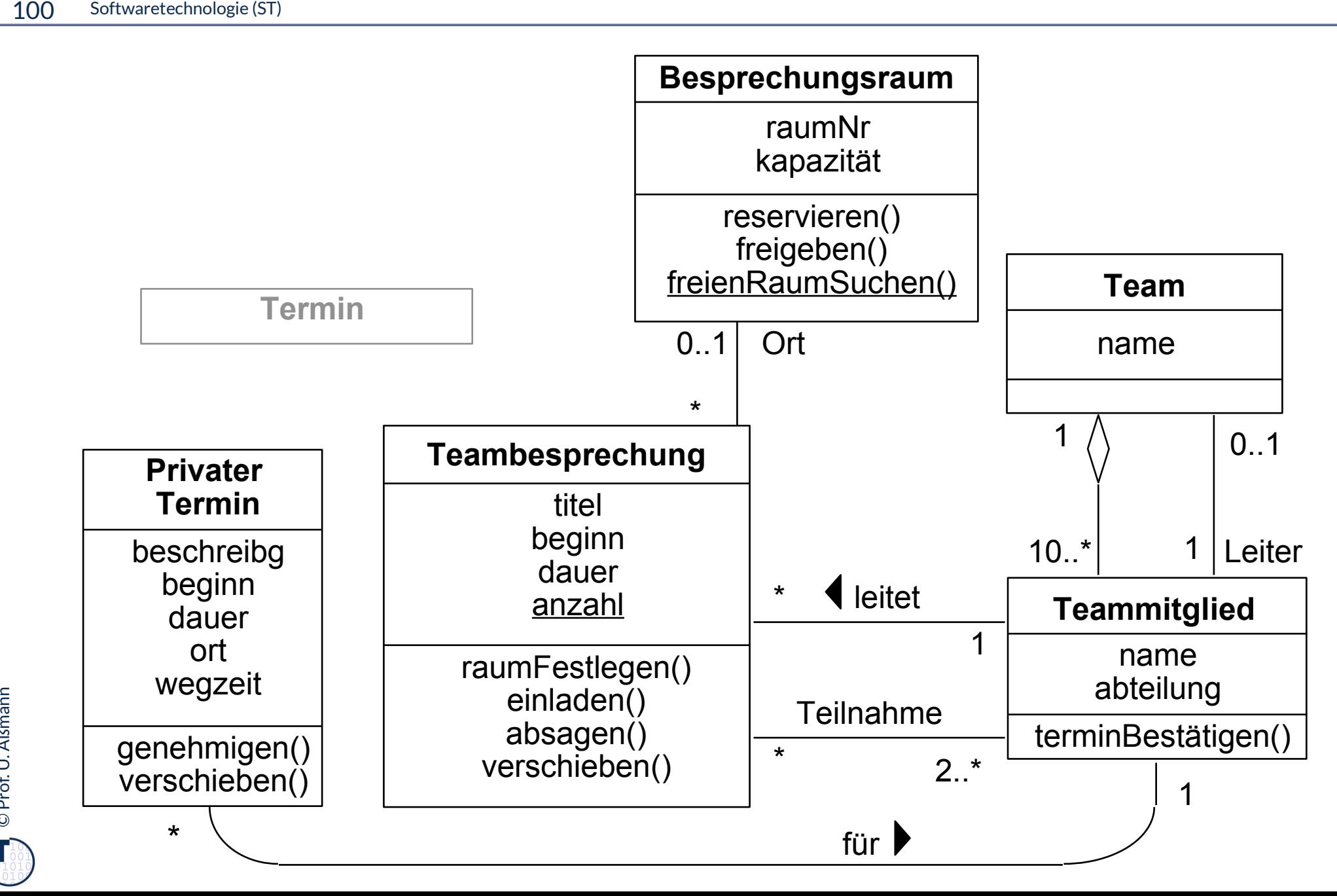

## **Beispiel 2: Sortierte Liste von Räumen in der Raumverwaltung**

- **static Besprechungsraum freienRaumSuchen (int groesse, Hour beginn, int dauer)**
- ► Suche unter vorhandenen Räumen nach Raum mit mindestens der Kapazität *groesse,*  aber möglichst klein.
	- Datenstruktur für vorhandene Räume in Klasse Raumverwaltung
		- » SortedSet<Besprechungsraum> (Elemente: Besprechungsraum)
- 101 Softwaretechnologie (ST)<br>
static Be:<br>
(int gree<br>
≻ Suche und<br>
aber mög<br>
− Date<br>
≫ So<br>
⇒ Überprüf<br>
belegt ist.<br>
− Ope<br>
boo:<br>
− Date<br>
≫ Se<br>
Zusatzan<br>
Stunde be ► Überprüfung eines Raumes, ob er für die Zeit ab *beginn* für die Länge *dauer* bereits belegt ist.
	- Operation in Klasse Besprechungsraum:
		- **boolean frei (Hour beginn, int dauer**)
	- Datenstruktur in Klasse Besprechungsraum für Zeiten (Stunden):
		- » Set<Hour> (Elemente: Hour)
	- ► Zusatzanforderung (Variante): Überprüfung, welcher andere Termin eine bestimmte Stunde belegt.
		- Datenstruktur in Klasse Besprechungsraum:
			- » Map<Hour,Teambesprechung> (Schlüssel: Hour, Wert: Teambesprechung)

TerminvTreeSet.java

#### **Raumverwaltung: Freien Raum suchen**

```
©Prof. U. A
ßmann 102 Softwaretechnologie (ST)
     class Raumverwaltung {
        // Vorhandene Raeume, aufsteigend nach Größe sortiert
        // statisches Klassenattribut und -methode
        private static SortedSet<E> vorhandeneRaeume 
           = new TreeSet<Besprechungsraum>(); 
        // Suche freien Raum aufsteigend nach Größe
       static Besprechungsraum freienRaumSuchen 
         (int groesse, Hour beginn, int dauer) {
           Besprechungsraum r = null;
           boolean gefunden = false;
           Iterator it = vorhandeneRaeume.iterator();
           while (! gefunden && it.hasNext()) {
             r = (Besprechungsraum)it.next();
             if (r.grossGenug(groesse)&& r.frei(beginn,dauer))
               gefunden = true;
           };
           if (gefunden) return r;
          else return null;
           } ...
     }
```